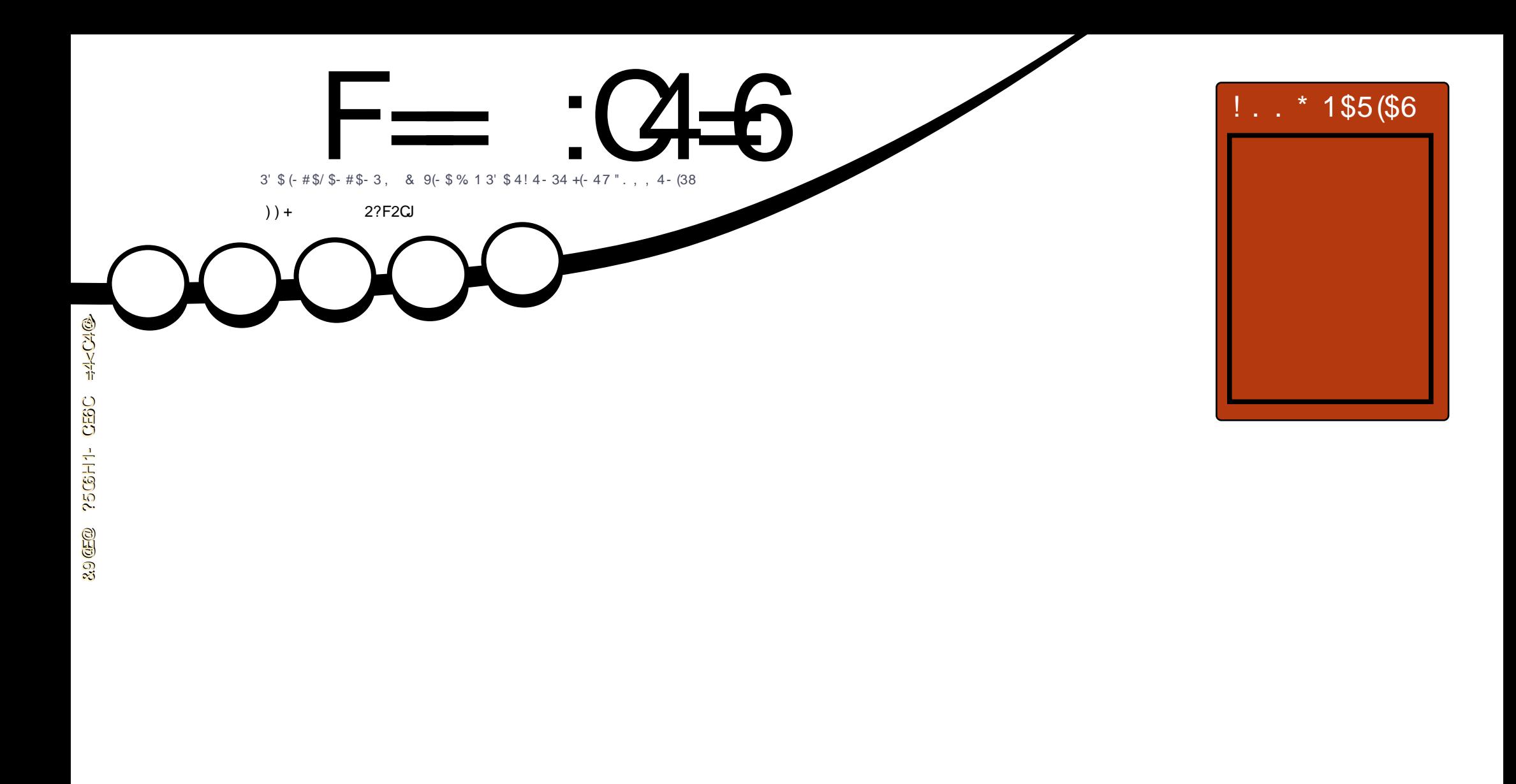

(- [3\\$1-](#page-20-0) \$3 ! - \* (- &  $"$  '  $\frac{1}{3}$  \* 8. 41. - +(-  $\frac{1}{3}$  % - " $\frac{1}{3}$  6 (3' & - 4" 2")

 $\pm$  (  $\pm$  )  $\pm$ &( ! ' \$#( # # ( ' " - # & & ! ' ) # &( & ( \* \$" " \$#' ((& ) ( \$# & ! #%\$&( ! #' ' " #',\$) # %( \$% '(& )( # (& #'"(( &( ! ' )(\$#!,)# &( \$!!\$+ # \$# (\$#',\$) ")'( ((& )( ( + \$& (\$ ( \$& # ! ) ( \$& # ' \$" + , ( ! ' ( # " " ! \$& # (\$ ( ' " - # , # " ) !! & ! - # # ( + + + ) !! & ! " - # \$& ) ( #\$( ((& ) ( ( &( ! ' # #, + , ( ( ' ) ' (' ( ( ( , # \$&' , \$) \$&, \$) &) ' \$ ( + \$& , \$) !( & (& #' \$&" \$& ) ! ) %\$# ( ' + \$& , \$) " ) ' ( ' (& ) ( ( & ' ) !( # + \$& ) # &( ' " ' " ! &\$& \$" % ( ! ! #' " 8 ! % ! ! ! "!" ! ! # \$ ! 8 " \$ % " ! #

<span id="page-1-0"></span>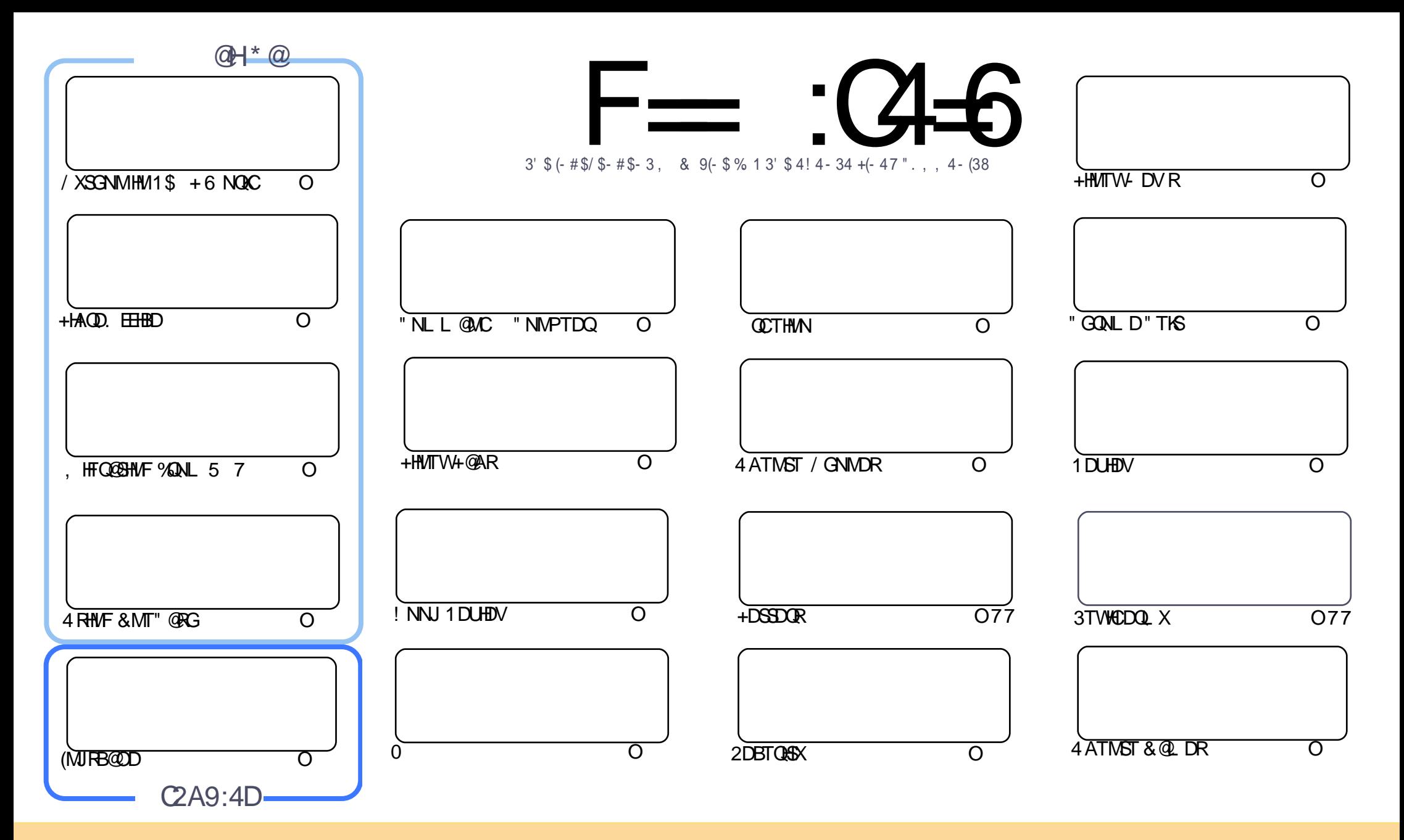

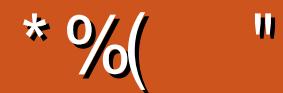

### $"$  %# \*% \$%\* ( )) + % +"" ( "

6 DKBNL DSNSGDEHQRS%TK" HQBKDNE 6 DQDA@BJ SN@ETKGNTRDVHSG/ XSGNM +HAQD. EEHBD (MJRB@OD +@3D7 ENQU@KDMSHMDRC@X NEBNTQRD @MCSGDRS@QSNE@MDV RDQHDRNML HFQ@SHMF EQNL 5 7 5, 2 (SR@AHSNUDQL XGD@C ATSHSRRSHK@MHMSDQDRSHMF QD@C KRNUDQXHMSDQDRSHMF HR3NL RPTHBJ ' NV3NNMTRHMF &MT" @RGENQXNTQ(MSDQMDSA@MJHMF

\$KRDVGDOD (BNWSHNITDVHSGLX OCTHINN! ODVCTHINN @R(L B@KGHWFHS @NCSGDATHICHMFNELX # OQHMSDQ( UD@KRNCNMD@PTHBJ QDUHDV NESGDMDV 5HU@KCHAQNVRDQ" TQQDMSKXHMADS@ RS@SD ATSRSHKPTHSDHL OODRRHUD 2OD@JHWF NEQDUHDVR " G@DORQDUHDVRGHRMDV SNX SGD, X&HB@ 35 35 ANW( G@UD@RHL HK@QANWL HMDHR# QNHC! NWAQ@MCDC @MCSGDXQD@KX@QDMHBD

(MSGDVNQKCNE4ATMST OGNMDRVDG@UD. 3 3GHRHR@AHF NMD@RHSR@L @INQTOC@SDSN SGD4MSXSG@SRADDMCTMMHMF NMOQDUHNTR4ATMST 3NTBGUDQRHNMR 6 DQDFDSSHMF DUDQBKNRDQ SNSGDBNMUDQFDMBD 6 GHRODQRNMSGDFQ@ODUHMDSDKL DSG@S@BNMUDQFDMBDCDUHBDVHKAD TMUDHADCRNNM / QNA@AKX@RRNNM@RMDWSLNMAGG

8NT KKRODHSL DWSHIMDCSGONTFGNTSSGHRHRRTD ATS(L DWODOLH DWSHMF VHSG@MDV %TKK "HEAD ONCB@RSNERNOSR ( V @RGTMSHMF ENQ@+HMTW4 ATMST ONCB@RSSG@SCHCITRSMDVR - NBGHS BG@S) TRSMDVR MCENTMCMNSGHMF 2N (LSGHMUHMF NERS@ SHMF SGD%TKK" HQBHD6 DDJKX-DVR ONCB@RS) TRSMDVR @MCNMKX @ANTS LHMTSDRODQRGNV (UDQDKD@RDCDOHRNCD @R@ SDRS ADS@VGHBGG@RADDMQDEHMDCHMDOHRNCD (RHSRNL DSGHMF XNT CHRSDMSN

 $=$ E96 36DE 2?5 <66A :? E@F49

QNMHD ETKKBHQBKOL [@F@YHMDNQF](mailto:ronnie@fullcirclemagazine.org)

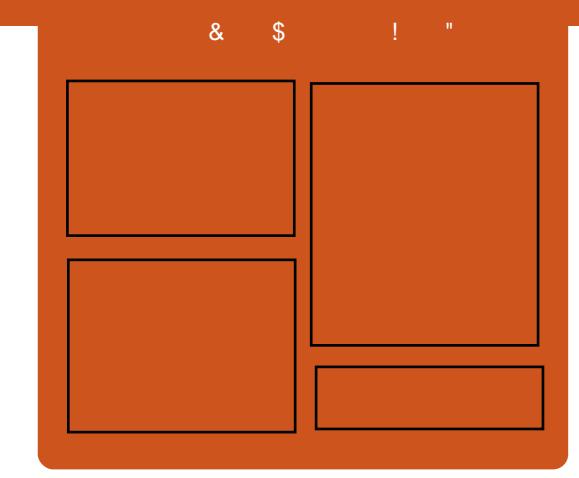

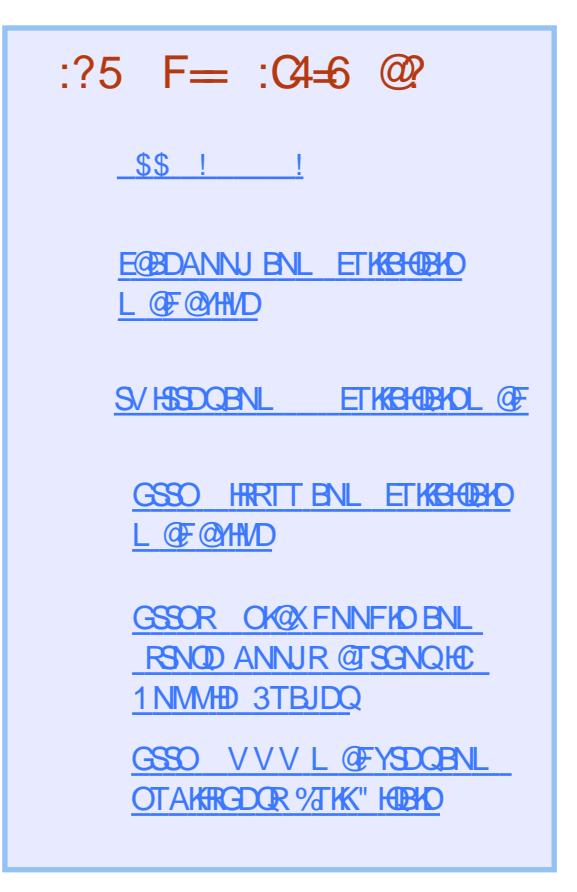

 $\left( \sum_{r=1}^{n} \frac{1}{2^{r}} \right)$  (27°C65 - 2=3°C649E

<span id="page-3-0"></span>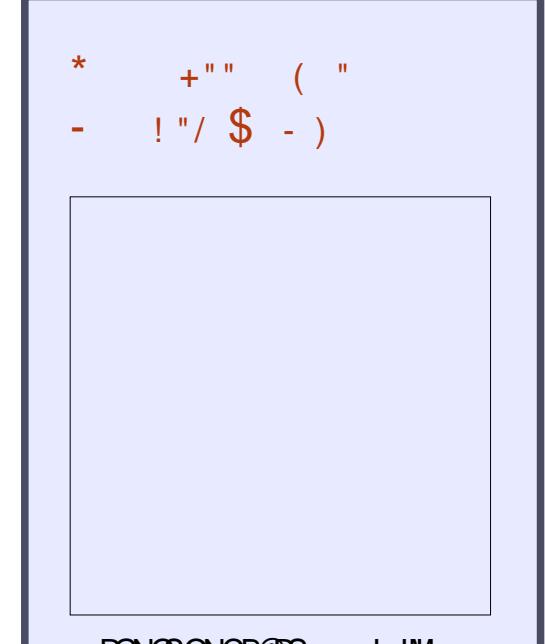

RGNQSONCB@RS L HM VHSGITRSSGDMDVR - NBGHS BG@S - NSHL DV@RSHMF ) TRS SGDK@DRS% 22 +HMTW 4ATMST MDVR

 $( )$ GSSO ETH<del>IGHT</del>BHQL **@F@HHD** NQF EDDC ONCB@RS

 $\frac{1}{8}$  ( ( /  $\frac{2}{8}$  ", %+(  $^{\prime\prime}$  \*) \$/%\$ + " \$  $+$  + \$\* + %) % (# , )

TMMHVF 4 ATMST +HMTWNM<br>1 @POADQDX/HG@DV@D 1@ROADQQX/ HG@QCV@QD @MC L @XAD 1, A@RDCCDUHBDRHM FDMDQ@K G@RADBNL DD@RHDQ SG@MJRSN@MDV SNNKB@KDC4ATMST / H%K@UNTQVGHBGHRCDUDKNODCAX SGDSD@L ADGHMC4ATMST , 3\$

3GDFN@KNESGDMDV SNNKHRSN L @JD@RL @MX4ATMST EK@UNTQRENQ SGD1@ROADQQX/ H @RVDB@M @BBNQCHMF SNHSRCDUDKNODQR 3G@S L D@MRQDKD@RHMF MDV 4ATMST A GROC &-4 +HMTWCHRSOATSHNMRSG@S QTMNMSNONE1@ROADQQX/ H SGD SHMX HMDWODMRHUDCDUHBDRSG@SKDMC SGDL RDKUDRSN(N3 SXOD @OOKHB@SHNMR @L NMF NSGDQ DMCD@NOR

ETKBHQBKDL @F@YHMD [\\$#\(](#page-1-0) #(' 4ATMST / H%K@UNTQHRMNS@ OQNIDBSRONMRNODCAX" @MMHB@K SGD BNL O @ MX SG @ RTOON CR 4ATMST (SRHMRSD@CSGDVNQJ NE SGD CDUDKNODORADGHMC4 ATMST , 3\$ @CDQHU@SHUDNE4ATMST SG@S

TRDRSGD, 3\$ CDRJSNOHMSDQE@BDHM RGNVHMF BNMUDQFDMBDNMSGD OK@BDNE" @MNMHB@KR4MHSX

3GD SNNKFODV NTSNEDEENOSRSN ATHIC @M4 ATMST, 3\$ QDHD@RDSG@S RTOONQSDC1@ROADQQX/ H@BBNQCHMF SNSGDOQNFQ@L L DQR

### 2NTQBD

GSSO SGDU@QFTXBNL NODMRNTQBD @OOKHB@SHNMRNESV@QD BNL O @MERQ@ROADQQXOHEK@UNTQ KDSR@ WINNID AT HIC TATINGT NR @QL **CDUH** 

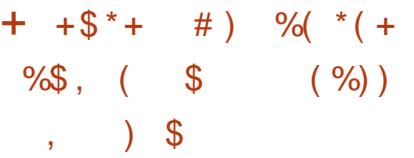

SRDDL R" @MMHB@K4ATMST R<br>
O@DMSBNL O@MX L @X @BGHDU O@QDMSBNL O@MX L @X@BGHDUDHSR BNMUDQFDMBDFN@KHMSGDMDV XD@Q 3GDL NUDVHK@KNV XNT SNFDSSGD R@L DDWODQHDMBDNE4ATMST VGDSGDQNM/ " S@AKDSNQOGNMD 3GHRVHKKHJDKXL D@M@OOR SNN VHK ADBNL DBQNRROK@SENQL

3GDMDVRB@L DEQNL 4ATMST R &NNFKD O@FD (SONRSDC@MHL @FD

4ATMST OK@SENQL 3GDQD@QDSVN CDRJSNOQDKD@RDRNE4ATMST OK@MMDCENQ 4ATMST +32 +NMF 3DQL 2TOONQS @MC 4ATMST 6 HSG+32 QDKD@RDR " @MNMHB@KKHJDRSNJDDOSGDQDKD@RDR RS@AKDDMNTFGENQCDOKNXL DMSHM @MDMSDQOQHRDDMUHQNML DMS

4MHSX SGDCDRJSNO DMUHQNML DMSSG@SVHK@KNV ENQ BNMUDQFDMBD G@RMNSADDMTRDC@R SGD CDE@TKSCDRJSNODMUHQNML DMS NM@MXOQHNQ4ATMST ENQCDRJSNO QDKD@RDR 3GDQDENQD HSL @XMNSAD RS@AKDDMNTFGSNADTRDC@RSGD CDE@TKSHMSGD+32 QDKD@RD ATSHS VHKCDEHMHEDKXAD@MNOSHNMENQ L NQD@CU@MBDCTRDQRSNRDKDBSNM SGDKNFHMRBQDDM

### 2NTQBD

GSSO V V V MDNV HMMDS MDV R TAT MST **QHL RENQSQTD BNMUDQFDMBD** @BQNRRCDUHBDRHM

 $\frac{9}{96}$  "  $\frac{8}{96}$  "  $\frac{10}{96}$  - \*)  $\frac{88}{96}$  $\left( \begin{array}{cccc} & & & & \text{if} & \text{if} & \text$  $s^{*}$  " "  $s$ 

 $$ - )$ 

3 ED ROQUED V HKOTKHARNOL **CORDQUEDVHKOTKHMENQL @GHNM** @MRVDQTRDQR PTDRSHNMRHM@CCHSHNM SN @KKW HMF ODNOKD SN BNIMMDBSV HRG EQHDMCRKHJD@SQ@CHSHNM@KL DRR@FHMF @OO ' NVDUDQ@BBNQCHMF SN@ QDONQSEQNL 3GD6 @K2SQDDS ) NTQM@K&NNFKDBNTKCADOK@MMHMF @MDV V@XNEFNHMF @ANTSFDSSHMF HMENQL @SHNM &NNFKDRNVMBG@SANS RDQUHBDHRGD@CDCTOAX&NNFKDNKC SHL DO- HBJ %NWV GN HRMW 5/ NE BNL L TMHB@SHNMRDQUHBDR@S&NNFKD VHSGRNTQBDRBK@HL HMF SGDRD@QBG FHOLASG@RADDMVNQJHMF NMSGD RDQUHBDENQ@SKD@RS@XD@Q@KQD@CX 3GDQD@QD@MTL ADQNEONOTK@Q L DRR@FHMF @OOKHB@SHNMRKHJD 6 G@SR OO@MC, DRRDMFDQRDQUHBDR NEEDQDCAX%@BDANNJ @MC6 D" G@S RDQUHBDNEEDQDCAX3DMBDMS ' NKCHMFR+SC &NNFKD@KRNG@R@ L DRR@FHMF RDQUHBDJMNVM@R ' @MFNTSR 3GDK@SDRSQTL NQRR@X SG@S&NNFKDHRVNQJHMF NM@M DMSHQDKXMDV L DRR@FHMF RDQUHBD ATSHWRSD@CNEITRSOQNU+CHWF L DRR@FHWF B@O@AHKSHDR HSVHK@KRN ED@STQDBG@SANSR &NNFKDG@RMS BNL L DMSDC@ANTSSGD6 2) QDONQSR XDS &NNFKDL @XG@UD@MDV @QSHHHH:@KHMSDKKHFDMBDOQNIDBSHMSGD VNQJR CCHSHNM@KX &NNFKDVHK @KNV NSGDQCDUDKNODQRSNGNNJ HM

SGDHQNVMRDQUHBDRUH@BG@SANSR

2NTQBD

GSSO SGDUHK@FDRRTMSHL DRBNL FNNFKDOKNSRVG@R@OO QHU@KVHSG@QSHEHBH@KHMSDKKHFDMBD

 $\text{\$}'' \text{\$} + \text{\$} \% + \text{\$}$  ( \\text{\\$}  $# + ($  % !

H DAH@M&-4+HMTWENTMCDQ(@M , TQCNBJ G@RCHDC ' DV@R , TQCNBJ VGNKHUDCHM2@M %Q@MBHRBN HRADRSJMNVMENQ BQD@SHMF SGDNODMRNTQBDCHRSQNHM

' DG@CITRSK@RSL NMSG RS@DCVNQHMF ENQSDBGRS@DTO # NBJDQHMSGDBHSX . M, NMC@X @ESDOMNNM GDONRSDC @RSOM/F NF CHRSDDRRHMF @MCDQD@BHBSVDDSR **QDUD@KHMF GDG@CADDM@QDRSTY.** MD@DGHRGNL DAXONKHRD @BBTRDCNE @RR@TKSHMF @MNEEHBDQ@MCS@JDMSN GNROHS@K' D@KRNSGQD@SDMDCSNJHK GHL RDKE ESDQQDNOKDQD@BGDCNTS SNGHL , TOONBJ @OOD@DOCSNB@KL CNVM @MCUNVDCHMRSD@CSNBHD@D GHRM@L D. TOCNBJ CHDCSG@S DUDMHMF ' HR3VHSSDQ@BBNTMSGQR RHMBDADDMCHR@AKDC

### $2NT$  $R$

DQ

GSSO VVV SGDQDFHRSDQBNTJ H@M>L [TQCNBJ>CDAH@M>ENTMC](http://www.theregister.co.uk/2015/12/30/ian_murdock_debian_founder)

"  $\sqrt{5} + \sqrt{5}$  \*  $+ \sqrt{5}$  \* ( \$ ( % # % "  $8 \text{ s}^* (\times 96 \text{ s}^*)^*$  $8''$  \* % # ("

2 DBTQ&XQRD@DGDQRDGGHB@X<br>CG@BJDQR@MCODMSDRSDQRB@M **O DBTQGK ODRD@DGDQR DSGHB@K** MNV QDINHBD 3GDTKSHL @SD ODMSDRSHMF SNNKENQ MCQNHC RL @QSOGNMDR@MCS@AKDSR \* @KH +HMTW- DS' TMSDQ MCQNHC @OOKHB@SHNM G@RADDMQDKD@RDCAX . EEDMRHUD2DBTQHSX SGDBNL O@MX ADGHMC\* @KH+HMTW3GD@OOKHB@SHNM V@RHMCDUDKNOL DMSENQNUDQ@ XD@Q\* @KH- DS' TMSDQ AN@RSRNE@ BNL OKDSDKXQDCDRHFMDCTRDQ HMSDQE@BDVGHBGG@RADDM @OOKHB@SHNMBDMSQHB . EEDMRHUD 2DBTQHSXR@HCSG@SSGDMDV @OOKHB@SHNMVHKRTOONQSMDV @MC BNL OKDW@SS@BJRVGHDOQNJHCHMF RTOONQSENQL @M@FHMF XNTQ\* @KH BGONNSHMCDODMCDMSK HMBKTCHMF SGD @AHKSXSN CDKDSD @MC QDATHIC SGD BGQNNS @KNVF VHSG RTOONOSENO RDKDBSHMF HMCHUHCT@KL DS@O@BJ@FDR HMSGD **ODRODBSHUD BGONNS** 

### 2NTQBD

GSSO VVV SDBGVNQL MDS J@KHKHMTWMDSGTMSDQ @MCQNHC L NAHID ODIVDSQ@SHNMSDRSHVF OK@SENQL QDKD@RDCGSL K

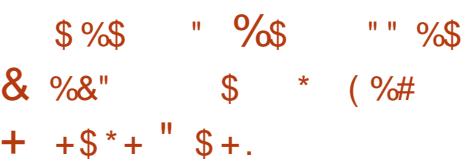

4 ATMST + HMTWG@RL NOD SG@M NMDAHKHNMTRDQR NQ@SKD@RS ODNOKDVGN ADMDEHS EQNL HS VGDSGDQSGDXJMMV HSNQMAS @BBNQCHMF SN@QDBDMSRS@SDL DMS EQNL @" @MNMHB@KDWDBTSHUD@ANTS GNV L @MX ODNOKD @BST@K&X CTMHSR NODMRNTQBDNODQ@SHMF RXRSDL

# TRSHM\* HQJK@MC VGNVNQJRNM 4ATMST / QNCTBS@MC2SQ@SDFXENQ " @MNMHB@KR@HCHM@AKNF ONRSSG@S L NQDODNOKDTRD4ATMST SG@M @MXNMD@BST@KXJMNVR 3G@S K@MFT@FDRDDL RSNAD@M@CL HRRHNM SG@S" @MNMHB@K@BST@KXG@R QDK@SHUDKXKHSSKDHCD@GNV L @MX ODNOKDQTM4ATMST @MC\* HQJK@MC NEEDDDCEDV G@DCRS@SHRSHBR

' DCHC GNVDUDQOQNUHCDRNL D EHFTQDRSG@SFHUD@RDMRDNEITRS GNV VHCDKXTRDC4ATMST HR 3GD L NRSBNMBQDSDNMDRBDMSDQNMSGD BKNTC VGDOD L HKGNMHWRS@MBDR NE4 ATMST VDODK@TMBGDCHM @BBNQCHMF SN\* HQJK@MC ' D@KRN QDL @QJDCSG@S# NBJDQTRDQRG@UD BQD@SDC4ATMST HL @FDRL NQDSG@M

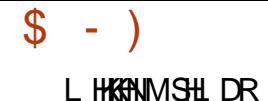

- NSHMF SG@S4ATMST HR@KRNHM TRDNMR @DSOCNMDR &NNFKDRRDKE CON HIMF BOOR SGD FOOL DORNEKNSRNE BNL O@MHDR@MCOKDMSXNENSGDQ OK@BDR \* HQJK@MCBNMBKTCDC ( ADS SGDOD @DNLDO@AHKHNMODNOKD SNC@XTRHMF 4 ATMST ANSGCHODBSKX @MCHMCHQDBSKX 6 HSGNTS@CNTAS SGDOD @DD NI DO@AHKKNIMODNOKD NM SGD OK@MDSADMDEHSHMF EDNL SGD RDQUHBDR RDBTQHSX @MC @U@H@AHKHSX NE4ATMST SNC@X

### 2NTQBD

GSSO SGDU@QFTXBNL NODM RNTOED @OOKHB@SHNMRNESV@D BNL OGMHDR BGMMHBGKNMD AHKHNM ODNOKD ADMDE<del>IS</del>TATMST KEMITW

 $"S + . ! (S " " "*)$  $+$  \$ %  $"''/$  , " " %( + +\$ \* + \$ \$  $"$  \$ +. # \$\*

RXNT L @XNQL @XMNSJMNV +HMTWJDQMDK +32 V@R NEHBH@KXQDKD@RDCNM) @MT@OX @MC2NESODCH@V@RSGDEHQRS SN @MMTMBDHS @KNMF VHSGSGD CDS@HR@ANTSSGDLTKSHSTCDNEMDV ED@STQDRSG@SVDQDHMBKTCDCHMSGHR

KNMF SDQL RTOONQSDCAQ@MBGNESGD HMBKTCHMF , HMS +HMTWJDQMDK

QMD\$WSNMHRJMNVMSN HL L DCHOSDKX ATHIC @BTRSNL JDQMDK ENQ4ATMST # DAH@M@MC+HMTW, HMS RXRSDL RA@RDCNMSGDK@SDRSRS@AKD @MCL NRS@CU@MBDC+HMTWJDQMDK QDKD@RD UDQRHNM HMSGHRB@RD VGHBGTRDORB@MHMRS@KOHFGSMM NMSGDHQRTOONQSDC&- 4 +HMTW NODQ@SHMF RXRSDL R RDDADKNV ENQ HMRS@K@SHNMHMRSQTBSHNMR

! TSHOPS @EDV SDBGMHB@KCDS@HR SG@SXNT MDDCSNJMNV ADENQD @SSDL OSHMF SNHMRS@KSGHRBTRSNL +HMTWJDQMDKO@BJ@FDNMXNTQ. 2 3GDJDQMDK DWSNMO@BJ@FD SG@SG@RADDMBNL OHKDCAX QMD \$WSNMHRSGDDPTHU@KOMSNESGD +HMTWJDQMDK ENTMCNMSGD JDQMDKNQF VDARHSD HSHRRTOONQSDC NMKXNM AHSRXRSDL R @MCG@R ADDMBNL OHKDCSGDR@L DV@X@R@K NEEHBH@K4ATMST JDQMDKR@QD

(GOLD BNL OHIDCXDS@MSGDQ 4ATMST # DAH@MJDQMDKENQ AHS RXRSDL R 3GHRSHL DJDQMDK DVSNM DPTHU@DWSSN\*DQMDKNQF`R K@SDRSRS@AKDJDQMDK QDKD@RDC R@HC QMD\$WSNMENQ 2NESODCH@, XRDKEBNL OHIDC 4ATMST JDQMDKRB@MADTRDCHM@K SXODRNEL NCDQM4 ATMST RXRSDL R

### $E$ TKBQBKDL @F@YHVD  $\frac{1}{3}$ #(  $\frac{1}{4}$ ('

### 2NTQBD

GSSO MDVRRNESODCH@BNL MDVRKH MTWJDQMDK KSRHRTMNEEHBH@KK [@U@HK@AKDENQTATMST](http://news.softpedia.com/news/linux-kernel-4-4-lts-is-unofficially-available-for-ubuntu-debian-and-linux-mint-498837.shtml) CDAH@M@MC KHWTWL HMS RGSL K

 $\frac{1}{2}$   $\frac{1}{2}$   $" " " $ + + $^*+$  $- *$   $88$ 

.<br>.<br>. MDNESGDL NRSHMSDODRSHMF SGHMFRSG@SB@L DNTSNESGD  $K$ @SDRS4 ATMST # DUDKNODO2TL L HS V@RSGDE@BSSG@S" @MNMHB@KV@MSDC SN CHEBG SGD 4 ATMST 2NESV@D " DMSDQENQ&- . , \$ 2NESV@QD 3GHR HMENQL @SHNIMG@RADDMUDQXVDKK QDBDHUDCAXSGDBNL L TMHSX VGHBG HRMNSSDODAKXENMCNESG@S O@QSHBTK@Q@OOKHB@SHNM

(ME@BS TRDQRG@UDADDM@RJHMF VGX&-., \$2NESV@DHRMS **@U@H@AKDHMSGDC@HKATHCNE** 4ATMST +32 3GDK@TMBGNE SGHR. 2 HROK@MDCENO OOHK RNSGDOD HRMSL TBGSHL DKDES (S STQMRNTSSG@SSGDXG@UDADDM VNQHMF NMSGHRSQQUARSHNM ATSHSR MNS@RRHL OKD@RXNT L HFGSSGHMJ @MC@KNSNESGHMFRCDODMCNMHS

3GD4ATMST CDUDKNODQR@QDMNS XDSQD@CXSNOTRGSGDL NCHEHDC &- . , \$ 2NESV@QDHMSNSGDL @HM 7DMH@KAQ@MBG @MCSGDQDRSHK@EDV OQNAKDL RSG@SG@UDSNADRNKUDC ADENQDSG@SG@OODMR

### 2NTQBD

GSSO [MDVRRNESODCH@BNL](http://news.softpedia.com/news/gnome-software-now-available-in-ubuntu-16-04-with-a-ppa-498977.shtml) MDVRF MNL DRNESV@QD MNV @U@HK@AKDHM TATMST VHSG @OO@ RGSL K

 $" + + \frac{1}{2} * + \frac{1}{2} * + \frac{1}{2} * \frac{1}{2} * \frac{1}{2}$  $. \$$  "  $. (+)$  ) \$  $8\%$  \* \*% ( ) & ( ( /  $8$  $\star$  .  $\parallel$  .  $\parallel$   $\perp$   $\star$ 

! THASVHSGSGD4ATMST/HWK@UNTQ , @JDQSNNKVGHBGVDUD HMBONCTBDC XNT SN K@RSL NMBG L @CDAXSGD4ATMST , 3\$ SD@L SGD1@ROADQDX/H ONCSNESGD TOBNL HMF +TATMST +32 7DMH@K7DQTR NODQ@SHMF RXRSDL HR BTQQDMSKXHMCDUDKNOL DMSRS@FD ATS@SKD@RSVDRDDRNL DOQNFQDRR VHSGSGDHL OKDL DMS@SHNMNE+70 S HM+TATMST

MHBDDWODQHL DMSL @CDAXVWK EQNL SGD+TATMST 0 3D@L QTMMHMF +TATMST 7DMH@K7DQTRNM@

 $$ - )$ 

1@ROADQQX/ H VHSG+70 SCDRJSNO , @CDVHSG4ATMST / H%K@UNTQ , @JDQ R@HC1@E@DK+@FTM@HMSGD AQHDE@MMTMBDLDMS MCSG@SR @K \$MINX+TATMST HMXNTQMDV / H 1DL DL ADQSGHRHRITRS@M DWODQHL DMS HSL @XADTMRS@AKD

(EXNT V@MSSNSDRSSGD+TATMST +32 7DMH@K7DQTR NODQ@SHMF RXRSDL NMXNTQ1@ROADQQX/ H RHMFKD AN@QCBNL OTSDQXNT VHK G@DSNCNVMKN@CSGD DVODOHL DWGQXHL QED HWRSQIKHSNM QLM 2# B@QC TOFQ@CDSNSGD7DMH@K AQ@MBG @MCSGDMENKNV SGD +TATMST 6 HJHFTHCDSNHMRS@KSGD +70 SO@BJ@FDR

### 2NTQBD

GSSO KHMTWRNESODCH@BNL AKNF KT ATMST KRYDMH@KYDQTRG@R ADDMONQSDC SN Q@ROADQQXOH VHSGKWPS RGSL K

) and the set of  $\mathcal{N}$  $\frac{9}{6}$  \* ", ()  $($  \$ ,  $)$  %\$ %(  $+$   $+$  \$ $*$  +

<u>,</u> @QJ 2GTSSHOVNOSG CO@HRDCSGD CHEEDQDMBDR@MCCHUDQR#SXHM SGD4 ATMST BNL L TM+SX 'DR@HC

SGD CHEEDQDMBDRHMVG@SODNOKD@QD CNHMF @MCSGDHQL NSHU@SHNMRHRVG@S L @IDRSGD4ATMST BNL LTM+SX RSQNMF a3GDQDHR@FQD@S L HRBNMBDOSHNMSG@S4ATMST HRVG@S ( V @ MS GDR@HC (SRMNS 4 ATMST HR SGDRNMNEVG@SL@MXCHEEDODMS CHUDQRDFQNTORV@MS 6 G@SVD RSQTFFKD@MCEHTGSENOHRSGD EQ@L DVNQJ ENQBNK@ANQ@SHNMSG@S DM@AKDRODNOKDSNFDSVG@SSGDX V@MSb

' DSGDMS@KJDC@ANTSGNV 4ATMST HRHMMNU@SHMF VHSGBG@MFHMF SHL DR SGDXCDUDKNODC 2M@OOXSN NEEDQ@L TBGL NQDRDBTQD R@MCANWDC4ATMST DWODQHDMBDSN DM@AKDODNOKDSNTRD4ATMSTHM@ U@QHDSXNECDUHBDRRTBG@RCQNMDR (MSDQMDSNE3GHMFR @QSHEHBH@K HMSDKHFDMBD RL @QSB@QR DSB

 $E$ TKBQBKDL @F@YHVD  $\frac{1}{3}$ #(  $\frac{1}{4}$ (' # TQHMF SGD0 RDRRHNM RNL DNMD@RJDC@ANTSODNOKD S@JHMF 4 ATMST @MCBOD@SHMF SGDHQ NVMRSTEEVHSGHS AXVGHBG( @RRTL DGDL D@MSCDQHU@SHUDR 2GTSSHOVNOGGR@HCSG@SGDSGHMJR SG@SR@FNNCSGHMF ODNOKDB@MCN VG@SDUDQSGDXV@MSSNCNVHSG 4ATMST 3GDMGD@KRNL DMSHNMDC SG@SSGDX@QDSQXHMF SN@UNHC 2M@OOXG@UHMF SGDEQ@FL DMS@SHNM MCQNHCHRDWODQHDMBHMF ADB@TRD HQQDRODBSHUDNEVGDQDXNT @QD

QTMMHMF 2M@OOX4ATMST " NQD XNT @QDQTMMHMF SGDR@L DBNCD DUDQXVGDQD

2NTQBD GSSO VVV BHN BNL @CSHBHO **KHVITWRB@D WC@X** RGTSSKOVNORG CDKHIDORSGD FO@MC UHRHNMENQTATMST GSL K

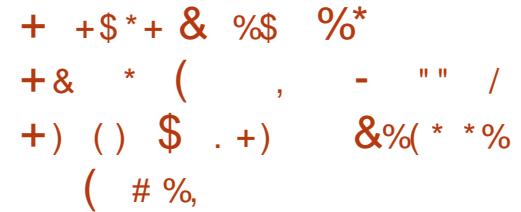

BBNQCHMF SN, Q9DL BY@J SGD . 3 TOC@SDG@RADDM QDBDHUDCVDKAX4ATMST / GNMD TRDOR ATSNMAXSGNRDKTBJXDMNTFG SNFDSHSHMSGD HADRSGNTOR ' NVDUDQSGDQDRSNESGDL RGNTKC AD@AKDSNTOFQ@CDSN. 3 HMSGD BNL HMF GNTQR RNL @JDRTQDXNT JDDOBGDBJHMF ENQTOC@SDR **ODFTK@DKX** 

. 3 OG@RDCTOFQ@CDR@QDHM OQNFQDRR ) TRSHM@KHSSKDVGHKD@K TRDQRRGNTKCAD@AKDSNTOFQ@CD 6 DQD@KRNQD@KXG@OOXSG@SSGD TO C@SDHSRDKEV@RRNMHBDKX VDKBNL DC R@XRj TJ@RY9DL BY@J 4ATMST %NTMC@SHNMR HMGHRC@HKX

QDONQS VGHBGVDQDBDHUDC@R@MD L @HKC@SDC) @MT@QX

RQDONQSDC@EDV C@XR@FN SGD . 3 GNSEHWVHKDMSDQEHM@K EQDDYDNM) @MT@QX @MCVHKK@MC ENQ@K4ATMST / GNMDTRDQRNM %DAQT@QX 3GDM SGDCDUR B@MEHM@KXBNMBDMSQ@D@KNESGDHQ DEENGRNMSGDMDWSL @INOTOC@SD . 3 VGHBGVHKAQHMF DUDML NQD BNNKED@STODR

### 2NTQBD

GSSO [MDVRRNESODCH@BNL](http://news.softpedia.com/news/ubuntu-phone-ota-9-update-received-well-by-users-nexus-10-port-to-be-removed-499523.shtml) MDVRT ATMST OGNMDNS@ TOC@SD **QDBDHUDC V DKKAX TRDQRMDWTR** ONQSSN ADQDL NUDC RGSL K

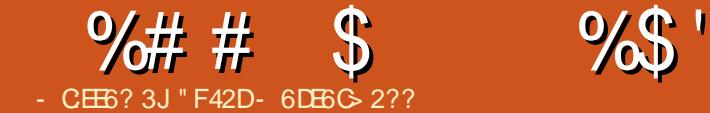

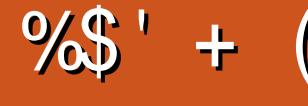

 $: ?5$  \$)

<span id="page-7-0"></span>ESDQSGD" GQHRSL @RGNKHC@XR HS`RTRT@KXSHL DENQL DSNS@JD RSNBJ NEL XVNQJ DPTHOL DMS BNL OTSDQR@MCRDQUDQR @MCRDD VGOS (BOLMCNVGHD (L RSHKNM GNKHC@XRSNL @DKHEDRHL OKDQ3GHR SHL D@DNTMC ( V @MSDCSN BNMHHTOD @MHMSDQM@K! HMC # - 2 RDQUDQRN( B@MTRDHMSDQM@KCNL @HMRENQ @BBDRRHMF RDQUDQR UHQST@K L @BGHMDR - 2 NSGDQBNL OTSDQR @MCRNENQSG 2HMBDL XSDRS@QD@HR 4ATMST NM5@FQ@MS (`KBNUDQ @KSGDRSDOR HMBKTCHMF SGDRSDOR ENQ5@FQ@MS

) \* & %\$ +(  $($  \$  $*$  %.

(EXNT`QDRDSSHMF TO! HMC# - 2 NM @RS@MC@KNMDCDUHBD NQNM@UHQST@K L @BGHMDSG@SHR@KQD@CXBNMEHFTQDC XNT B@MRJHOSGHRRSDO / DQRNM@KX ( SGHAU 5 @FQQA/SHR@VNMCDQETKV@X SN SDRSBNMEHFTQ@SHNMR ATS( VHKAD L HFQ@SHMF SGD! HMC # - 2 RDQUDQSN @M(MSDK- 4" NMBDSGDMDV RJXK@JD L NCDKR@QD@U@HK@AKD

ydj udqw er { dgg xexqwx2zl o| 97

3GHRBNL L @MC@CCRSGDNEEHBH@K 6 HKX6 DQDVNKE AHS5@FQ@MS! NW SNXNTQRXRSDL 8NT B@MRJHOLSGHR QUAC FNRSQQHTGSSNSGDHMHS ATS( OQDEDQSNG@UDKNB@KBNOHDRNE BDQS@HMA@RDANWDR @R( ROHMTO@ KNSNEU@FQ@MSANWDR

### ydj udqw l ql w xexqwx2zl o| 97

3 GHRV HKHM SHOED @5 @FQQ VS EHND SG@STRDRSGDTATMST VHK ANW EQNL @ANUD (EXNT G@UDM`S@CCDC SGD ANWTRHMF SGD ANW@CC BNL L @MC HSRGNTKCVNQJ @MXV@X @RSGHRHR@MNEEHBH@KHL @FD (EMNS XNT L @XMDDCSNRTOOKXSGD41+ RDDSGD%TQSGDQ1D@CHMF RDBSHNM ENQ@KHMJ SNSGDVDAO@FD

8NT`K@KRNV@MSSNRDSTO@ OQHU@SDMDSVNQJ (/ HEXNT OK@MSN @BST@KXTRDSGD# - 2 3NCNRN DCHSSGD5@FQ@MSEHND @MCDCHSSGD KHYDSG@SQD@CRBNVEHF UL MDSVNQJ aOQHU@SD>MDSVNQJb` 3GD(/ B@MAD O DOSSXL TBG@MXSGHMF XNT`CKHD OQNUHCDCHSHRMS@KQD@CXHMTRD (E XNT`QDFNHMF SNTRDSGD# - 2 NTSRHCDSGDGNRSBNL OTSDQXNT`KK MDDCSNHMRSD@CRDSTO@ OTAKHB>MDSVNQJ2HMBDSGHRHR@5,

RSTBJ VHSG@GNRSNMKXMDSVNQJ @R HEL XBNL OTSDOHRMSQTMMHMF MDHSGDQHRSGD5, MNQCN(MDDCSN G@UD@BBDRRSNSGDSDRS# - 2 EQNL @MXVGDQDDKRD

+@RSKX XNT`KV@MSSNRS@QSSGD 5@FQ@MSANWVHSG

ydj udqw xs

### $)*$  & \$)<sup>\*</sup> "" \$

( QDBNL L DMCHMRS@KHMF O@BJ@FDR AHMC AHMC CNBR @MC CMRTSHKR ! HMC @MCSGD CNBR O@BJ@FD@QDHL ONQS@MS @RSGDXVHK ADSGD@BST@K# - 2 RDQUDQ# MRTSHKR BNMS@HMR@ATMBGNETRDETKSNNKRENQ CDATFFHMF # - 2

### $\rightarrow$  8  $\%$ \$ +(  $*$  %\$

. ODMDCHSSGDBNQQDBSEHKDTRHMF SGDENKNVHMF BNL L @MC

### vxgr yl p 2hwf 2el qg2qdphg1f r qi 1r swl r qv

(EXNT`COQDEDQSNTRDRNL DSGHMF KHDDL @BRNQM@MN RTARSHSTSDUHL

ENQSG@S (EXNT`QDCNHMF SGHRHM@ FQ@OGHB@KDMUHQNML DMS XNT`QD VDKBNL DSNTRD@MXSGHMF XNT OQDEDQ (EVNQJHMF HM5@FQ@MS XNT`KK) ADKHL HSDCSN" +( (`K@KRNAD QDEDQQHMF SN KHMD MTL ADQR (EXNTQ UHL HRM`SCHROK@XHMF SGDMTL ADQR XNT B@MSNFFKDSGDL VHSGSGD BNL L @MCaRDSMTL ADQb

### ) \* &  $\frac{9}{6}$  ( ( )

2HMBDVD`QDENBTRHMF NMHMSDQM@K BNMDBSHNNR @MXNTSRHCD (/ R V GHBG VHKADQDPTDRSDCEQNL SGHRRDQUDQ @RVDK B@MADR@EDKXB@KDCEQNL  $DWH$ RSHMF # - 2 3GHRHRVG $@S!$  HMC B@KRaENQV@QCDQRb SGDX@QD DRRDMSH@KXSGD(/ @CCQDRRDRNESGD # - 2 SG@SRGNTKCADBGDBJDC HESGD CNL @HVIHRMSBNMS@HMDCHMSGDKNB@K BNOX (CODBNL L DMCTRHMF SGD &NNFKD#-2 ATSHEXNTV@MSSNTRD XNTQ(2/ `R XNT RHL OKXMDDC SN JMNV SGD(/ RNESGDL %HMCKHMDR SG@SRS@DRVHSG ENQV@QCDQRZ @MCL @JDHSKNNJ KHJD SGHR

 $i$  r uzdughuv  $\sim$  $\div$  1; 1; 1;  $>$ ; 1; 1717> €>

### $\% # # \$$  %\$' + (

3GDAHF BG@MFDGDQDHRQDOK@BHMF KHMD VHSG @MC SGD(/ RENQ&NNFKD`R# - 2 KRN L @JDRTQDXNT TMBNL L DMS SGDDWSHQDAKNBJ (EXNT`QDTRHWF UHL TRD@PTHBJ \_\$RB` SNKD@UDDCHS L NCD @MCSGDMR@UD@MCPTHS VHSG VP

 $*$  & ) \*\* \$ + & 0 % \$ )

8NT`KMDDCSNNODM@MDV BNMEHFTQ@SHNMEHKD

vxgr yl p 2hwf 2el qg2qdphg1f r qi 1or f do

3GHREHID RGNTIC AD K@DFDKX DL OSX NM@EDDRGHMRS@K @SKD@RS ! DENQDVDB@ML @JD@MXDCHSR VD MDDCSNJMNV VG@SNTQ(/ @CCQDRR HR 3XOHB@KX HSRRNL DSGHMF KHD 7 NQ 7 ENQ HMSDQM@KMDSVNQJR 3NEHMCNTS VG@SXNTQ(/ @CCQDRRHR XNT B@M QTMSGDBNL L @MC\_HO@CCQ\_ (E XNT`QDQTMMHMF 5@FQ@MS XNT`KG@UD @EDV CHEEDQDMSHMSDQE@BDR EHMCSGD NMDSG@STRDRSGDOQHU@SDNQOTAKHB MDSVNQJ (/ XNT @CCDCSNSGD 5@FQ@MSEHKD (EXNT`QD@S@OGXRHB@K BNL OTSDOV HSGL TKSHOKD HWSDOLDS BNMDBSHNNR (`KG@UDSN@RRTLD XNT JMNV V GHBG(/ SN TRD (SR HL ONOS@MSSN MNSD NMKX SGD EHDRS

RDBSHNMRNESGD(/ RNHFMNQDSGD K@RSMTL ADQ

KRN RDKDBS@KNB@KCNL @HM XNT`CKHJDSNBNMEHFTQD ( RDKDBSDC KRVDRSKNB@KRHL OKXADB@TRDHS VNMSHMSDOEDODVHSGDWHRSHMF CNL @HWR HEXNT TRD FNNFKD BNL ENQDW@L OKD XNT VHKMNSAD@AKD SNQD@BGSGDFNNFKDGNL DO@FD

- NV HMSGDM@L DCBNMEKNB@K EHID XNT`KKMDDCSN@CCSGDKHMDR RGNVMSNO@FGS

3GDRDBSHNMSG@SQD@CRaHM @CCQ@QO@bHRQDPTHQDCENQ@# - 2 (/ U QDUDQRDKNNJTO %NQL NQD HMENQL @GHNM RDDSGDVHJHODCH@KHMJ HM%TQSGDQ1D@CHMF 3XODHMCHB@SDR VGDSGDQSGD# - 2 HR@L @RSDQ OQHL @QX NQ@RK@UD RDBNMC@QX 6 GHD SGHRHR@BNL OKHB@SDC CHRSHMBSHNMSNETKXTMCDQRS@MC ENQ SGD SHL DADHNF HSRR@EDSN @RRTL D @MXKNB@K! HMC # - 2 YNMDVHKAD@ L @RSDQ3GD\_MNSHEXMN`NMSGD HMSDQM@K(/ HMCHB@SDRVGDSGDQNQ MNSYNMDMNSHEHB@SHNMR@QDSNAD RDMSSNRK@UDRVGDMBG@MFDRNBBTQ RSGHRHR@L @RSDQVHSGNTSRK@UDR HS`RMNSSDBGMHB@KXMDBDRR@QX ' NVDUDQRHMBDSGHRHRENQ@K(/ @CCODRRDRHMSGDMDSVNQJHSR TRDETKSNHMBKTCD SN@UNHCHRRTDR CNV MSGD KHMD

```
\frac{1}{2} r ah • ovzhvw1 or f do. \simw sh pdvwhu>
     i oh \cdot 2hwf 2el qg2ge1ovzhvw1or f do, >€
```

```
\{ r gh \cdot 3149; 14 < 51l g0dggu1dusd, \simw sh pdvwhu>
      q\dot{r} whi | q\dot{r} >
     i l oh \cdot 2hwf 2el gg2ge14<5. >
€>
```
- NV VDMDDC SNBOD@SDCA EHKDRVDQDEDQSNHMSGDEHKD 3NRS@QS VHSG (`KENBTRNMSGDKNB@KCNL @HM

vxgr f s 2hwf 2el qg2ge1or f do 2hwf 2el qg2ge1ovzhvw1or f do

- NV V D`KKNDDCSNNODM@MC DCHSSGD **HHD** 

```
vxgr yl p
2hwf 2el qg2ge1ovzhvw1or f do
```
3GDEHKDRGNTKCKNNJ KHJDSGD **ENKKN/HMF** 

3GDBG@MFDRVD`KKMDDCSN L @JD

c(MKHMD VD`KMDDCSNBG@MFD KNB@KGNRSSNCNL@HM @ETH&X PT@KHHDCCNL@HMM@LD EPCM2N RHMBDSGDCNL @HMHRKRVDRSKNB@X SGD KHYD V HKOD@CaKRVDRSKNB@Kb , @JD@ARNKTSDKXRTQDSGDQDHR@ SQQHKHVF ODQHNC c KRNHMKHMD VD`KMDDCSNDCHS aQNNSKNB@KGNRSb3GHRHR@BST@KX@M DL @HK@CCODRR ATSVHSGNTS@M

(SHRM`SSDQQHAKXHL ONQS@MSVG@SXNT

### %# # \$ %\$ ' + (

OTSGDOD ATS(`CODBNL L DMC@S KD@RSTRHMF XNTQTRDQM@L D 2N QNNSKNB@KGNRS ADBNL DR aU@FQ@MSKNB@KGNRSb c8NT`KMDDCSN@KRNDCHSKHMD SN ADSGDCNL @HMM@L DXNT BGNRDHM 2NVDVNTKCDCHSSGHRSNQD@C aKRVDRSKNB@Kb

### $)+$  %# \$)

- NV HRSGDSHL DSN@BST@KX BQD@SDRTACNL @HMR (`L FNHMF SN ENBTRNMKXNM QDBNQCR @MC ONRRHAKD" - , \$ B@MNMHB@KM@L D DMSQHDR , 7 1DBNQCR@QD@KRN BNL L NM ATS( CNMSJMNV GNV NESDMXNT`KKV@MSSNOD@KX BNMEHFTQD, 7 QDBNQCRHM@KNB@K MDSVNQJ (EXNT CN SGDOQNBDRRHR SGDR<sub>@</sub>D

(`L FNHMF SNBQD@SD RTACNL @HMR M@R EPCM M@RKRVDRSKNB@K @MCVDA EPCM VDA KRVDRSKNB@K . MDVHKONHMSSN SGDOGXRHB@K- 2 (G@LDHMSGD MDSVNQJ @MCSGDNSGDQVHKONHMS SNSGDU@FQ@MSANW( TRDENQVDA) CDUDKNOL DMS

(`K@KRNRDSTO@" - , \$ DMSQX U@FQ@MS VGHBG(`KONHMS@SSGDVDA RTACNL @HM

3GDEHKDVHKSGDMKNNJ KHJDSGD SDWSRGNVMSNOQHFGS EQNL KHMD NMV@QCR

3GDKHMDRSG@SRS@QSVHSG@RDL H BNKNM@QDBNL L DMSR @MCRDQUDSN ITRSL @JDSGDEHKDL NQDQD@C@AKD RXNT B@MRDD XNT ONHMSSGD " - , \$ SN SGD EPCMNE @ WASGDQ RDQUDQ RXNT B@MOQNA@AKXEHFTQD

@KH@RDR ) \* &  $($ ,  $()$   $\frac{10}{20}\%$  + &

SGHRHRADB@TRD" - , \$R@DRHL OKX

3GHRRSDOHRNOSHNM@K(EXNT`QD MNSOK@MHMFSNCN@DUDORD#-2 BGDBJRNM(/ R SN EHMC CNL @HMR XNT B@MRJHOSGHR ' NVDUDQHS`R FNNCOQ@BSHBD @MCL @XBNL DHM TRDETK

**%HDRS VDL TRSBNOXSGDCDE@TKS** CA EHKD

### vxgr f s 2hwf 2el qg2ge145: 2hwf 2el qg2ge14<5

. MBD CNIVID NODMSGD EHID (SVHKK) KNNJ RHL HK@QSNSGDCA KRVDRSKNB@K EHKDEQNL @ANUD 6 DMDDCSNL @JD SGD ENKKNY HMF BG@MFDR

+HMD BG@MFDaKNB@KGNRSbSNSGD EPCMEQNL D@QKHDQ +HMD " G@MFDQNNSKNB@KGNRSSN SGDDL @HKXNTTRDCD@DKHDQ

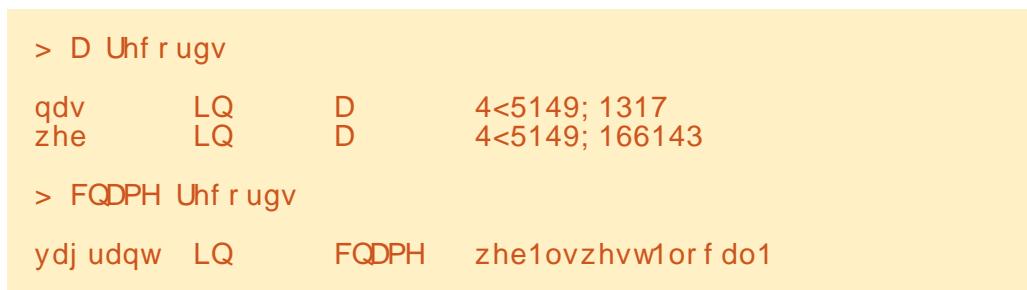

 $U$ H

+HMD BG@MFDaKNB@KGNRSbSNSGD EPCMEQNL D@QKHDQ # DKOSD KHMD SGDONHMSDQ 6 D`KK ADQDOK@BHMF SGHRDMSHQDKXK@SDQ

6 DMNV MDDCSN@CCSGD DMSQHDR ESDQKHMD SGD- 2 KHMD **@CCSGDENKKNVHMFKHMD** 

### 7 LQ SWU qdv1ovzhvw1or f do1

3GD HRSGDK@RSMTL ADQNESGD (/ @CCQDRREQNL CA KRVDRSKNB@K 2HMBDSGHRHR@QDUDQRDKNNJTOENQ VDMDDCNMKXSGDK@RS CHFHS (SHR@KRNVGX( KDESNTSSGD VDA U@KTD @RSGD(/ HR HE( V@MSDCSN QDUDQRDKNNJTOSGHR (`CMDDCSNRDS TO@YNMDENQ ' NVDUDQ @RL X5@FQ@MSHMRS@KRCNM`S FDMDQ@KXRTQUHUDKNMF (CNMSEHMC SGDDEENQSMDBDRR@QX 3GD" - , \$ CNDRMSFDS@ONHMSDQ@RHSRMNS @RRHFMDCSN@M(/

2@UD@MCBKNRDSGDEHKD VP HM

$$
)* & ( + $) ( , ( )
$$
  
%
$$
% + $) ( , ( )
$$

(SRMN SHL DSNRS@DSSGD! HMC RDD DO 3N CN RN QTMSGD FNKKN/HMF

### vxgr vhuyl f h el qg< vwduw

- NV XNT MDDC SNDMSDQSGD # - 2 NMSGDL @BGHMDXNT V@MSSNTRDHS EQNL SGHRBNTKCADCNMDHMSGD MDSVNQJ L @M@FDQHM4ATMST NQ VGDQDUDQXNT L @XBNMEHFTQD@# - 2 NMSGD. 2 NEBGNHBD

4RDSGD(/ ENQSGDRDQUDQVD BNMHHTQDCD@DKHDQ

### $\} * 8$  \*  $* 9$

. MBDXNTQ# - 2 HRBNMEHFTQDC XNT RGNTKCAD@AKDSNBNMMDBSSN NMDNEXNTQRDQUDQRTRHMF SGD CNL @HMM@L D (EXNTQAQNVRDQ HMHHG&DR@RD@DGHWRSD@CNEOTKKHWF TOSGDVDAO@FD L @JDRTQDXNT L @MT@KX@CCGSSO ADENQDSGD

### $\% # # \$$  %\$' + (

CNL **@HM** 

(ESGDCNL @HMCNDRM`SQDRNKUD OQNODQKX XNT B@MBGDBJ HSTRHMF CHF 3GDBNL L @MCENQSG@SKNNJR RNL DSGHMF KHDSGHR

### gl j qdv1ovzhvw1or f do C4<5149; 14816

3GD HMCHB@SDRSGD# - 2 SN BGDBJ (EXNT`UD@KQD@CXBG@MFDC XNTQ# - 2 (/ HSRGNTKCM`SAD MDBDRR@QX (E GNVDUDQXNT`QDMNS FDSSHMF SGD CDRTKSRXNT DWODBS HS L @XADTRDETK

## )  $*$   $8$   $\frac{10}{26}$  \$

(EXNT QTMHMSNHRRTDR XNT`K V@MSSNDM@AKDKNFFHMF OO QL NQ SDBGMHB@KXG@R@QTKDENQAHMC @KQD@CX ATSSGDENKCDQHM U@QKNF CNDRMSDWHRS 8NT`KKV@MSSNCNSGD **ENKKN/HMF** 

### vxgr pngl u 2ydu2or j 2qdphg2

vxgr f kr zq el qg=ur r w 2ydu2or j 2qdphg2

### vxgr fkprg 0U :: 8 2ydu2or j 2qdphg2

3G@SRGNTKCODRTKSHM@KNFFHKD NMBDSGDRDQUHBDV@RQDRS@QSDC (E MNS XNT`KKV@WSSNBGDBJSGDDSGHQC KHMJ HMSGD%TQSGDQ1D@CHMF RDBSHNM

( GNODSGHR@QSHBKDHRHMSDQDRSHMF ENQ@MXNMDVGNL @X KHJDL D AD@ VDA CDUDKNODQ NQITRSRHL OKXQTM@ KNSNECDUHBDRNMSGDHQHMSDQMQK MDSVNQJ (EXNT DMINXDCSGD @QSHBKD @MCG@UD@MXPTDRSHNMR HRRTDR NQRTFFDRSHNMR EDDKEQDDSN QD@BGNTSSNL D@S [KRVDRS](mailto:lswest34+fcm@gmail.com) EBL FL @HKBNL

 $+({}^*$  ( ( \$

GSSOR @K@RG@RGHBNOOBNL TATIVS T ANWDRVHKX 41+ SNSGD6 HKX ANW

GSSOR DMVHHODCH@NQF VHH1DUD QRD># - 2>KNNJTO 1DUDQRD+NNJTO VHHODCH@@**QSHBKD** 

GSSO [@RJTATMST](http://askubuntu.com/a/469867) BNL @ / DQL HRRHNMDQQNQRVHSG! HMC

" F42DG@RKD@QMDC@KGDJMNVREQNL QDOD@SDCKXAQD@JHMF GHRRXRSDL SGDM G@UHMF MNNSGDQNOSHNMATSSN CHRBNUDQGNV SNEHWHS 8NT B@MDL @HK +TB@R@S [KRVDRS](mailto:lswest34@gmail.com) FL @HKBNL

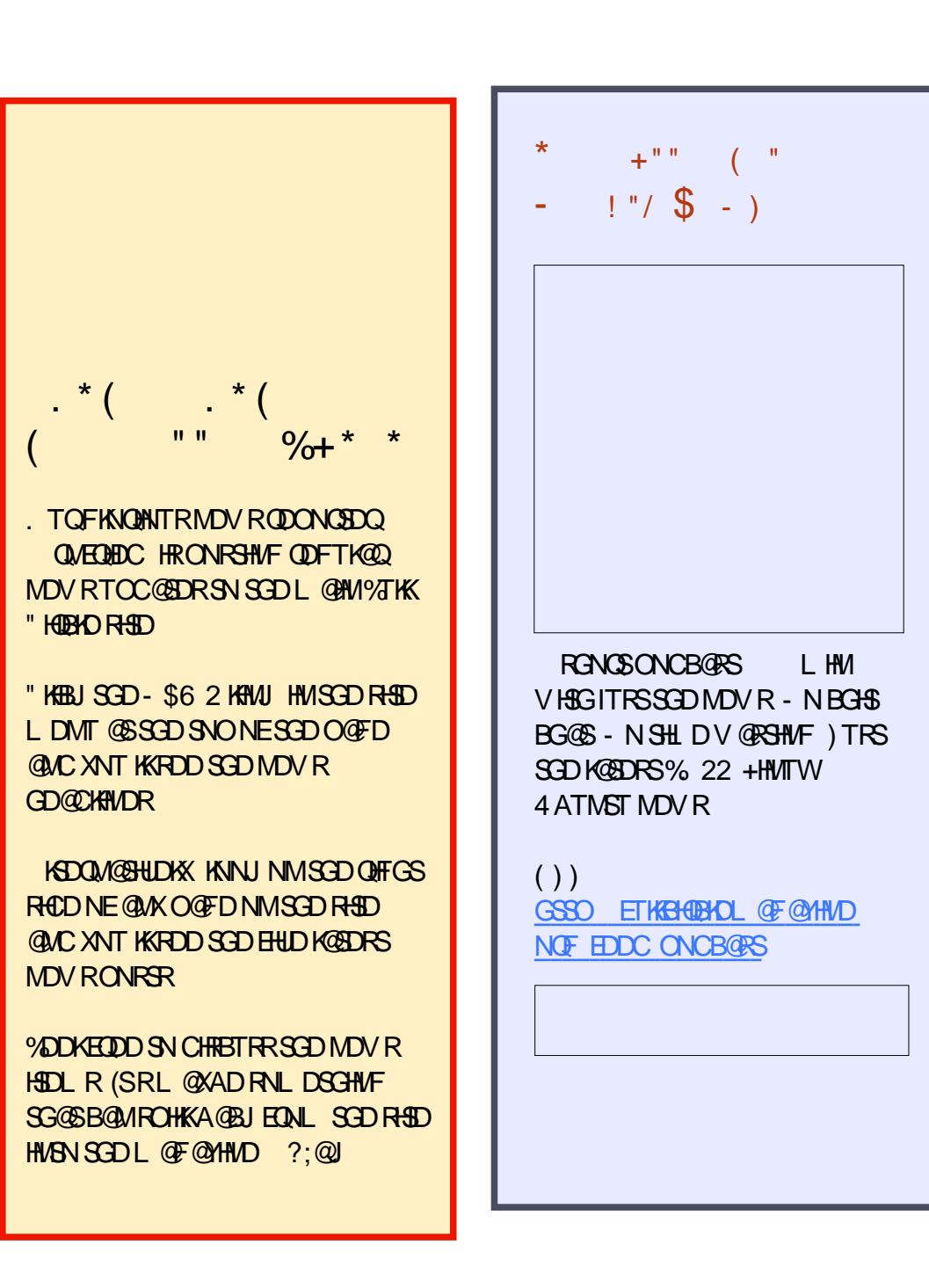

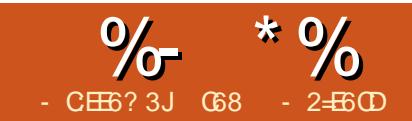

# 2=E6CD &JE9@? ? \* 96 ( 62=- @C=5 &E

<span id="page-11-0"></span>6 DKBNL DA@BJ SNNTQ1D@K 6 NQKCOQNFQ@L L HMF RDQHDR +@RSSHL D VDOQNFQ@L L DCSGD1/ H SNSTOMNM@MCNEE@M+\$# VGDM@ ATSSNMV@ROQDRRDC 5DQXRHL OKD ATSSGHRFNSTRRS@DC 3GHRL NMSG VDVHKCN@MNSGDQRHL OKDOQNIDBS @SO@EHBK#TGSRHL TK@SNOTRHMF +\$# R NMD1DC NMD8DKNV @MCNMD &QDDM %NQSGDL NRSO@QS SGDBNCD HRUDQXRHL HK@QSNVG@SVDTRDCK@RS L NMSG RN XNT RGNTKCMSG@LD @MX OQNAKOL R (EXNT G@LD @MX)

PTDRSHNMR ( RTFFDRSXNT KNNJ @S K**@RSL NMSGR@DSHBKDVGHBGRGNTKC** @MRVDQ@MXNEXNTQBNMBDQMR

**%HOPS KOSRKNNJ @SSGD FEGDL @GHB** @MCSGDAQD@CAN@QC ADKNV QHFGS

- NSHBDSG@SSGDVHQDBNKNTQR BNQQDRONMCSNHSR\_INA` VHSGSGD DWBDOSHNMNESGDNQ@MFDVHQD 3GD QDCVHQDRRTOOKX UNKSR 3GD FODDMVHODBNMSQNHRSGDFODDM+\$# SGDXDKKWV VHQDBNWSQMARSGDXDKKW +\$# @MCSGDNQ@MFDVHQDBNMSQNKR SGDQDC+\$# RHMBDSGDQDCVHQDHR @KQD@CXADHMF TRDC

8NT RGNTKC@KRNJMNV SG@SSGD OHMRADHMF TRDCRGNTKCVNOJ NM@ 1/ HU @A 1/ HU A @MC1/ HU A

3GDQDC+\$# B@SGNCDHR

BNMDBSDCSN&/(. / GXRHB@KOHM XDKNV +\$# B@SGNCDHR BNIMDBSDCSN&/ (. / GXRHB@KOHM @MCSGDFQDDM+\$# B@SGNCDHR BNMMDBSDCSN&/ (. / GXRHB@KOHM 3GD MNCDRNE@KSGQDD+\$# R @D BNMMDBSDC SN NMD RHCD NE . GL QDRHRSNQR@MCSGDNSGDQRHCDR @QDBNMMDBSDCSN@BNL L NM

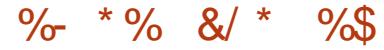

5# " 6 DCNMSMDDCSGDFQNTMC UNKS@FDENQSGHRO@QSHBTK@QOQNI

2HMBD (`UD CONLDMNMXX HMSGD (`UDA@RDCSGDRHLTK@SHNMNMN SQQEEHBO@SDQWR +NMF QDCKHFGS RDBNMCR FQDDMKHFGSHRTRT@KX RGNOSDOGG@MSGDQDCK#FGSSHL D RDBNMCR @MCSGDXDKKW KHTGS E@HQKXRGNQS RDBNMCR 3GDRD U@KTDR@DDBTQDDMSKXG@QCBNCD SGD SHL D RHODO ETMBSHNMB@KR EDD SNBG@MFDSGDL @RXNT RD

- NV KDSRRS@DSVNQJHWF SGQ **SGDBNCD** 

&\$2xvu2el q2hqy s| wkr q

& Wudi i I f Ol j kw VI pxodwr u & Zul wwhq e| J1 G1 Zdowhu

&00000000000000000000000000

l psr uw USl 1JSLR dv JSLR l psr uw r v l psr uw w ph l psr uw gdwhwl ph

&00000000000000000000000000

UhgChgSl q @ 4: \ hoor zOhgSl q @ 56 Juhhq $O$ hg $\tilde{S}$ l q  $\tilde{Q}$  55

3GDEHQRS KHMDR@QDNTQ RSQMC@DCHL ONOSRS@SDL DMSR@ EDV BNL L DMSKHMDR 3GD MDVSS  $K$ HMDRCD EHMD SGD! ", OHMMTL  $A$ ENQNTQ+\$# OHMR (EXNT VHRGSN

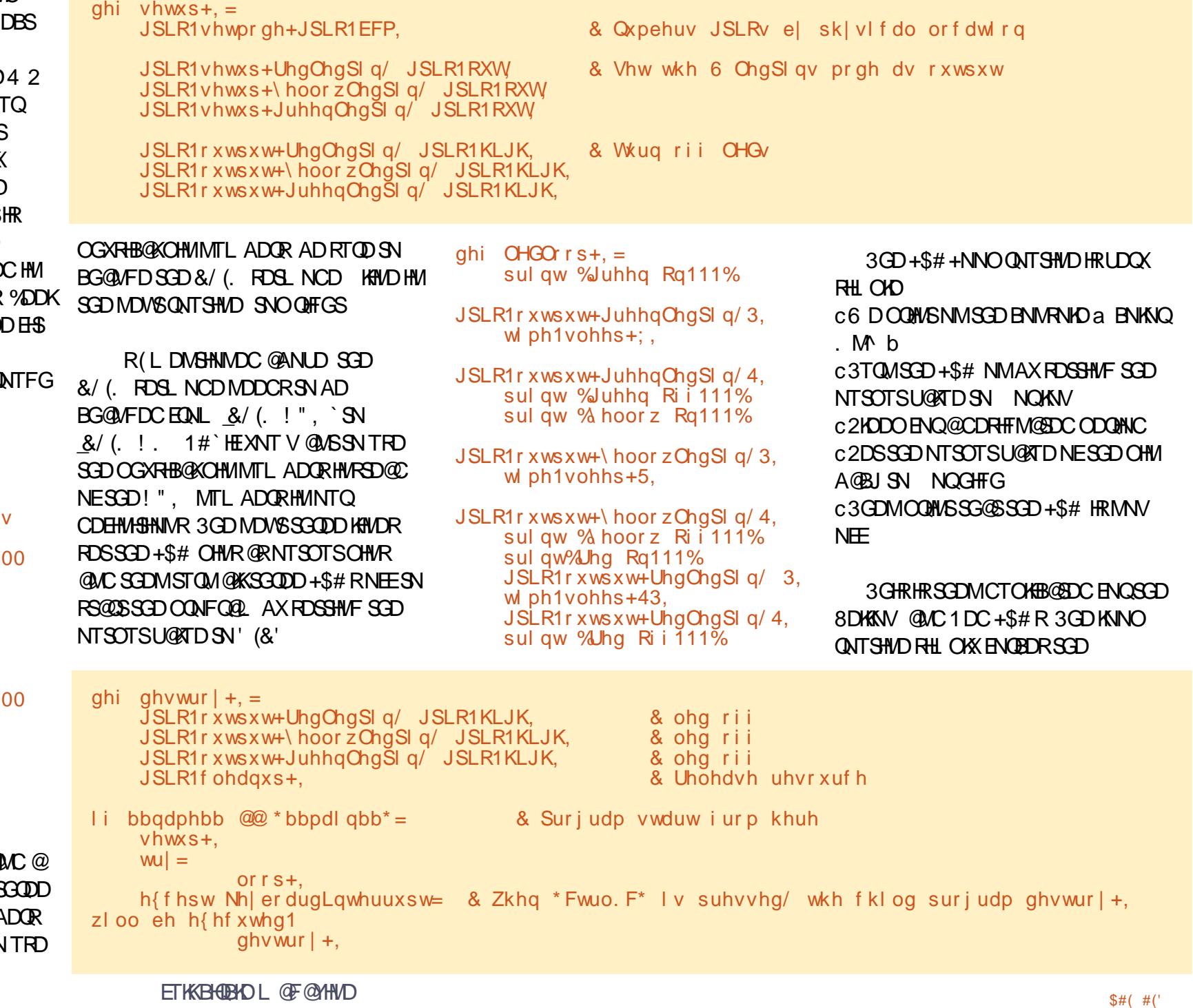

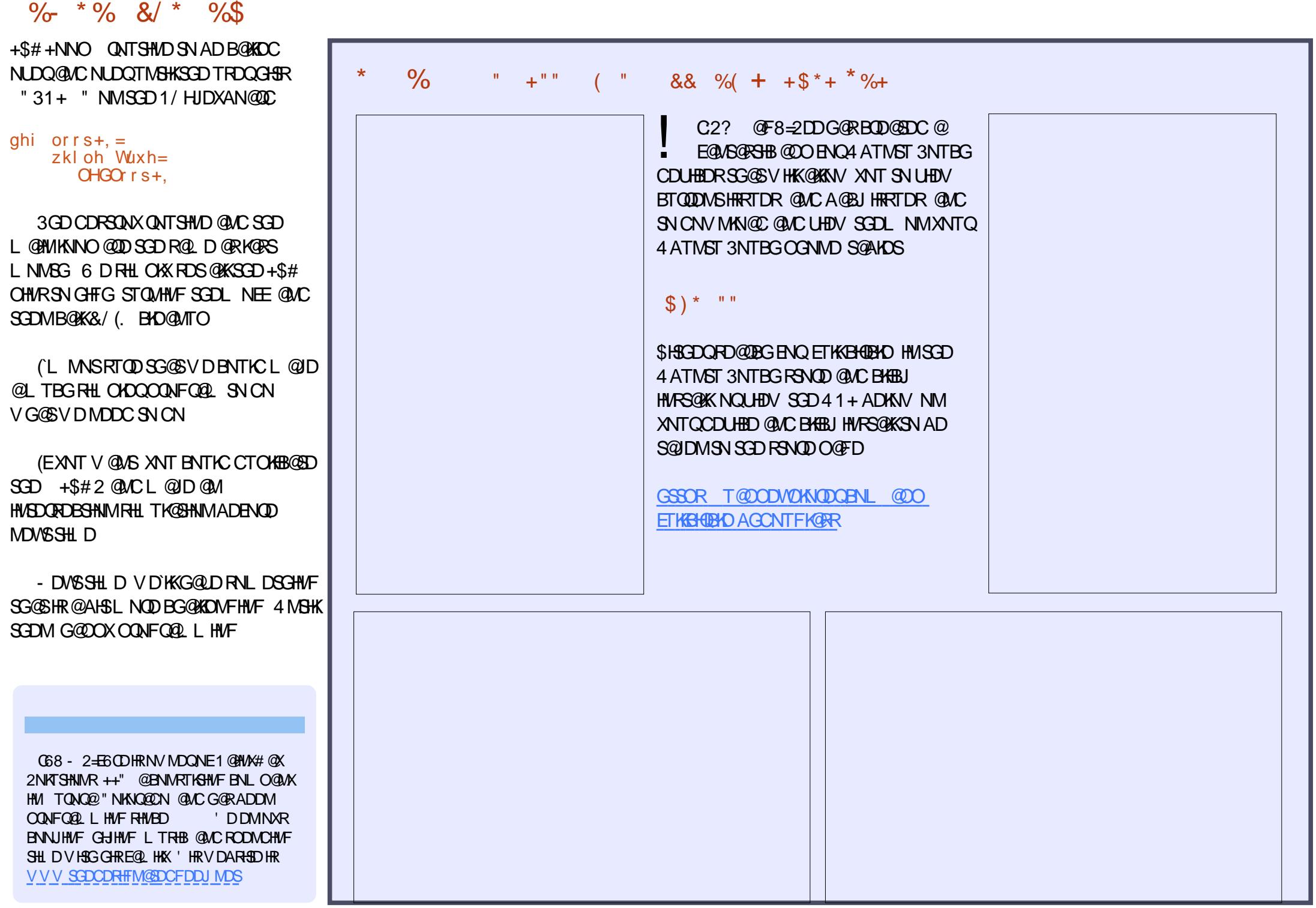

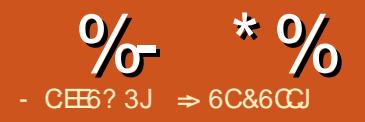

## $" : 3G\%77:468E \longrightarrow A@E^*@8$

<span id="page-14-0"></span> $\frac{1}{2}$ NQS@AKD# NBTL DMS%NQL @S / # % HR@G@MCXV@XSNRG@QD CNBTL DMSRVGDMXNT MDDCSN BNMSQNKVG@SSGDQD@CDQB@MCN VHSGSGDBNMSDMS 8NT B@ML @JD SGDCNBTL DMSVGDQDNSGDQR B@MMNSBG@MFDNQDUDMBNL L DMS NMSGDBNMSDMSRNESGDCNBTL DMS 8NT B@MRDBTQDSGDCNBTL DMSRN SG@SSDQD@DQB@MNSDUDMQD@C SGD CNBTL DMSVHSGNTS@O@RRVNOC 8NT B@MBQD@SDDKDBSQNMHBENQL RENQ BNKDBSHMF C@S@@MCXNT B@MBQD@SD CNBTL DMSBNMRHRSDMBXAX DL ADCCHMF SGD ENMERTRDCHMSGD / # %CNBTL DMS , NRSHL ONQS@MSKX / # %HRONQS@AKD VNQJHMF NML NRS OK@SENOD R@MCHMINRSVDA AQNVRDQR

+HAQD. EEHBD@KNVRXNT SN DWONQSL NRSCNBTL DMSR@R/ # % HMBATCHMF SDWSCNBTL DMSR ROQD@CRGDDSR CQ@VHMFR @MC OQDRDMS@SHNMR 3GDQD@QD@KNSNE NOSHNMRENQSGDDWONQSHMF NE +HAQD. EEHBDCNBTL DMSRSN/ # %d SNC@XHR@MNUDQUHDV NESGDRD NOSHNMR (MK@SDQ@QSHBKDR VDL @X KNNJ @SL NOD RODBHEHB @DOKHB@SHNMR @MCTRDR

### & . &%( \*

8NT B@MDWONQS@CNBTL DMS@R@ / # %TRHMF SGDK@RSRDKDBSDCNOSHNMR SGONTFGSGD\$VONCS# HODBSKX QR/ # % ATSSNMNMSGDCDE@TKSSNNKA@Q! TS HMNQCDQSNBG@MFDSGDNOSHNMR ADENQDR@UHMF SGDCNBTL DMS HSHR L TBGADSSDQSNTRDSGD%HD \$WONQSSN/ # %L DMT NOSHNM 3GHR CHROK@XRSGD/ # %. OSHNMR CH@KNF3GDCH@KNF FHUDRXNT RHWS@AR VHSG @KSGD NOGHNMRENQDVONCGHNF XNTQCNBTL DMS@R@/ # %

 $$ ($  "  $*$ 

3GD&DMDQ@KS@AFHUDRXNT L NRS NESGDBNL L NMNOSHNMR

3GD1@MFDNOSHNMR@KNV XNT SN RODBHEXVG@SBNMSDMSHRHMBKTCDCHM SGD/#%8NT G@UDNOSHNMRENQ KK / @FDR NQ2DKDBSHNM KVHKDWONQS SGDDMSHQDCNBTLDMSHMSNSGD/#% VGHO/ **@FDR@KKWRXNT SNRDKDBS** VG@SO@FDR@QDDWONQSDC 8NT B@M DMSDQ@Q@MFDNEO@FDR HMCHUHCT@KO@FDRRDO@Q@SDCAX@ RDL HBNKNM NQ@BNL AHM@SHNM NEQ@MFDR@MCO@FDR 2DKDBSHNIMVHKDWONOS

### NMXX SGD BTQDDMSKX RDNOBSDC. BNMSDMSRNESGDCNBTL DMS

3GD(L @FDRNOSHNMRSDK +HAQD. EEHBDGNV XNT V@MSHSSN G@MCKDSGDHL @FDPT@KHSX 8NT B@M BGNRDSGD+NRRKDRRBNL OQDRRHNM NOSHNM ATSNMXKHEXNT G@LD @FNNC QD@RNM DF XNTQCNBTL DMSHR@ OGNSN@QSINTQM@K +NRRKDRR BNL CODRRHNMVHKFOD@BXHWBOD@RD SGD EHID RYD ) / \$& BNL CODRRHNMHR@ ADSSDQBGNHBD @MC@PT@KHSXNE VNQJRENQL NRSOGNSNHL @FDR 3GD HL QFD QDRNKT SHNIM VHKCDODINC NM SGDDMCL DCH@ENQXNTQ/ # %(EXNT

@QDCDRHFMHMF ENQNMKHMDRBQDDM UHDVHMF @# / ( NE NQ HRFNNC ' NVDUDQHESGDQD@QDOK@URENQ OQHMSHMF @# / ( NE NQFQD@SDQHR ADSSDQ\* DDOHML HMCSG@S@GHFGDQ #/ (LD @ R @ AHFFD Q BHD R HD

3GD6 @SDQL @QJ NOSHNMHR RHL OKD " GDBJHNF SCHRNOSHNIMV HKK BQD@SD@SQ@MRO@QDMSNUDQK@XNM D@BGO@FDNESGDSDWSHMSGDSDWS ANW4RDHSSNHMCHB@SD@CQ@ESNQ R@L OKD

3GD&DMDQ@KNOSHNMRQDK@SDSN SGDNUDQ@KRSQTBSTQDNESGD/ # %

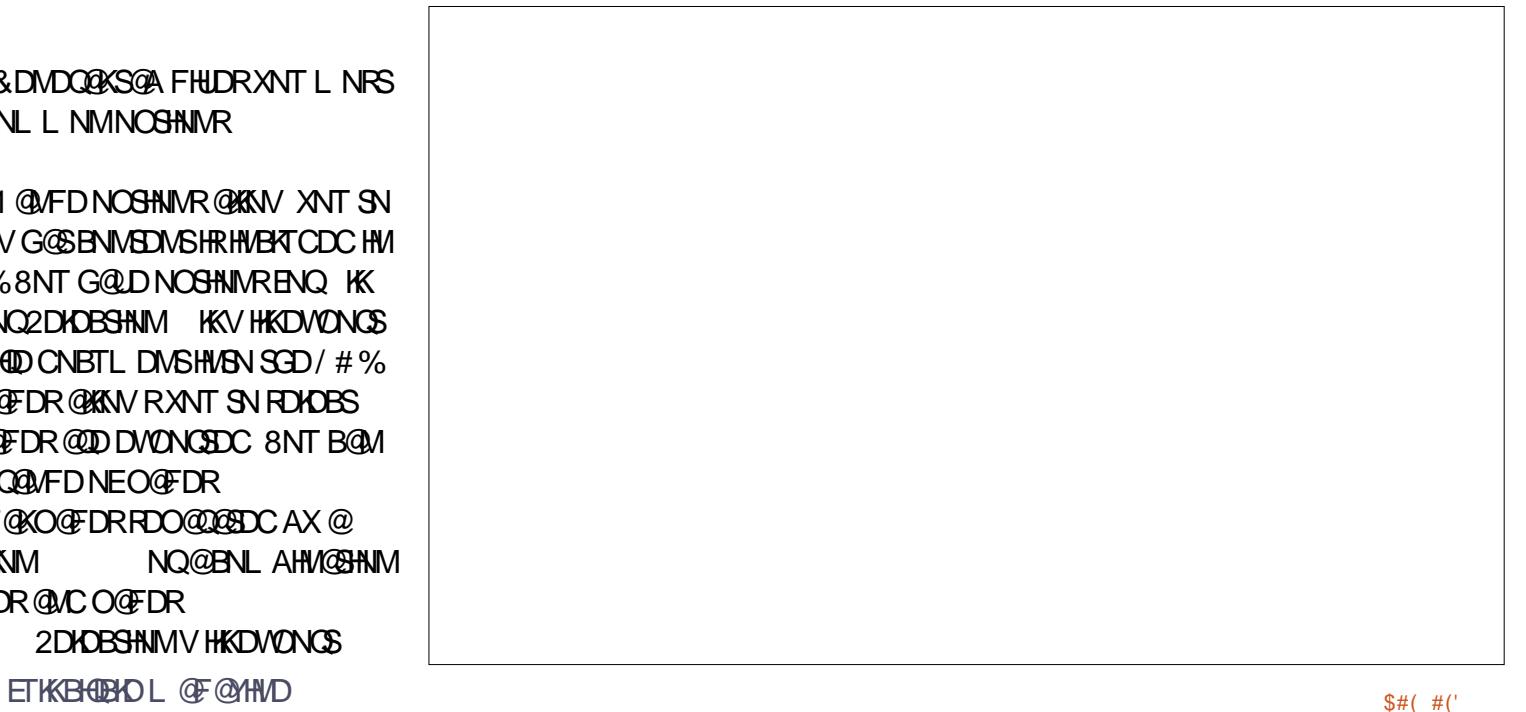

 $\frac{9}{6}$  \* % " ( %

3GD' XAQHC/ # %NOSHNMDL ADCR SGD. ODM# NBTL DMS%NQL @S . #3 .  $\#2$  .  $\#/$  DSB HMSN SGD/  $\#$ % CNBTL DMS 3GHR@KNVRXNT SN CHODBSKX NODM @MCDCHSSGD/#% CNBTL DMSHM+HAQD. EEHBD ESDQ L @JHMF BG@MFDR XNT B@MR@UDHS@R @+HAQD. EEHBDCNBTL DMSNQDWONQS HSA@BJ SN@/ # %2DKDBSHMF SGHR NOSHNMCHR@AKDRSGD1@MFDNOSHNMR RHMBDHSVHKDLADCSGDDMSHQD CNBTL DMS

3GD QBGHUD/ # % @NOSHNM DL ADCR@KSGDENMSRTRDCHMSGD CNBTL DMSHM@BBNQC@MBDVHSG(2.

3GHRHR@FNNCNOSHNMENQ BQD@SHMF @QBGHU@KCNBTL DMSRNQENQ OQDRDQUHMF SGDTRDNERODBH@KENMSR NQK@XNTSR 3GHRHRGDKOETKHEXNT MDDCSNOQHMSEQNL @BNL OTSDQSG@S ' 3, + ENQL @S CNDRMNSG@UDSGDR@L DENMSRDS@R c7, + d ENQL C@S@HRR@UDCHM7, + SGD NND XNT BOD@DC SGD CNBTL DNS NM

3GD3@FFDC/ # %NOSHNM@KNVR XNT SNBQD@SD@S@FFDC/ # % CNBTL DMS 3@FFDC/ # %RBNMS@HM CNBTL DMSRSQTBSTQDHMENQL @SHNM @MCB@M@KNV SGDCNBTL DMSSN QDEKNV ADSSDQNMRNL DRBQDDMR 3GDDL ADCCDCRSQTBSTQDHR@KRN TROCAXRNL DRBQDDMQD@CDQR ETKK O@Q@FQ@OGRXNTBG@MFDSGDHQ CHRBTRRHNMNES@FFDC/ # %RHR ADXNMCSGDSNOHBNESGHR@QSHBKD ATS - TL ADQHMF 8NT B@M@KRNDWONQS JDDOHML HMCSG@S@KSG@S

CNBTL DMSRSQTBSTQDHMENQL @SHNM HMBQD@RDRSGDRHYDNEXNTQ CNBTL DMS

3GD" QD@SD/ # %ENQL NOSHNM @KNVRXNT SNBQD@SD@/ # %ENQL SG@SODNOKDB@MEHKNTSNM@ BNL OTSDQ3GHRSXODNECNBTL DMS BNTKCGDKOXNT SNBNKDBSC@S@ENQ TRDHMNSGDQOK@BDR 3GD2TAL HS %NQL @S@KNVRXNT SNBGNRDGNV SGDENQL C@S@HRRSNQDC 3GDQD@QD **ENTQNOSHNMR** 

/ # %d SGDVGNKDCNBTL DMSVHSG SGD HIVENOL @SHNMEHKOCHMHRR@UDC @R @/ # %

c%# % %NQL R#@S@%NQL @S d NMKX SGD C@S@ENQSGD BNMSQMRHMSGD ENQL @QDR@UDC c' 3, + d ENQL C@S@HRR@UDCHM

ENQL @S

3GDQDHR@KRN@BGDBJANWSN @KNV ENQCTOKHB@SDEHKDM@L DRHM SGDENQL RENNASOMR

3GD\$WONQSANNJL @QJRNOSHNM VHKBQD@SDANNJL @QJRENQS@AKDNE BNMSDMSR@MCNTSKHMDO@Q@FQ@OGR (E XNT @QDBTQHNTR@ANTSSGDNTSKHMD RDSSHNF @S3NNKR . TSKHND  $+H$ A $(D)$  FHHRD FNLI DMSR  $QR/H$ %

MNSDRHMSGDCNBTL DMS @RVDK@R DWONCHINF @TSNL @BHB@KXHMRDCBDC AK@MJ O@FDR %HM@KX 5HDV / # % **@ESDQDVONCSVHKNODMSGDMDVKX** BQD@SDC/ # %@ESDQHSHRDWONQSDC 3GHRVHK@KNV SNXNT RDDGNV SGD EHMHRGDCCNBTL DMSKNNJR

### $\mathbb{S}$  \* " , -

3GD(MHSH@K5HDV S@AKDSRXNT RDS GNV SGD CNBTL DIVSV HKCHROK@X VGDMHSNODMR

3GD/ @MDRNOSHNMR@KNV XNT SN RDKDBSVGHBGQD@CDQO@MDRVHK NODMVGDMXNT NODMSGD CNBTL DMS 8NT G@LDSGDNOSHNMRSN NODMSGDSGTL AM@HKR@MCO@FD

ANNJL @QJR@MCO@FD NQITRSSGD O **@FDHSRDKE8NT B@MDUDMRDSSGD** CNBTL DMSSNNODMNM@O@FDNSGDQ SG@MO@FD AXTRHMFSGD, CDMNM O **@FDRDSSHMF** 

3GD, @FMHHB@SHNMNOSHNIMRKDS XNT BNMSQNKSGDL @FMHEHB@SHNMNE SGDCNBTL DMSVGDMHSNODMR # DE@TKSITRSTRDRSGDCDE@TKS L @FMHEHB@SHNMRDSSHMF NESGD QD@CDQVGHDNSGDQRDSSHVFR@KNV ENQVGNKDO@FD %HSHMVHMCNV O **@FDVHCSG NOYNNL SNEHSSEDSDWS** QUAC FO @ OGHBRHMSGD VHMCNV %HS UHRHAKD 8NT B@M@KRNL @MT@KX CDEHMD@BTRSNL 9NNL E@BSNQ

3GD/ @FD+@XNTSNOSHNM

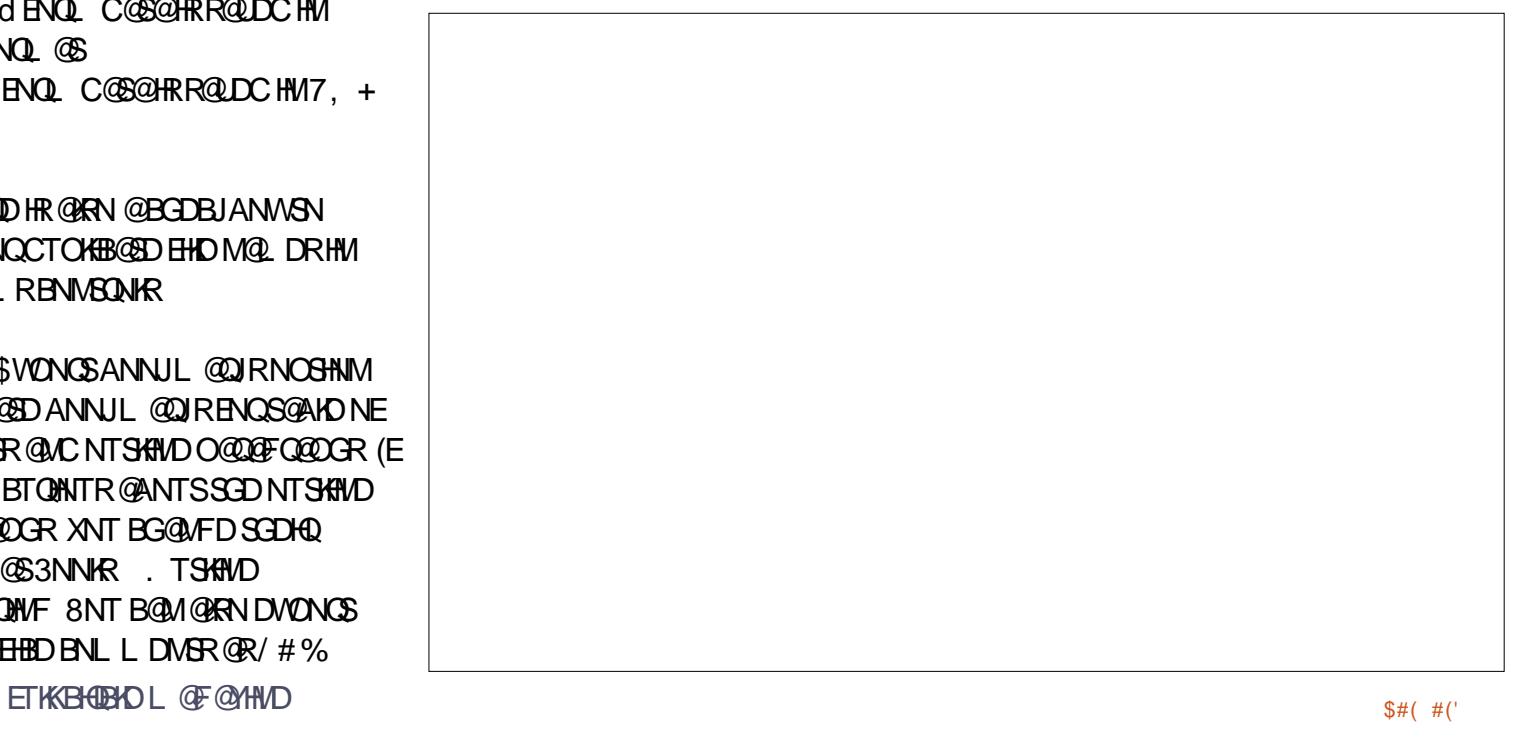

```
\frac{9}{6} * % " ( %
```
CDSDQL HMDRGNV SGDO@FDRVHK CHROK@X F@HM# DE@TKSITRSTRDRSGD QD@CDQRCDE@TKSRDSSHMFR GNVDUDQ XNT B@MBGNRDSNG@UDHSCHROK@X ITRSNMDO@FD@S@SHL D 6 GDMXNT RBQNKSNSGDDMCNE@O@FD HSVHK ITL OSNSGDMDWSO@FD (EXNT BGNRD HMRSD@CSNRDMDBSSGD" NMSHMTNTR NOSHNM VGDMXNT QD@BGSGD ANSSNL NENMDO@FD SGDSNONESGD MDWSO@FDVHKRS@QSRBQNKHMF @R SGNTFGSGDO@FDRVDODEHWDC SNFDSGDQ3GD" NMSHMTNTR%@BHMF VNQJRSGDR@L DV@X@RBNMSHMTNTR ATSCHROK@XRSVNBNKTL MRNEO@FDR KHD **@MNODMANNJ** 

 $+)$  (  $\sqrt{5}$  \* (

3GD4RDQ(MSDQE@BDS@ABNMSQNKR SGDNOSHNMRENQSGDV@XSGD@BST@K VHMCNV QDRONMCRVGDMSGD CNBTL DMSHRNODMDC

3GD6 HMCNV . OSHNMRBNMSQNK

GNV SGD V HWCNV V HKODRONMC SN SGD NODMDC CNBTL DMS 8NT BOM G@UDHSEHSSNSGDRHYDNESGDEHQRS O@FD BDMSDQSGDVHMCNV NMSGD RBQDDM NQNODMSGDVHMCNV HM ETKRBQDDML NCD 8NT B@M@KRN BGNRDSNCHROK@XSGDCNBTL DMS SHSKD HVISGED SHSKD A@D

3GD3Q@MRHSHNMRNOSHNMQDK@SDR NMKXSNSGDDWONQSNE@ OQDRDMS@SHNMSN/ # %(EXNT RDKDBS SGDNOGHNM SGD+HAQD. EEHBDO@FD SGOLAHRHINNR @DDDWONGSDC HI/RN SGD  $/$  # %CNBTL DMS

3GD4RDQ(MSDQE@BDNOSHNMR BNMSDMKVGDSGDQSNGHCDSGD L DMTR SNNKA@Q@MCQD@CDQR BNMSQNKSNNKR 8NT L @XBGNRDSN GHCDRNL DNQ@KNESGDRD CDODMCHMF NMSGDV@XXNTV@MS SGDCNBTL DMSTRDC \* DDOHML HMC SG@SSGDTRDQB@MQDUDQRD@KSGDRD NOSHNMR

3GD! NNJL @QJ NOSHNM@KNVR XNT SNBNMSQNKVGDSGDQ@KNQITRS RNL DNESGDANNJL @QJ KDUDKR@QD DWONQSDCSNSGDCNBTL DMS 8NT B@MRDKDBSSNDWONQS@KNQRODBHEX SGDKDUDKSNVGHBGSNDWONQSSGD ANNJL @QJR

 $"$  \$! )  $*$ 

3GD+HMJRS@A RDSRGNV HMSDQM@K @MCDWSDQM@KKHMJR@QDG@MCKDC VHSGHMSGDCNBTL DMS KNESGDRD NOSHNMR@RRTL DSGDQD@CDQHR B@O@AKDNEG@VCK#NFSGDCHEEDODMS **NOSHNMR** 

3GD&DMDQ@KNOSHNMRBNMSQNK GNV KHMJR@QDQDEDQDMBDC \$WONQSHMF SGDANNJL @QJR@R M@L DCCDRSHM@SHNMR@KNVRNSGDQ CNBTL DMSRSN CHODBSKX ODEDOMBD SGDANNJL @QJ 6 GDMXNT BNMUDQS CNBTL DMSQDEDQDMBDRSN/ # %

S@DFDSR SGD/#%VHK@EDQDMBD@ / # %CNBTL DMSNESGDR@L DM@L D @RSGDQDEDQDMBDCCNBTL DMS 3GHR RDSSHMF @RRTL DRXNT VHKBNMUDQS @KQDEDQDMBDCCNBTL DMSRSN/ # %R (EXNT V@MSSNL NUD@CNBTL DMS VHSGDWSDQM@KHRMJRSNNSGDQ BNL OTSDQR XNT B@MDWONQS41+R QDK@SHUDSNSGDCNBTL DMS NSGDQVHRD SGDX@QDDWONQSDC@R @ARNKTSDKHMJR QDPTHQHMF XNT SN QDBQD@SDSGDDMSHQDENKCDQ@MCEHKD RSTESTOD NMSSED NSGEOGRAPH OTSDQ

6 HSGSGD" QNRR# NBTL DMS+HMJR NOSHNMR XNT BNMSQNKVG@SOQNFQ@L HRTRDCSNNODM@MXKHMJRSN CNBTL DMSR 3GD# DE@TKSNOSHNIMV HKK TRDSGDNODQ@SHMF RXRSDL `RCDE@TKS OQNFQ@L ENQNODMHMF SGDKHMJDC CNBTL DMS ATSXNT B@MRODBHEXSG@S SGD CNBTL DMSHRNODMDCVHSGSGD BTQDDMSQD@CDQNQVHRGSGD NODO@HMF RXRSDL RCDF@TKS (MSDQMDSAQNVRDQ6 G@SDUDQXNT

 $\frac{9}{6}$  \*  $\frac{9}{6}$  " (  $\frac{9}{6}$ 

RDKDBS XNT G@UDSN@RRTL DSG@S SGDRDKDBSDCOONFQ@LVHKNODMSGD EHKDSXODQDEDQDMBDC 2N HEXNT G@D@ HWFCNBTL DMSSXODR XNTQADRSNOSHNMHR# DE@TKS

## $+$ (  $*/$   $*$

8NT RDSVG@SSGDQD@CDQB@MCN VHSGSGDCNBTL DMSNMSGD2DBTQHSX S@A

3GD/ @RRVNQCATSSNMKDSRXNT RDSSVNCHEEDQDMSO@RRVNQCR NMD ENQNODMHMF @MCSGDNSGDQENQ ODQ HRRHNMR 3NRDSDHSGDD O@RRVNOCR DMSDQSGDO@RRVNOCHM SGD@DOOQH@EDSDWSANW@MC QDOD@SHMSGDRDBNMCANWSN BNMHHQL +DQLDSGDSDWSANWDR AKQMISNMSBOD@ED@QQ@RRVNOCENO

### SG@SED@STQD

(EXNT DMSDQDC@MCBNMEHQL DC@ O@RRVNOCENOODD HRRHNMR SGD / QHMS " G@MFDR @MC" NMSDMSR RDSSHMFR@QD@BSHU@SDC 3GDOQHMSHMF NOSHNMRHMCHB@SDVGDSGDQSGD QD@CDQHR@KNVDCSNOQHMSSGD CNBTL DMSVHSGNTSDMADOM/FSGD O@RRVNQC 3GD" G@MFDRRDBSHNM

BNMSQNKRVG@SBG@MFDR@QD@KNVDC VHSCHATTSG@UHMF SNDMSDQSGD O@RRVNQC 3GD" NMSDMSRRDSSHMFR BNMSQNKVGDSGDQSGDQD@CDQB@M BNOXSGD BNMRDMRRNESGD CNBTL DMS NQ@BBDRRSGD **@BDRRAHKSXSNNRVHSGNTSSGD** OGRRY NOC

## \* " )  $\int$  \* +( ) \*

3GD# HFHS@K2HFM@STQDRS@AKDSR XNT RHFMSGDCNBTL DMSVHSG@ BDQSHEHB@SD # HFHS@KRHFM@STQDRHR@ SNOHBADXNMCSGDRBNODNESGHR @QSHBKD ATSJMNV SG@SXNT B@M@CC @CHFHS@KRHFM@STQDVGDMMDDCDC 3GDS@A OQNUHCDRSDWSANWDRENQSGD O@RRVNQC@MCNSGDQHMENQL @SHNM QDK@SDCSNSGDBDQSHEHB@SD

+HAQD. EEHBDFHUDRXNT L @MX NOSHNMRENQDWONQSHMF XNTQ

CNBTL DMSSN/ $\#$ %6 DG@D BNUDQDC HM@O@RRHMF NUDQUHDV SGD NOSHNMR@U@HK@AKD / # %HR@FNNC V @X SN ROMC @CNBTL DMSSN NSGOOR VHSCHATSL @JHWFHSD@RXENOSGED SN DCHSSGDCNBTL DMS 8NT MDUDQ JMNV VGDMXNT L HFGSMDDCHS @R XNT BNTKCFDS@QDPTDRSENQ@  $CM$ BTL  $DM$ SHM/ $\#$ %FN $\Omega$  @S

 $\Rightarrow$  6 C & 6 C  $\angle$  R GHRSNOX NEV NO JHMF @MCOQNFQ@L L HMF BNL OTSDQR HMUNKUDR@M OOKD<\$@CCHMF RNLD L HF@@FDMDQNTRGDKOHMF NE#. 2 @MC6 HMCNVR @C@RGNE4MHW@MC AKDMC V DKKV H3G+HMTW@MC4 ATMST ' DAKNFR@S

GSSO [DDODQQXVNQCOQDRRBNL](http://eeperry.wordpress.com)

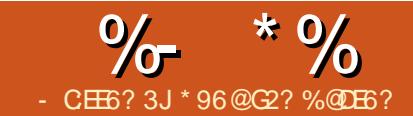

<span id="page-18-0"></span> $\overline{\left(\right.}$ MSGDD@QKXC@XRNEBNL OTSDQR @ BNL O@MXB@KDC# HFHS@K \$PTHOL DMS" NQONQ@SHNM # \$" EHQRS ANTFGSAX" NL O@P SNC@XO@QSNE ' DVKDSS/ @BJ@QC BQD@SDCSGDHQ AHS5 7 5HQST@K CCQDRR D7SDMSHNM BNL OTSDQ@R@M TOFQ@CDEQNL SGD AHS/ # / / QNFQ@L L @AKD#@S@/ QNBDRRNQ BNL OTSDQ(STRDRNODM5, 2 GRHSR) NODQ@SHMF RXRSDL (MSGDRSDDK L @JHMF BNL O@MXVGDQD( VNQJ @ K@FDMTL ADQNESGDRDBNL OTSDOR VDQDTRDCSNBNMSQDNSGD L @MTE@BSTQHMF OQNBDRR 6 DTRD 5 7 / @RB@K@RSGDRS@MC@QC OQNFQ@L L HMF K@MFT@FD @MC@ GNL DAQDV BNL OTSDQ HMSDQBNMMDBSHNMOQNFQ@L B@KDC ' # -

6 D@QDMNSSGDNMKX L @MTE@BSTQHMF BNL O@MXSG@STRDC SGDRDBNL OTSDOR 3GDDD @D SGNTR@MCRNE5 7 RRNKC@KNUDQ SGDVNQKC ! DB@TRD@5 7 5, 2 BNL OTSDQHRRNQDKH@AKD SGDQD@QD SNC@X @ESDQL NQDSG@M XD@QR RSHK@K@FDMTLADONESGDL HMTRD HMBKTCHMF RNL DHMSGDBNL O@MX VGDQD( VNQJ ! TS@ESDQL NQDSG@M XD@QR SGDMTL ADQNEODNOKD

JMNVHMF SGDHQV@X@QNTMCHM5, 2 HRPTHBJKXCHL HMHRGHMF @MCHSHR FDSSHMF G@QCDQSNEHMCQDOK@BDL DMS O@ORRENOE@HKHWF G@QDV@DD 3GD G@DDV@DBNTKCAD@DOK@BDCVHSG DL TK@RWDRKHD" G@DNM5 7 @KSGNTFG ( G@UDA@CDWODQHDMBDR VHSGEQDPTDMS ATSQ@MCNL DQQNQR NM" G@QNM5 7 ( VHKDWOK@HMSGDRD HMNMDNESGDENKKNVHMF @QSHBKOR ATSDVODOSOONFO@L L DORB@MMSAD DL TK@SDC 2N HMSGDDMC DUDM SGDRD **@DK@AKDBNL OTSDORVHKG@D** SNAD @DOK@BDC ! TS@DOK@BHNF SGDRD BNL OTSDORV HKS@D@KNSNESHLD @MCL NMDX @RSGDETMBSHNM@KHSX L TRSADL HFQ@EDCSN @MSGDQ

NODQ@SHMF RXRSDL

 $-$  \$ % )

! DB@TRDL NRSODNOKD@QD EQ HKH@QNMKXVHSG6 HMCNVR SGHR VNTKCADSGDKNFHB@KBGNHBD ! TS SGDL HFQ@SHNMEQNL 5 7 5, 2 SN 6 HMCNVRHRSHL DBNMRTL HMF DWODWRHID@MCFNL OKDWCTDSNSGD CHEEDODMSV@XSGDNODQ@SHMF RXRSDL VNQJR @MCCDROHSDSGDE@BS SG@S6 HMCNVR- 3 HRA@RDC KNNRDKX NMSGD5, 2 OQDCDBDRRNQ127 @R  $TRDCNMSGD / # /$  3GHR BNL OKDWHSXHMBQD@RDRSGDBG@MBDNE CHROTOSHNIMNESGDL @MTE@BSTQHVF

 $# : 8{\bf{C2}}$  is  ${\bf{C6}}$  , .,  $#$  )  $*{\bf{C}}$  :?FI & E

OQNBDRRCTQHMF SGDL HFQ@SHNM VGHBGVHKBNRSDUDML NQDL NMDX MNSSNL DMSHNMSGDC@L @FDSNSGD QDOTS@SHNMHEXNT E@HKSNCDKHUDQHM SHL D NO@S@KWDOPT@KSKSG@MSGD BTRANL DOHRTRDCSNL KRNSGD **CDKGAHKSXNE6 HVCNVRHR** PTDRSHNM@AKD L NRSOQNFQ@L R CDKHUDQDCVHSGSGDNODQ@SHMF RXRSDL @DD @MHMSDFQ@SDCO@DSNEHS VGHBGL HFGSKD@CSN@BNL OKDSD RXRSDL AQD@JCNVMHEITRSNMD BNL ONMDMSE@HKR @MCUHQTRDR@QD@ OQNAKDL HMHSRDKE/ QNSDBSHNM @F@HMRSSGDL S@JDR@GTFDO@QSNE SGDRXRSDL RQDRNTQBDR @MC HMNTQ B@RD NMNMDNBB@RHNM V@RDUDM HSRDKESGDB@TRDNE@SNS@KRXRSDL ACD@JCNVM, @AC@SNQXTOC@EDRNE SGD NODO@SHMF RXRSDL SNO@BG RDBTQHSXKD@JRQDPTHQD@EQDPTDMS QDANNSNESGDBNL OTSDQB@TRHMF @ KNRRNEOQNCTBSHNMSHL D MC EHM@KX RNL DDWODQSR@QDPTHDSKX @CL HSSHMF SG@SSGDX@QDRKNVKX KNRHMF SGD A@SSHO @F@HMRSSGD EKNNC NEMDV UHQTRDR

 $-\frac{6}{10}$  \* \*

\* )

### $\%$  \* % # ( \* (  $\%$ # , .,# )

! DRHCDRSGD CHEEDODMSV@X OQNFQ@L R@QDVQHSSDMENQ6 HMCNVR SGDODHR@MSGDQOONAKDL #\$" BQD@SDCNMSGDHQ5 7 5, 2 BNL OTSDQR@MNSGDQSXODNE C**@S@A@RDBNLO@DDCSNSGD** QDK@SHNM@KC@S@A@RDRTRDCSNC@X @ MDSVNQJ C@S@A@RDM@L DC# ! , 2 #@S@! @RD, @M@FDL DMS2XRSDL

AHS (MSGHRB@RD SGDVNQC MDSVNQJ CNDRMNSQDEDQSN@+ - NQSGD(MSDQMDS ATSSNSGDHMSDQM@K NQF@MHY@SHNMNESGDC@S@3GD CHIEDODMSSXODRNEC@S@@DMNS KHMJDCSND@BGNSGDQSGONTFG@ **ODK@SHNM ATSAX@CNTAKDKHMJDC** KHRS %HMCHMF SGD EHDRSMDWSK@RS L DL ADQNE@RDSHRKHFGSMHMF E@RS ADB@TRDXNT NMXX G@LDSNENKKNV SGDKHMJ d HMRSD@CNEQD@CHMF @K QDBNQCRHMSGDC@S@A@RDSNRDDHE SGDQDK@SHNMHRR@SHREHDC 6 GDMXNT L HFQ@SD@5 7 5, 2 RXRSDL SN 6 HMCNVR XNT @KRNG@UDSNL HFQ@SD EQNL MDSVNQJ C@S@A@RDR HEXNT @QD TRHMF HS SNQDK@SHNM@KC@S@A@RDR

## $"$  \$ +.

R( V@RSGHMJHMF @ANTS@M @KSDQM@SHUDV@XSNL HFQ@SD HS @OOD@QDCSNL DSG@S5 7 / @RB@KHR K@DFDKXBNL O@SHAKDVHSG%DDD / @RB@K MCSGDV@X+HMTWVNQJRHR K@DEDKXBNLO@GHAKDVHSG5 7 5, 2

2N( CDBHCDCSNSQXSNBNMUDQSNTQ OQNFQ@L RSN+@Y@QTR%QDD/ @RB@K ATSENTMCSG@SSGDQDHRMN QDOK@BDL DMSENQ# ! , 2 2N ( BOD@DCNMD (SRVQ#SDMHM +@Y@QTR%QDD/ @RB@K@MCHMBKTCDR@ &4( QDOK@BDL DMSENQ# ! 0 d SGD C@S@A@RDBK#DMSHMSDOE@BDOONFQ@L TRDCSNQD@CNQDMSDQC@S@- NS DMSHDDKXTOSNRODBXDS ATSSG@S VHKHL OQNUDNUDQSHL D ( QDOK@BDC SGDHMSDOBNMMDBSHNMOONFQQ '#-AX@RDSNEOQNFQ@L R NMDSNRDMC @MCNMDSNQDBDHUDSGDC@S@ NODQ@SHMF RXRSDL HMCDODMCDMS @MCVHSGSGDC@S@HMQD@C@AKDENQL ENQL @SSDCHM7, + RSXKD V GHID TRHMF ENKCDQR@RRDMC@MCQDBDHUD ATEEDQR 3NADTRDCAXNTQ @OOKHB@SHNMR ( BQD@SDC@M / ( DPT@K SNSG@SNE' #- RNSGD@OOKHB@GHNMR QDL @HMTMSNTBGDC 3GHRB@TRDRKDRR QHRJ NEE@HKTQD ADB@TRDSGDXITRS MDDCDCSNADKHMJDCSN@MNSGDQ KHAQ@QX

### \* )  $$\%^*$  % \$ \*% ) /

3GDV@X( RS@SDSGHRL HFGS RTFFDRSSG@SL HFQ@SHMF @5 7 5, 2 RXRSDL SN+HMTWHML XB@RD+HMTW , HMS HR@V@KJ HMSGDO@QJ 3GHR HR TMENQSTM@SDKX MNSSQTD 3GDQD @QDSGHQCO@QSXOQNFQ@L RTRDCNM

5, 2 RXRSDL RVGHBGG@UDMN+HMTW QDOK@BDL DMSR 8NT VNTKCG@UDSN QDVQHSDSGNRDOQNFQ@L RA@RDCNM SGDHQETMBSHNM@KSDBGMHB@K CDRBOCHSHNM NOEHNC@MSGDOV@XSN CD@KVHSGSGDETMBSHNMRSGDX ODQENQL 3GDQD@QDKHAQ@QHDR NEEDODCAX#\$" HMBKTCDCHM5, 2 VHSGMNBNTMSDQOQOSHM+HMTWRTBG  $QR\%$  , 2  $MQ$  R# HROK  $\alpha$ , @M@FDL DMS2XRSDL MCSGDM SGDOD @DDSDBGMHB@KETMBSHNIMRTRDC HM5, 2 VHSGMN@OO@QDMS QDOK@BDL DMSHM+HMTWRTBG@R DUD NG EK GRAC KNFHB @ R (MSGD ENKNVHMF @QSHBKDR ( VHKFNL NQDHM CDOSGSNCDRBQHADGNV ( QDOK@BD SGDRD @MCNSGDQETMBSHNM@KSXRTBG @RL @HKANWDR (/ " @MCGNV SNCD@K VHSG RXMBGQNMNTR2XRSDL 3Q@OR # " + @MCEHKDUDQRHNMMTL ADQR

### $/$  % + \$  $" 8$

! DB@TRDLXBNL O@LOKHRMNSSGD NMKXNMDSG@SV@MSRSNL HFQ@SD @V@XEQNL 5 7 5, 2 ( @L VHKHMF SNOQNUHCD#!, 2 @MCSGDNSGDQ QDOK@BDL DMSR@RNODMRNTQBD TMCDQSGD&/ + KHBDMRDSN@MXNMD VGNMDDCRHS MC ( @L NEEDQHNF SN **@RRHRSHMSGD BNM DORHNMNEXNTO** 5 7 5, 2 OQNFQ@L R 3GHRVHKAD L @FMHSTCDRBGD@ODQSG@M@ BNL OKDSDQDDMFHMDDQHMF @MC

BNMUDQRHNMSN6 HMCNVR@MCSGDQD HR@L TBGRL @KDQBG@MBDNE CHROTOSHNIMNESGDL @MTE@BSTQHVF OQNBDRRCTQHMF SGDL HFQ@SHNM @R SGD BNMUDORHNMHR@KLNRS NM

( SGHMJ SGD@CU@MS@FDRNE@ MDSVNQJ C@S@A@RDVNTKCAD HMSDQDRSHMF ENQMDV OQNIDBSR@R VDKK (ESGDOD @DDD MNTFGODNOKD VGNVNTKCKHJDSNJMNV L NQD @ANTSTRHMF MDSVNQJ C@S@A@RDR @MCSGDHQ CHR@CU@MS@FDR ( VHK VOHD RNL D@QSHBKORNMGNV @ MDSVNQJ C@S@A@RDHRNQF@MHYDC@MC GNV HSB@MADTRDCHMBNL O@QHRNM SN@QDK@SHNM@KC@S@A@RD

### $\text{S}$  . \* # %\$ \*

(MSGDMDWS@QSHBKD ( VHKDWOK@HM VG@SDUDMSEK@FR@QD VG@SSGDX@QD TRDCENQ@MCVGXSGDX@QDRN HL ONQS@MSSNCDCHB@SD@M@QSHBKDSN SGDL

ESDQJDDOHMF 5 7 5, 2 RXRSDL R QTMMHMF ENQ XD@QR \* 96@MDDCDC@ MDV BG@KDMFD@MCRS@QSDCEQNL RBQ@BGVHSG+HMTWSNQDCNDUDQX L HRS@JDGDL @CD@KNUDQ@F@HM 8NT B@MDL @HK3GDN@S HMEN SGDNU@MNRSDMMK

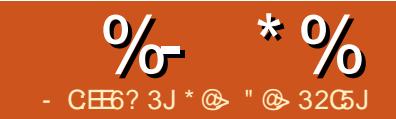

## $+D6$  ?F 2D9

<span id="page-20-0"></span>& MT" @RGHRHMSGD QDONR\$N<br>& @ACD@RXSNHMRS@K.MBD **O** MT" @RGHRHMSGDQDONR#NQHDR HMRS@KOC HEXNT V@MSSNCNVMKN@C SQQUAR@BSHNJRONRSDCSNXNTQA@MJ @BBNTMS SGDQD@QD@EDV QDK@SHUDKX D@RXRSDORSNS@JD . MBDXNT NODM&MT" @RG BKHBJ NM%HKD - DV %HKD NQTRD" SQK - SN NODMSGD- DV BBNTMS' HDQ@QBGX 2DSTOVHMCNV (SVHKGDKOXNT RDSTO@RDSNE &MT" @RG BBNTMSRENQXNTQ@RRDSR KHAAHKSHDR QUC CHIEDODWSSXODRNE HMBNL D@MCDWODMRDRXNT L @X GQD . MSGHRRBQDDM XNT B@MBGNNRD " @MBDKNQ%NQV@QCSNSGDMDWS RBQDDM " GNNRD" TQQDMBX 3GD" GNNRD" TQQDMBXHRRDKE DWOK@M@RNOX @RXNT B@MBGNNRDSGD BT**QDMBXNEXNTQ@D@** . MBD XNT G@LD BGNRDMXNTQ BTQDDWBX XNT G@DSGDNOSHNMSN FN! @BJ %NQV@QCNQ" @MBDK &NHMF %NQV@QCS@JDRXNT SNSGD  $-$  DV ! NNJ  $\alpha$ SHNIVR 3GD BBNTMSR ! TCFDSHMF ! TRHWDRR @MC " NTMBO RS@AR( ADKHDUD@QDL NQD! TRHMDRR NQHDMS@SDC 3GD! TCFDSHMF S@A HR FQDXDCNTSRNSGDQD@QDMNNOSHNMR NMSG@SS@A 2N ENQL XODQRNM@K EHM@MBDR ( CHCMNSBGNNRD@MXNE SGD NOGHNIVR QUOC V DWS%NQV QQD SN SGDMDWSRBQDDM " GNNRD@BBNTMSR  $S$ N $R$ D $@$ DRXNT BOMEND " NL L NM BBNTMSRHRRDWOBSDC @MCSGD " @SDFNQX# DRBQHOSHNMRS@SDRSG@S L NRSTRDQRVHKV@MSSNTRDSGHR NOSHNM %QNL GDQD BKHBJ NM %NQV@QCSN2DSTORDKDBSDC **@BBNTMRR** 3GHRHRVGDQDXNT RDSTOXNTQ @BBNTMSR 6 GDMXNT BKHBJ NM@M @BBNTMS@MCGHFGKHFGSHS XNT SGDM CNTAKDBKHBJ NM BBNTMS- @L DSN RODBHEXSGDM@L DXNT VHRGSN @RRHFMSNSGD@BBNTMS HD , X ! @MJHMF BBNTMS 6 HSGSGD@BBNTMS GHFGKHFGSDC XNT B@M@KRNCNTAKD

 $\% * \% + \)$  \$+

BKHBJNMSGD. ODMHMF!@K@MBD ODEDQ SN XNTQK@SDRSA@MJRS@SDLDWSRENQ A@MJHMFAXBKEBUHMFNM3NNKRNMKHMD SGDRD EHFTODR @MCXNT VHKAD @AKD SNRS@DSVHSGXNTQ. ODMHMF ! @K@MBD (EXNT E@HKSNDMSDQ@M . ODMHMF ! @K@MBD NQ BBNTMS - @ D XNT G@LD SGD NOSHNIMNE DMSDQHMF SGDL VGDMXNT NODMSGD SGDQDFHRSDQRBQDDM@ESDQRDSSHMF DUDQXSGHMF TO

" KHBJHMF NM%NQV@QCAQHMFRXNT SNSGD%HMHRG BBNTMS2DSTORBQDDM ' DQD NMBD@F@HMXNT B@MFN! @BJ OOKXNQ" @MBDKSGD@BSHNMR " KHBJHMF NIMSGD OOKXNOGHNMAQHMFR XNT SNSGD2@UD RVHMCNV

' DQDXNT BQD@SD@ENKCDQENQ XNTO EHIDR @MCFHIDHSXNTO OQDEDQQDCM@L D

ESDQR@UHMF XNTQ@BBNTMS XNTQ A@MJHMF @BBNTMSR@QDKHRSDCTMCDQ RRR<sub>R</sub>

SSCHRONHMS HEXNT CN MASY HRG SN CNV MAN@CXNTONMARMDA@MJHMF EHKD XNT B@MITRSTRDXNTQ&MT" @RG @R@QDFTK@QBGDBJ QDFHRSDQ

- DWS XNT B@MRDSTOXNTONMAND A@MJHMF RDSTO

' DOD XNT V HKKMDDCSGD ENKNVHMF SGDA@MJ BNCDNEXNTQ A GAU SGD TRDQ(# SG@SHCDMSHEHDR XNT SNXNTQA@MJ @MCSGD(MSDQMDS @CCQDRRNEXNTQA@MJ RNMKHMD A@MJHMF RDQUDQ8NT L TRSBNMS@BS XNTQA@MJ ENQSGHRHMENQL @SHNM 6 GDMXNT G@UDSGHRHMENQL @SHNM BKHBJ NM%NQV@DC

" KHBJHMF NM%NQV@QCAQHMFRXNT SNSGD2S@QS P! @MJHMF (MHSH@K) RRHRS@MS

> . MBDSGHRHREHMHRGDC FNSNXNTQ ODORNMOKA@MIHMF HMRSHSTSHNM FHMC VGDQDXNT B@MCNVMKN@CXNTQC@S@ ENQXNTQ@BBNTMS @MCBGNNRD 0 THBJDM

ESDQCNVMKN@CHMF XNTQEHKD  $B$ KHBJ NM%HD (L ONOS. %7. %7 @MCM@UHF@SDSNSGDCNVMKN@CDC 0 THBJDMEHKD

' HFGKHFGSSGDCNVMKN@CDCEHKD @MCOQDRRDMSDQ3GHRVHKAQHMF TO SGD&DMDQHB(L ONCSSQQMR@BSHNM L @SBGDQVHMCNV VGHBG@KNVRXNT SN QDBNMBHID XNTQSQQIAR@BSHNMRVHSG SGODD NOGHAINR HL ONCHR SQQUAGESHNINRXNT GQLD MNSDMEDDDC HMXNTQQDFHRSDQ4 1 @KNVRXNT SN TOC@SD@MCQDBNMBHKDSGD SO QUARGESHIM GUC 1 CDBN NBHORSGD SQ@UR@BSHNMRXNT G@LDDMSDQDCHM XNTQQDFHRSDQ. MBDXNT G@UD RDKDBSDCXNTQOQDEDQDMBDR BKHBJ . \* 8NT VHKSGDMADAQNTFGSA@BJ SNXNTQ@BBNTMSQDFHRSDQQMCRDD XNTQHL ONQSDCSQ@MR@BSHNMRG@UD ADDMTOC@SDCVHSG@aBb

( GNOD SGHRV HKGDKOV HSG HMHSH@K) RDSTONEXNTQ@BBNTMSR

ESDOBKEEN HWF NM2S@DS P! @MJHMF 6 HY@QC XNTQMDWS RADDM@KANRXNT SN" (D@SD4RDQ @MC BBNTMSRHMNQCDQSNCNVMKN@C A@MJHMF C@S@ENQ&MT" @RG

( VHKMNS@BST@KXBQD@SD @MNSGDQA@MJ @BBNTMS@R( G@UD DUDQXSGHMF @KDI@CXRDSTOVHSGL X A@MJR

# Able2Extract 10 Create, Convert and Edit PDF

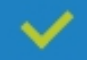

Convert PDFs to Microsoft Word, Excel, PowerPoint, CSV, AutoCad, Text, Images, OpenOffice etc.

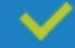

Convert any file format to Excel.

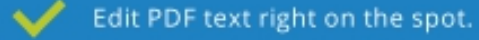

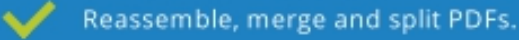

Protect and secure your PDFs. ◡

### Works with:

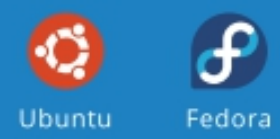

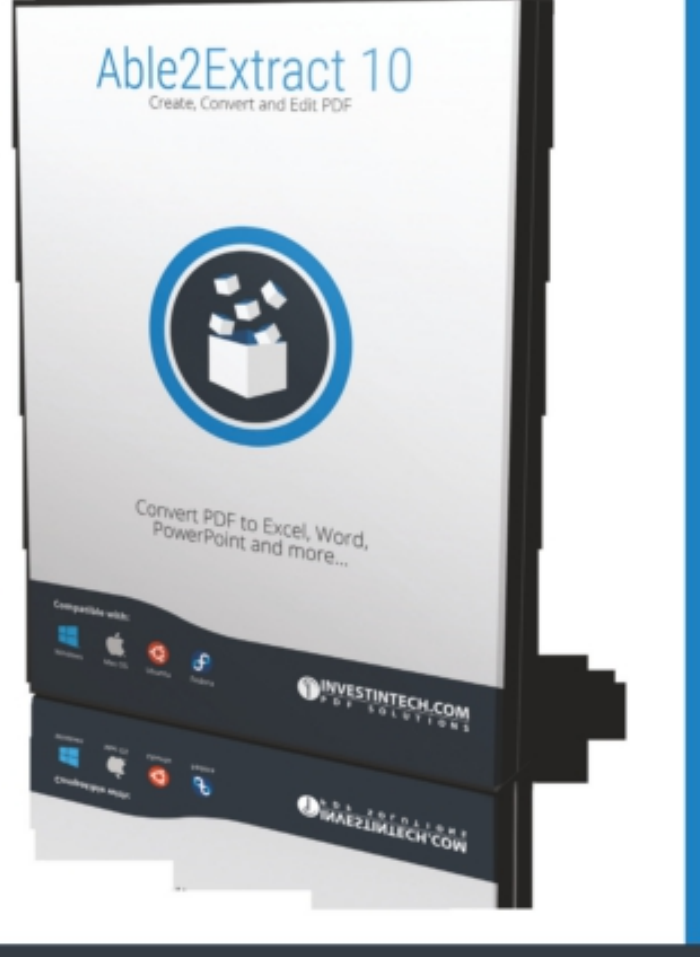

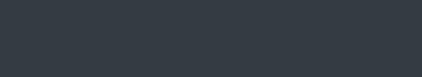

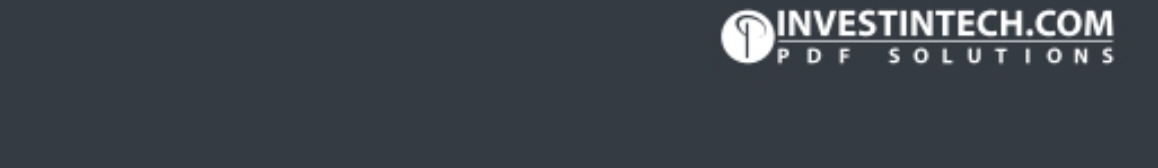

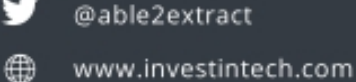

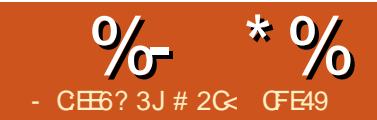

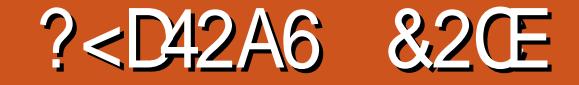

<span id="page-23-0"></span> $\overline{\left( \right. }%$ EXNT UDQD@CSGDOQDUHNTREDV @QSHBKDR XNT RGNTKCMNV G@UD@M HCD@NEGNV SNTRD+HUD/ @SG \$EEDBSR @MCITRSGNV B@O@AKDSGDX B@MAD 1@SGDQSG@MFNSGQNTFG DUDQXQDL @HMHMF DEEDBSHMCDS@HK ( L FNHMF SNRODMCSGDMDWSBNTOKD NE@ 25HBKDROQDRDWSHMF @VGHRSKD RSNOSNTQNESGNRDSG@S@DOQDRDMS HMUDQRHNM 3GDRD@QD@K@KRNHM @MCSGDHQQDRODBSHUD HMSDQE@BDR@QDSGDR@L DADSVDDM SGDSVNUDQRHNMR RNSGDRD DWAL OKDRRGNTKC@OOKXSNDHSGDQ UDQRHNM (MD@BGDW@L OKD ( K OQDRDMSSGDNQHFHM@KRJDKDSNMO@SG HMODCVHGGSGDODRTKSRNESGD @OOKHDC+/ \$ HMAK@BJ

RHL OKD+/ \$ SNRS@DSV HSG SGD " NMRSCTBS& CHC DEEDBSCNDRDW@BSKX

 $%$   $*( + * | )$ 

@RHSRM@L DRTFFDRSRd HSBNMRSQTBSR FQHCR (STRDRSGDDEHQRSGQDDMNCDR NESGDRJDKDSNMO@SGSNCDEHMDSVN RHCDRNE@O@Q@KDKNFQ@L DWSDMCHMF SGDRG@DSNENQL @FQHCNEBDKKR A@RDCNMSGD2HYD7 @MC2HYD8 U@KTDRHMSGD4(

3GD aKHUD MDRRb NESGHRDEEDBS B@ML @JDHSTRDETKHEXNT V@MSSN CQ@F SGDMNCDR@QNTMCSNOQNCTBD SGD BNQDBSODORODBSHUD AX DXD QQBGDQSGQMAXBQDQSHMF @FQHCVHSG MTLDQHB@MFKDR

 $\frac{1}{2}$  ( %+

3GHRHR@ODBTKH@QDEEDBS (SRL @HM TRDHRSNRHL TK@SDG@MC CQ@VM RBQAAKUR@R@EHKHMRHCDXNTQ TRT@KXBKNRDC O@SG ATSFHUDMSGD QNTFGM@STQDNESGDQDRTKSRd HS DUDMR@XRaQNTFGbHMSGD+/ \$ M@L D d ( CNMSSGHMJ HSQD@KXMDDCRSGD GTFDMTL ADQNEEHMDFQ@HMDC BNMSQNKRHSOQDRDMSR %NQL NRS ODNOKD SGDJDXSNTRHMF SGHR+/ \$ HR SNITRSTRDSGDNMB@WORBNWSQNKR @MC@EDV NESGDL @HM4( DKDL DMSR VHSCHUTSFDSSHMF SNN ANFFDCCNVM HMSGDI @MXNSGDONOSHNIVR

6 GDMXNT @OOKXSGHRDEEDBSSN@ RG@OD (MJRB@ODCQ@VRNMDNQL NQD RHMDV@DRSG@SQXSNEHKSGD @U@HK@AKD@QD@3GDV@UDRB@MAD L NCTK@SDCHMANSGEODPTDMBX@MC @L OKHSTCDAXSGDO@Q@L DSDQRXNT RDSHMSGD4( @MCSGDHQ@MFKD A@RD EQDPTDMBX @MCSGD@L NTMSNE ADMC@OOKHDCSNSGDL @QDRDSAX NMB@MU@RG@MCKDR

3NFDS@EDDKENQSGDDEEDBS CQ@V @BKNRDCO@SG SGDM@CCSGD +/ \$ 8NT KRDDXNTQO@SGQDOK@BDC AX @RPTHFFKXKHMDSG@S @OOQNWHL @SDRSGDNQHFHM@KRG@OD  $-$  NV RVHFGSNSGD- NCDSNNK  $\%$ @MCSNV@QCRSGDL HCCKDNEXNTQ RG@OD XNT RGNTKCRDD ENTOG@MCKDR d SVNBHQBTK@Q@MCSVNCH@L NMC RG@DC (EXNT RDDEDVDQSG@MENTQ SGDMHSRRHL OKXADB@TRDRNLD@D ONRHSHNMDCNMSNONENSGDOR # QQF SGDL @DNTMCTMSHK@KENTO@DD UHRHAKD

3GDENTQG@MCKDRQDOQDRDMSSGD DMCMNCDRNE@O@HQNEUDBSNOR VGHRG BNMFTRHMFKX @DDMS@BST@KX CQ@VM@RKHMDR @MC@QDTRDCSNRDS SGDL @HMO@D@L DSDORENQSGD DEEDBS (MD@BGB@RDSGDBHQBTK@Q

MNCDHRSGDQDEDQDMBDONHMSd CQ@F SG@SNMD @MCSGDBNQDRONMCHMF CHO NMCVHKI NUDHMRXMB 3GHRB@M ADTRDCSNL NUDSGDMNCDRSN@ BKD@QDQO@QSNESGDB@MU@R NQSN RNL DRODBHEHBQDEDQDMBDQNHMSHM XNTQCQ@VHMF , NUHMF NMDNESGD CHOL NIVCR@CITRSRANSGSGD@MFKD @MCEQDPTDMBXNESGDRHMDV@UDR TRDCSNEHKXNTQRG@OD 3GDNSGDQ CHO NMC FORRSED @ NTMSNEADMC SG@SHR@OOKHDC (SG@R@MDEEDBSNMKX HESSED! DMC' @BGDRBGDBJANWHR SHBJDCHMSGD+/ \$ CHORNF RN HEXNT CNMSV@MSSGD@CCHSHNMQX BTQ KESTOD @OOKHOCSN XNTQRHMD V@UDR RHL OKXTMBGDBJ SG@S **BNMRDNK** 

### $\%$  \* % \$!) &

. ESGDQDL @HMHMF BNMSQNKRHMSGD CH@KNF HSROQNA@AKXSGDSNOSVN SG@SG@DLNRSDEEDBS %DDPTDMBX 1@MCNL MDRRHRTRDCSN@CITRSSGD @L NTMSNEU@QH@SHNMSG@SHR@OOKHDC SNSGDA@RDEODPTDMBX VGHKRS &QNVSGB@TRDRSGDEQDPTDMBXSN HMBQD@RDEQNL KDESSNQHFGS 2DS ANSGU@KTDRSNYDQNHEXNT V@MSSN TRDITRSSGDA@RDEQDPTDMBXSG@S XNT UDRDSVHSGSGDNMB@MU@R G@MCKDR

6 HSGSGDRDA@RHBBNMSQNKR HSR ONRRHAKDSNOQNCTBD@U@QHDSXNE DEEDBSR CTMMHMF EQNL SGD @OOD@Q@MBDNE@G@MC CQ@VM RRDAAKD SN @RHL OKDRG@ODCRHMD V@UD

, @MXNESGDRDSSHMFRHMSGD CH@KNF G@UDOHBSTQDRNECHBDMDWSSN SGDL # DROHD SGDHQ@OOD@Q@MBD SGDXCNMS@BST@KXRDSSGDEHDKCRSN Q@MCNL U@KTDR 1@SGDQSGDRD@QD ATSSNMRVGHBGBG@MFDSGDRDDC U@KTDHMSGDQ@MCNL MTL ADQ FDMDQ@SNQSG@SRTRDCSNOQNCTBD SGD BNOODRONMCHMF U@KTD HMSGD G@RGHMF @KFNOKKGRGL 3GDHQNMKXQD@K TRDHRSNDMRTQDSG@SNMDBNOXNE@ RG@ODTRHMF SGHR+/ \$ G@R@ CHEEDQDMSG@BGHMF O@SDQMSN @MNSGDQBNOXd HEXNT MDDCSN OQNCTBDL @MXRHL HK@QRG@ODRSGDM BKHBJHMF @EDV NESGDCHBDVHK

3GDEHM@KBGDBJANWa&DMDQ@SD SGHBJ SGHMO@SGb HRVNOSGXNE@ L DMSHNMSNN 6 HSGSGHRDM@AKDC SVNRDSRNEO@SGR@DBQD@SDCSG@S L NUDHM@MCNTSNERXMBVHSGD@BG NSGDQNMD@BGG@KEBXBKDNESGD TMCDQKXHMF RHMDV@UD 3GDRODBHEHBR NESGDRXMBGQNMHR@SHNMADSVDDM SGDL @DDRDSAXSGDK@RSFDV FHDKCR HMSGD4( 3GDRDSVNRDSRNEO@SGR @QD@BST@KXINHMDC@SD@BGDMC ENQL HMF @RHMFKDO@SGSG@SB@MAD EHKDCSNFHUD@B@KHFQ@OGHBDEEDBSSN SGDG@BGHMF

DMRTQDSG@SSGDX@KKKNNJRK#FGSKX CHIEDODIVSECNL NIVD@MKGDO

 $\frac{1}{2}$   $\frac{1}{2}$   $\frac{1}{2}$ 

3GHRDEEDBSQDPTHQDRSG@SXNTQ RJDKDSNMO@SGHRL @CDTONESVN

RTA O@SGR HEHSG@RL NQDSG@MSVN NMKXSGDEHQRS@MCK@RSNMDR@QD TRDCAXSGD+/ \$ 3XOHB@KX RTA O CORGR @DD BOD @SDC AX BNL AHMAMAF L TKSHOKDO@SGRd SGONTFG! NNKD@M NODQ@SHNMRRTBG@RQDL NUHMF NMD O@SGEQNL @MNSGDQNAIDBSSG@S BNL OKDSDKXDMBKNRDRHS NQAX AQD@JHMF @RHMFKDO@SGHMSNRL @KDQ RDBSHNMRAXG@MCTRHMF SGD- NCD SNNKR# DKDSD2DFL DMSNQ! QD@J / @SGATSSNMR " NMRHCDQSGHRRHL OKD DW@ OKDNENMDRS@DHMRHCD@MKGDQ COON MRDO@@RDKX SGDMBNL AHMDC TRHMF /  $@S$  " NL AHMD "  $31 + x$ " 6 GDMSGD+/ \$ HR@OOKHDC @MTL ADQ NE@CCHSHNM@KRTA O@SGR@QD BQD@SDC HMSDQONK@SHMF ADSVDDMSGD SVNRTA O@SGRNESGDRJDKDSNM

DEEDBSRSG@SXNT B@MD@RHKXBOD@SD VHSGSGHR+/ \$

3GD3Q@IDBSNQXBNMSQNKHMSGD +/ \$ CH@KNF RGNVRSGDE@L HKH@Q FQNTONEENTQBNMSQNKRENQRDSSHMF @ O@SG 3GDRD@KNV XNT SNRODBHEX@ O@GG@KNNFVGHBGSGDQDMCDODC RTA O@SGRVHKADRO@BDC @KNVHMF ENQL NQDSG@MRHL OKDKHMD@Q **CONIDBSHNMR** 

3GDSNS@KMTL ADQNERTA O@SGR HMSGD EHM@KODRTKSHRRDSTRHMF SGD 2SDORO@Q@L DSDQ(MBQD@RHMF SGHR @MCSTQMHMF SGDHMMDQRTA O@SG@ KASSKO CDL NMRSQ@DRSGDRNQSNE

### %- \* %  $$!$ &

6 HSG SGD \$ PT HCHRS@MS 2 O@BHMF BGDBJAN WSHBJDC SGD RTA O@SGRV HK A D OK@BDC DUDMKX @KN MF SGD SQQDBSNQXO@SG 4 MBGDBJ SG@S GNV DUDQ @NC SGDHQRO@BHNF V HKKAD CDSDQL HNDC AX @MX @CCHSHNM@K MNCDRHMSGD O@SG 3GD MNCDRFOK#S SGD O@SG HWEN FOFL DWER SGDWISGD SNS@KNTL ADQNERTA O@SGRHR CHRSDANT SDC ADSV DDMSGD FOFL DMSR %NQDW@L OKD @SQ@IDBSNQX V HSG SGODD MNCDRV HKODRTISHM SV N ROFL DNSR D@BGGNICHNF G@KESGD QDNCDQDCRTAO@SGR, NUHVFSGD L HOCKD MNCD SGDODENOD ODRTKSRHM SGD FO@BHNF NESGD O@SGRADHNF **@CITREDC** of NND G@ EATMBGDC SNFDSGDQ@ACSGDNSGDQG@EROD@C **NTS** 

SGDL RHLOKX AXL NUHVFSGD MNCDR **@DATMC 3 GHRDW@L OXD TFOR2SDOR** SNFDSGDQV HSG @SQ@DBSNQX O@SG SG@SG@REHUD MNCDR SN CDL NWRSQ@SD SGHRONFRHAHKGSX

- DWS SHL DVD KK KNNJ @SSGD QDL QHVHVF DEEDBSRSGGS@QD QUQHQAHOHM / @SSDQM @KN MF O@SG 1 THOQ2 SHEG RTA O@SGR @MC 5 NM NBG

S<br>! X BOD@SHNF@SQ@DBSNQXVHSG SGD R@L D MTL ADQNEMNCDR@RSGD 2 SDOR U@KT D ENQSGD +/ \$ D @BG RTA OGSGHR SHOC SN @RHWFHD MNCD KOSSHVFXNT @BBTQ@SDKXONR+SHNM

#2C< TRDR(MJRB@ODSNBOD@SDSQODD<br>VDABNL HER 3GD&QDXR , NMRSDQR<br>(MJDC @MC \$KUHD VGHBGB@M@KAD<br>ENTMC@S<br>G<u>SSO VVV ODOODQNOBNL</u><br>ETKKBH@HAD L@F@MHVD

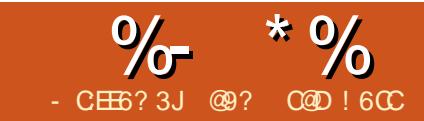

# $# 2 < 6$  ,  $2 = 6?E?6D 2G ? "2*6.$

5 GRONGHOR# GXHRENL HNF GUC ( BOLASSGHAJ NE@ADSSDQDWBTRD SNRGNV @KORRRDQMNTRRHCDNE +@3D7 d VGHKD@SSGDR@L DSHL D RGNVHMF RNL DNESGDE@MBXENMS ENQL @SSHMF SG@SVDB@MCN

3GD@CU@MS@FDNEBQD@SHMF XNTQ NVMB@QCHRSG@SXNT B@M@UNHC FNHMF SNSGDRSNQD@MCQD@CHMF @K JHMCRNEB@QCRSG@S@QD@AHSSNN L TRGXENQXNTQS@RSD @MCQDRNQSHMF SNOHBJHMF SGDADRSNMDEDAL @A@C KNSSG@SITRSHRgMNSXNTg ' D RGD VNTKC@OODBH@SD@DBDHUHMF RNL DSGHMF SG@SXNT L @CDSGD DEENCSNEL @HMF XNTORDKE3GDB@QC B@M@KRNADTRDCSNBQD@SD@B@QC ENQ@MXDUDMSNQGNK#C@X

" QD@SHMF @MXJHMCNEB@QCHR L @CDD@RXVHSGSGHRSDL OK@SDSG@S L @JDRTRDNESGDFB@QCRSX VGHBG VNTKCADHMRS@KDCNMXNTQ BNL OTSDQ@RO@DSNESGDSDVKHHUD K**@SDWDWSQ@EHD** 

3GDOQD@L AKDBNMS@HMRSGDRD BNL L @MCRSNL @JDSGHMFRG@OODM

\_xvhsdf ndj h~j f dug€  $\overline{\phantom{a}}$ xvhsdf ndi h~f dool i ud $\overline{\epsilon}$  $\quad$  xvhsdf nd $i$  h~i udsk $i$  f {  $\in$ 

### $xv$ hsdf ndj h~f r or u $\varepsilon$

3GDO@BJ@FDFB@QCHRVG@S ENQL @SRSGDO@FD B@KHFQ@FHUDRTR SGD G@MCV QHGHMF ENMS FQ@OGHBW FHUDRTROHBSTODR @MCBNKNQKDSRTR BG@MFDSGDBNKNTQNESGDENMS 8NT L @XMNSHBDSGDSVNRODKHMFRNESGD VNOCBNKNTQ(M+@3D7 VDG@UDSN) CN@RSGD L DQHB@MRCN@MCTRD SGDHQRODKHMF NEBNKNOBNOBNKNTQ( QDETRDSNB@OHSTK@SDHMSGDQDRSNE SGD BNKTL M

6 HSGHMSGDCNBTL DMS VDMDDC SGDZ;B@KK#FQ@\BNL L @MCVGDMVD V GAASSED GGAACV OHSHAMF EN MASSN @OOD@Q3NBG@MFDSGDENMSBNKNTO SNODC @MCBG@MFDSGDRHYDNESGD **ENMS** 

### $\sim$  ODWH froru~uhg $\epsilon$  -  $\epsilon$

' DQDHRRNL DSGHMF SG@SB@MSQHO XNT TO@MCB@TRDRDQQNQR

 $E$ TKB**QBKDL** @F@YHVD  $\frac{1}{3}\frac{4}{(1+\frac{1}{2})}$ 2DDSGD@RSDQHRJ HMSGDSGDBNCD @ANUD 3G@SHRVGDQDXNTQSDWS FNDR @MCHSB@MADL @MX O@Q@FQ@OGRHEXNT KHD ! TSSG@SK@RS a\ aB@MFDSKNRSNQCDKDSDCHEXNT @QDMNSB@QDETKDRODBH@KXVGDM XNT @CCL NQDSDWSENQL @SSHMF BNCD

**KHD** \_\_gr f xphqwf odvv^45 sw/ ohwwhusdshu/ sr uwudl w` ~duwl f oh€  $\overline{x}$ vhsdf ndj h~j f dug€( f doov i r u wkh sdf ndj h wr pdnh wkh f dug  $\sqrt{2}$ xvhsdf ndj h~f dool j ud $\in$  ( dgghg ir u kdqgzul wl qj ir qw  $\overline{\phantom{a}}$ xvhsdf ndj h^W4` ~i r awhat  $\in$  $\overline{\phantom{a}}$ xvhsdf ndj h~j udskl f $\overline{\phantom{a}}$  {  $\in$  $\overline{\phantom{a}}$ xvhsdfndjh~froru $\in$  (dgghg iru irgw froru  $\sqrt{\frac{1}{2}}$ ehj I q~gr f xphqw $\epsilon$ \_ehj l q~i ur qwf r yhu€  $\overline{\phantom{a}}$ ehj I q~f hqwhu $\epsilon$  $^-$ l qf oxahi udskl f v~41sqi  $\bm{\epsilon}^ \sim$  ODUJH froru~uhg€ (whpsrudul frppdgg wr fkdgih irgw f r or xu ~\_f dool j ud wr d vshf l do shuvr q1€€ \_hqg~f hqwhu€  $\overline{\phantom{a}}$ hqq~i ur qwf r yhu $\epsilon$  $\overline{\phantom{a}}$ ehi I a~l avl ahohi w $\epsilon$ \_hqg~l qvl ghohi w€  $\overline{e}$ hj  $\overline{q}$  q $\overline{q}$  qv $\overline{q}$  ghul j kw $\in$  $\sim$  ODUJH  $\pm$  froru~uhg€ (whpsrudu| frppdqg wr fkdqjh irqw f r or xu ~ f dool j ud Kdss| Ydohqwl qh\* v Gd| \$€€ \_hqg~l qvl ghul j kw€ \_hqg~gr f xphqw€

### ~\_f dool j ud Kdss| 111€

6 GDMVDQTMHS@KSNFDSGDQHS **KNIRKHD** 

### \_ODUJH \_f r or u~uhg€  $~\sim~$ f dool i ud Kdssl 111€€

- NSHBDSGDCNTAKD\\ @SSGDDMC (EXNT ENQFDSSNOTSSGNRDHM NQ NMD\ FDSRCDKDSDC XNTQCNBTL DMS V HKANNSBNL OHD OQNODQBX

### . XHHD ENQSGD 5 @KOMSHMD RC@X B@QCHRRGNVM@ANUD

8NT VHKG@UDENTQRL @KO@FDR NMNMDRHCDNESGDO@ODQ8NT VHK G@UDSNENKCHSSNL @JDXNTQB@QC # DODMCHMF NMENMSRHYDR@MCVG@S JHMCNEB@QCXNT @QDL @JHMF XNT L @XG@UDSN@CITRSSGHMFRVHSG BDMSDQHMF NQMN BDMSDQHMF NMSGD O@FD

3G@SHRGNV SNL @JD@FQDDSHMF BOQ DC HM+ OBD7

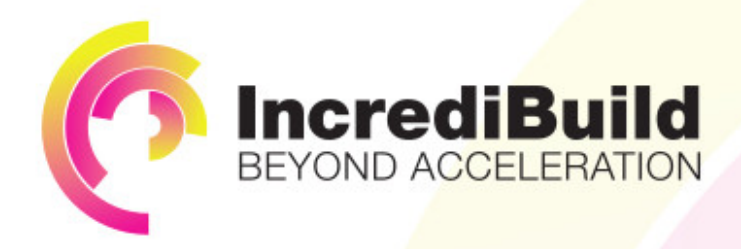

## **ACCELERATE LINUX AND ANDROID DEVELOPMENT**

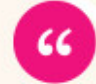

Being able to directly visually audit the build process to look for bottlenecks whilst reducing execution time is wonderful.

### **HAVE YOU EVER THOUGHT WHAT WOULD HAPPEN IF YOU MAKE ALL YOUR DEVELOPMENT** PROCESSES RUN 10 OR 20 TIMES FASTER?

Slow builds, long running tests and scripts, compute intensive development processes delay continuous delivery, leading to longer release cycles. missed deadlines, broken builds, overworked develops, and insufficiently tested software.

### **INCREDIBUILD ACCELERATES BUILDS. COMPILATIONS, TESTING, AND ANY OTHER DEVELOPMENT PROCESS** WE SPEED UP YOUR DEVELOPMENT LIFECYCLE

Once thought a reality of every development process, make slow builds a thing of the past.

Increase your development productivity, accelerate your build lifecycle, and enable truly Agile development.

Realize the premise of faster Continuous Delivery and get your Continuous Integration to perform.

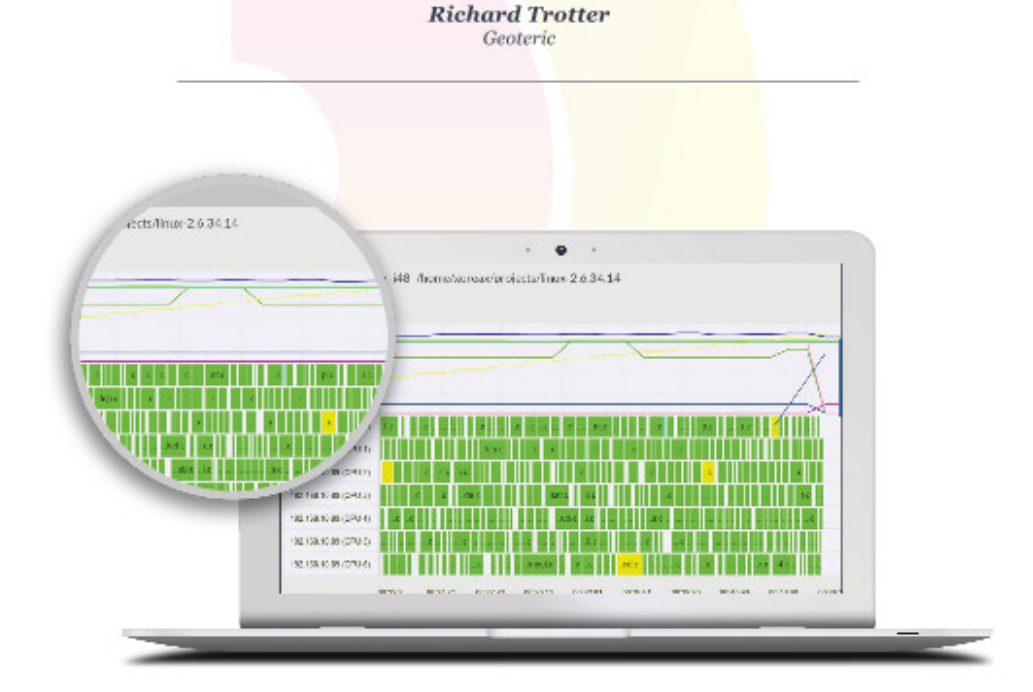

# till waiting for your build to finish?<br>unning. Get IncrediBuild for Linux. Download it at www.incredibuild.com

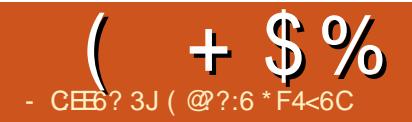

# \* 96 C6H5F:?@&E

<span id="page-28-0"></span> $\overline{\left( \right. }%$ **ODBDMSK SNNJ TOGNL DACDV HMF** @MCVNMCDQDCGNV ( BNTKC HMBNODNQ@SDSGD QCTHMN (SGHMJ ( BOLM (SGNTFGS (CTRDSGHR@ DSBHBKDSN RGNV L XSGNTFGSOQNBDRR@MC OK@MMHMF ADENQD( DUDMOHBJ TO@M QCTHMN NOSGHMJ @ANTSVQHSHMF **BNCD** 

 $\qquad \qquad$  ) (CD@KX (MDDCSNJDDOLX)

EDQL DMS@SHNMUDRRDKADSVDDM h" 3GDRO@QDQNNL SG@S(`L TRHMF HRRHSSHMF @S@ANTS h" RN( MDDCSNEHMC@V@XSNBNMSQNKSGD GD@S@QNTMCSGDUDRRDK(B@MSOTS @MXSGHMF HMSGDUDRRDK@RSGHRL @X HMSQNCTBDBNMS@L HM@SHNM NQAQD@J SGD FD@KNMSGD UDFFDK (`C @KRN KHD RNL DKHTGSHNF SNKDSL DRDDVG@SR G@OODMHMF HMRHCD SGD UDRRDKRHMBD SGDUDRRDKHRRDL HSQ@MRO@QDMS MX NSGDQHMENVNTKCAD@ANNM

. \* RN( JMNV VG@S( QNTFGKX V@MS +DSL DKNNJ @SSGDOQNR@MC BNMRNESGDU@QHNTRSGHMFR

, ) ) " \* \$

3GHRHRSGDNMDSGHMF ( QD@KX MDDC RN SGHRHRSGD OOHNOLSK (MSH@KK ( V@RKNNJHMF SNL NCHEXRNL DSGHMF SG@SROD@CHKX@U@H@AKDKHD@ GD@SDCB@QRD@S NQ@ODSAK@MJDS , @HMKXSGNRD@RSGDX`QDKNV ONVDQ @QNTMC 5 ATS@ESDQL NQD QD@CHNF (CAD@RVDKKRSHBJHNF VHSG VG@S(G@LDITRSMNV @QDOSHDGD@S L @SSG@S( B@MVQ@O@QNTMCSGD UDRRDK (ITRSMDDCSNEHMC@V@XSN BNMSQNKSGDGD@SL @S

## # & (  $*$  +(  $\left($  \$

+HJD( L DMSHNMDCD@QKHDQ( B@M`S OTS@MASGHMF HMSGDUDRRDKRN ('L FNHMF SNG@UDSNL @JDCNVHSG@ QD@CHMF EQNL SGDNTSRHCD ( JMNV ( BOLM **@BBNL OKHRGSGHRVHSGSGD#'3** SDL ODQ@STQD GTL HCHSXL NCTKDSG@S (`UDTRDCADENQD (`KITRSG@UDSN L @DRTODHSREHQL KXSNTEGENHF SGD NTSRHCDNESGDUDRRDKATSMNSSNN EHWDC@RHSVHKMDDCSNADQDL NUDC ADEN **ID BRD GRAHMF SGD LDRRDK** 

### # & (  $*$  +(  $\%$  \* (  $\%$ ")

- NV SG@S( G@UDSGNRDSVN M@HDC (B@MSQXSNEHFTQDNTS@V@X NEBNMSQNKHMF SGDGD@SL @S ESDQ@ KNSNEQDRD@DBG(SGHWJ@QDK@XRVHSBG HRSGD ADRSNOGHNM 6 HGG SGHR (BOM TRDSGD QCTHMNR 5 SNSQHFFDQSGD RVHSBGSN@MNMNEEONRHSHNM (`UD MNSTRDCRVHSBGDRL TBG ATSSGD FHRSADGHMCSGDL HRSNOTSSGDKHUD VHQDEQNL SGDGD@SL @SSGQNTFG SGDRVHSBG VGHBGVHKKAQD@JSGD BHQBTHS SGDM VGDMQDPTHQDC DMDOFHRDSGDRVHSGGVHSG 5 SN BNL OKDSDSGDBHQBTHS@MCSGDGD@S L @SVHKBNL DNM

" NMSQNKHMF SGDGD@SL @S (`K OQNA@AKXTRDSGDEHFTQDREQNL SGD # ' 3 L NCTHOV HSGBNCD RNL DSGHNF **KHD** 

l i whpshudwxuh ?4< .<br>wxua ra khdwodw hovh li whpshudwxuh lv A55 wxuq rii khdwpdw

, XSGHMJHMF ENQSGD @MC HR SG@SSGDEHM@KSDL ODQ@STQDRGNTKC AD@QNTMC h" SN h" ATSDHSGDQ V QX QUASS HAVE FONL H' HREHAD

MNSGDQQD@RNMENQSGDMNSRN RSQHBSGD@SHMF HML XORDTCN BNCDHR SG@SSGDGD@SL @SVHKS@JD@ANTS RDBNMCRSNQD@BGETKGD@S

(`L MNSVNQQHDC@ANTSSGHR@RHSHR MDUDQGNSSDQSG@M@ANTS h" HS VHKS@ID@VGHDSNGD@SGDKHPTHC HIVRHCD @MC BNIVLDORDKX HSKKS@JD PTHED @VGHID ENQSGD KHPTHCSN BNNK CNVM 'DMBD VGHDSGDGD@SL @S L @XADNMENQ@K#SSHOVGHDHS RGNTKC MDDCRVHSBGHWF NMNEENMKX DUDOXEDV GNTOR @SKD@RS RNHSTR MNSKHD (`CADRVHSBGHMF HSNM @MC NEEDLDOXEDV L HMTSDR 6 DKK SG@SR SGDSGDNQX 6 D`KRDDGNV SG@SO@MR NTSHMSGDOQ@BSHB@KOG@RD

## $\degree$  % \$

( RSHKG@UD@RO@QD\$2/ 6 H%H L NCTKD RN (BOMO QAKA CAN KHD ( CHC VHSGL XOK@WSL NMHSNOPMF OQNIDBSVGDQD ( RDMC SGD C@S@SN 3GHMF2OD@J (`KOQNA@AKXMNSDSGD SDL ODQ@STQD@MCGTL HCHSXNUDQ C@X@MCSHL D . EBNTQRD C@X@MC SHL DL @XL D@M(MDDCSNTRD@QD@X SHL D BKNBJ L NCTKD 4 MKDRR 3GHMF2OD@J S@FRNMSGDC@X SHL D - NSRTOD " @MSODL DL ADOHESSDX CN

( BNTKC@KRNKNF SGDAQHFGSMDRR NESGDQNNL TRHMF @M+# 1 ATSSGD KHTGSKOUDKG@RMNAD@DHMF NMSGD

 $+$  \$%  $*$  ( - + \$%

### AQDV RNRBQ@SBGSG@S

(`CKHJDSNG@UD@M@KDQSRXRSDL VGDQD( B@MFDS@M2, 2 DL @HK RGNTKCSGDSDL ODQ@STQDFN GO XVHOD 3 GHRHR @ONRRHAHKGSXTRHMF 3GHMF2OD@J @MC3VHKHN ATSHRMNS RNL DSGHMF (`UDSHMJDQDCVHSG ADENQD @MCVHKKHD@LDSGHRSNSGD DMC@RHSRMNSBORSHB@K

### $"$  \*  $\mathfrak{S}$

+HFGSHMF HRMNSBQHSHB@K@MCVHK ADL @MT@K&BNMSQNKADC RN(L MNS SNN V NOOHOC @ANTSSGHR 3GHRV HKAD @RSQHONE 5 +\$# KHFGSHMF VHSG@ SQ@MRENQL DQ@MC@RVHSBG - NMDDC ENQSGD QCTHMNSNBNMSQNKSGD KHTGSHMF . MDL @INQBNMRHCDQ@SHNM ENQSGDKHFGSHMF SGNTFGHRSG@SHS L TRSADQDL NU@AKD@RSGDUDRRDK GORSNADAKDOBGDCRSDOMD@ESDQ TRD ('KKOQNA@AKXITRS@SG@BGSGD KHTGSRSOHOR SNSSEDLDRRDKVHSG RNL DS@ODNQAKT S@B

### $*$  %\$)

( G@UD@RO@QD(/ B@L DQ@SG@S CNDRMSRDDL SNL NUDTO CNVMNO KDES QHFGSOQNODQKX RN (LHFGSTRDHS SNUHDV SGDEDQL DWSHWF UDRRDKAX OTSSHMF HSMD@QSGDSNOQHL SNRDD HM , XNMKXPTDQXGDQDHRSG@SHESGD

B@L DQ@RVHSBGDRSNMHFGSUHRHNM L NCD VHKSGD (1 KHTGSRQDEKDBSNEE SGDUDRRDK@MCAKD@BGSGDHL @FD L @JHMF HSTRDKDRR - NSRTQD ATS SG@SRRNL DSGHMF SNSDRS

ETQSGDQ@CCHSHNMBNTKCAD@M +" # RBQDDM (E( OTSSGDRBQDDMMD@Q SGD SNONESGD UDRRDK @MC V HSGHM Q@MFDNESGDB@L DQ@UHDV ( BNTKC L NMHSNQSGDSDL ODQ@STQD QDL NSDKX

R@PTHBJ UHRT@K@S@FK@MBD@HC ( L @X@CCRNL D+\$# RSNRGNV HESGD SDL ODQ@STQDHRVHSGHM@BDQS@HM Q@MFD , @XADADSVDDM BNTKC AD@FQDDM+\$# VHSG ADHMF QDC , @XAD NQKDRRHR@XDKNV +\$#

### %\$ " +) %\$

3GDA@RHBHCD@NEBNMSQNKHMF SGD SDL ODQ@STQDNESGDKHPTHCVHSG@ GD@SL @SHRCDFHMHSDKXONRRHAKD 2@L DVHSGSGDKNFFHMF 2GNTKCM`S AD@OQNAKDL

3GDKHFGSHMF SNRDDHMRHCD HRM`S @MDBDRRHSX@MCMNS QCTHMN BNIVEQUIKOC RNHSKKAD KDESTIVSHKK@RS OQNA@AKX 2@L DVHSGSGD(/ B@L DQ@ - HBD ATSIVINS@MDBDRRHSX @MCMNS QCTHAN BNIVROWKOC

(KAL NODSG@MKHDKXHMBKTCDSGD +" # RBQDDM@RHS`R@MHBDUHRT@K FTHODSNSGDQD@CHMF EQNL SGD#'3 @MC( B@MBNL O@QDSG@S@F@HMRSSGD SGDQL NL DSDQSG@SRRSTBJ SNSGD RHCDNESGDUDRRDK

 $-$  \$73,  $-$  3' 3GDOQNIDBS ADFHWRVHSGSGD+" # RBODDM #' 3 @MC6 H%HL NCTKDR

( @??:6 HRSGDENTMCDQ@MC RSHK DCHSNONE%THK" HOBHO ' DR@O@DSSHL D @QSR@MCBQ@ESRRNQSNEFTX @MCMNV

@M QCTHMNSHMJDQDQ

3GD4ATMST / NCB@RSBNUDQR@K SGDK@DRSMDVR@MCHRRTDRE@BHMF 4ATMST +HMTWTRDQR@MC%QDD 2NESV@QDE@MRHMFDMDQ@K3GD RGNV @OOD@KRSNSGDMDVDRSTRDQ @MCSGDNKCDRSBNCDQ. TQ CHRSTRRHIMRBNI DOSCHD CDUDKNOL DMSNE4 ATMST ATS @QDM`SNUDQKXSDBGMHB@K6 D@QD KTBJXDMNTFGSNG@DRNLD FOD@SFTDRSRNMSGDRGNV SDKKRMF TREHQRSG@MC@ANTSSGDK@SDRS DVBHSHMF CDUDKNOL DMSRSGDX@DD VNQJHMF NM HM@V@XSG@SVDB@M @KTMCDQRS@MC 6 D@KRNS@KJ **@ANTSSGD4ATMST BNL L TM\$X** @MCVG@SHSFDSRTOSN

3GDRGNV HROQDRDMSDCAX L DL ADQRNESGD4\* `R4ATMST +HMTWBNL L TMHSX ! DB@TRDHSHR BNLDODCAXSGD4ATMST " NCDNE " NMCTBSHSHRRTHS@AKDENQ@K

3GDRGNV HRAQN@CB@RSKHUDDUDQX ENQSMHFGSNM@3TDRC@XDUDMHMF ! QHSHRGSHL D @MCHR@U@HK@AKDENQ CNVMKN@CSGDENKNVHMF C@X

[A@542DEF3F?EF](http://podcast.ubuntu-uk.org/) F< @C8

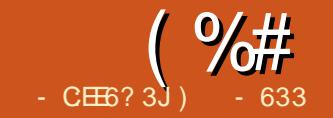

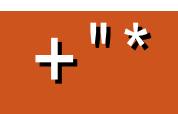

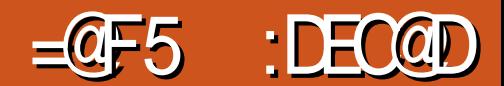

<span id="page-30-0"></span>ESDQRDDHMF SGDU@QXHMF @RODBSRNESGD" GQNL D. 2 @QD SGDOD NSGDO+HMTWCHRSDNRCTMMHMF NEESGDBKNTC / DQG@ORSGDQDBNTKC AD@MNODMRNTQBDRNKTSHNMSNSGD BKNRDC. 2 AX&NNFKD

3GDQD@QDENTQ+HMTW# HRSQNR SG@SBNL DSNL HMC " GONL HWHTL / @OXQNR 2NKTR @MC OQHBHSX

 $( %# + +)$ 

" GQNL HWHTL HR@ONOTK@QNMD A@RDCNEE4ATMST \$RRDMSH@KX SGDQDG@RSNADL NQD

SGGM" GONL HWHTL " GONL HWHTL V GR OQDUHNTRKXQDUHDVDCHM%TKK" HQBHO , @F@YHMD (SHRF@HMHMF RSD@L @R@ ETHKCHRSON V GHIO RS@XHNF SOTDSNSGD " GQNL D. 2 ENQL TK@(STRDRSGD 4ATMST 2NESV@QD" DMSDQ " GQNL HWHTL OHBJRTOVGDQDSGD " GQNL D. 2 CQNORNEE, XNMKX BQHSHBHRL HRSG@S" GQNL HWHTL HRSNN

" GQNL D. 2 KHJDHMM@STQD

" GQNL HWHTL HR@CHRSQNSG@SG@R RNL DRNKHCFQNTMCVNQJ (SCDOKNXR &QHUDENQSGD&NNFKD# QHUD@BBDRR (EXNT V@MSDC@FNNCEDDKNE@ " GQNL DANNJ SGDMCHRSQNGNOSN

" GQNL HWHTL # \$ L HQQNQRSGDEHQRS RBQDDMRGNSREQNL SGDEHQRS" GQNL D " TKS 8NT B@MRDDSGDRGDKE@MC OQNEHKD " GQNL HWTL TRDR. ODMANW @MC@EDV SVD@JRSNFDSSGD " GQNL D. 2 EDDK

### $8/ ( \% )$

3GDMSGDQDHR/ @OXQNR 3GHR CHRSQNG@CU@QXHMF M@L DRRHMBDHSR HMBDOSHNM ' NVDUDQ/ @OXQNRHR A@RDCNEE QBG+HMTW@MCHSG@RXDS SNOD@BG KOG@SDRSHNF (SVHKAD CNMD RNNMODQSGD V DARHED (S

TSHKHYDR&NNFKD`R, @SDQH@K# DRHFM FTHCDKHMDR 3GD# \$ G@RQNNSRHM\* # \$ @MC&MNL D

3GDOTQONRDSN/ @OXQNRHR RHL OKD ATSAD@TSHETK

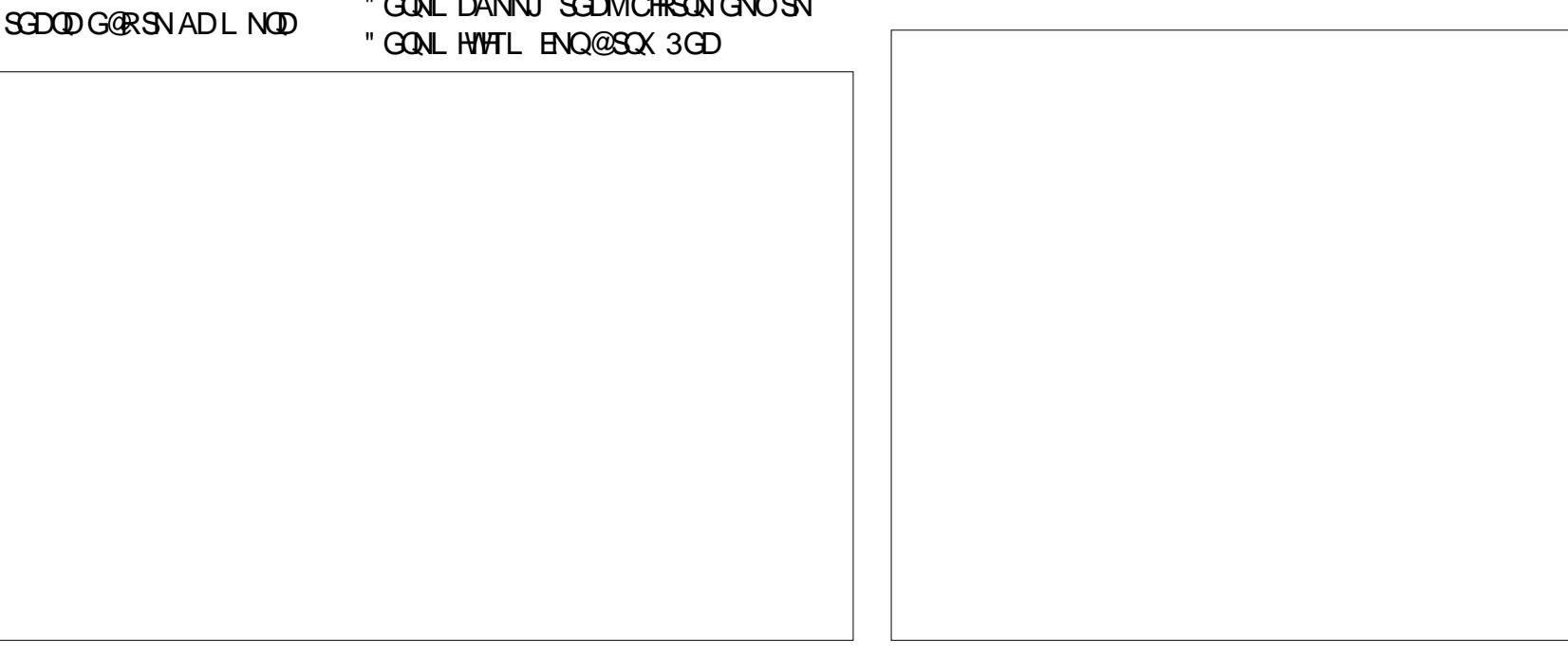

 $( \frac{9}{4} + \frac{1}{4} \cdot )$ 

### 3GDHQBTQQDMSVNQJ HMOQNFQDRR

HR

c QNKHMF QDKD@RD@QBGHSDBSTQD VHSG@SNL HBTOFQ@CDR@MC QNKA@BJR c(MSDFQ@SHNMVHSGVDA@OORRTBG@R

&L @HK(MANW@MC\$UDQMNSD c RHL OKD@MCD@RXSN TRDCDRJSNO

DMUHQMML DMS

- c BQNRROK@SENQL @OO
- CDUDKNOL DMSEQ@L DVNQJ A@RDCNM  $0.80$  THBJ
- c EHKDL @M@FDQ@MCRDSSHMFR@OO ENQSGD. 2

3GHRCHRSQNBNTKCTRDRNL D A@BJDQRSNGDKORTOONQSHS 3GDX @QDTRHMF ! NTMSXRNTQBD2@KS@R@ BQNVCETMCDQ3GDHQETSTQDFN@KR HMSDKKHFDMSMNSHEHB@SHNIVRTRDQ @BBNTMSQDRSQHBSHNMR @OOKHB@SHNM ATMCKDR ROMCANWHANF ONC HE ONRRHAKD BNMUDQFDMBD

3GDCDUDKNODQHRQTMMHMF @ &NNFKD @BBNTMS@MCHMEQDPTDMS AKNF 3GDK@RS@BSHUHSX@ANTSSGD CHRSQNHREQNL 2DOSDL ADQ 3GDQDHRMN/ @OXQNR(MRS@KDQ8NT BOMOTM@/@DXONR2GDKKHEXNT G@LD QBG+HMTW@KQD@CXCNVMKN@CDC ( SQTKXGNODSGHRCHRSQNB@MFDSSGD L NL DMSTL SNADRTBBDRRETKKHJD " GQNL HWHTL

/ @OXQNR+HMTWBNTKCONRRHAKX

TRDSGD QBG4RDQ1DONR 41 3GD 41 HR@RSQNMF / / KHRSHMF ENQ QBG+HMTW3GD 41 G@R# QNOANW NVM" KNTC &QHUD @MCNSGDQBKNTC QDONRHSNQHDR 3GHRVNTKC@KNV / @OXQNRSNG@UD@BBDRRSNL @MX BKNTCRDQUHBDRTSHKHDCAXSGD " GONL DANNJ \$BNROGDOD V GHD RSHK ADHMF NODMRNTQBD ( @L GNOHMF SN CN@ADSSDQQDUHDV NE/ @OXQNR VGDMSGDXCDUDKNOSGDHQHMRS@KDQ( OQDEDQMNSSNHMRS@K QBG+HMTWITRS SNSOXNTS@MDV @MCCDUDKNOHMF . 2

### $\frac{9}{6}$ " +)

2NKTRHRMNSA@RDCNM@MX OQDUHNTRVNQJ HSHRATHKSEQNL SGD FQNTMCTO (SHRSGDL NRSL @STQD

@MCDRS@AKHRGDCCHRSQNENQL HMHL @K CDRHFM 3GD# \$ K@XNTSHRRHL HK@QSN OQDUHNTRKXL DMSHNMDC. 2DR (SG@R HSRNVM# \$ B@KDC! TCFHD 2NKTR TRDRSGD&MNL D2NESV@QD" DMSDQ HSE@UNQRSGD&MNL DDBNROGDQD 3GD/ / L @M@FDQHRDNOJF 3GD 2NKTR/ QNIDBSG@R@M@BSHUDENQTL @MCAKNF ! TCFHDB@MADHMRS@KDC NM+HMTW, HMS@MC4ATMST (STRDR @M@OOKDSB@KDC1@UDM ADKNV KDES

1@UDMHR@MNSHEHB@SHNM@MC BTRSNL HY@SHNMBDMSDQ(SCNDRSGD ENKNVHMF ODQ2NKTR/ QNIDBS c" @KDMC@Q@BBDRR@MC, DCH@ " DMSDQ" NMSQNKR c, @M@FD@OOKHB@SHNM@MCRXRSDL MSHEHB@SHNMR

c" TRSNL HYDSGD! TCFHD# \$ ADKNV c0 THBJ @BBDRRSNONVDQNOSHNMR

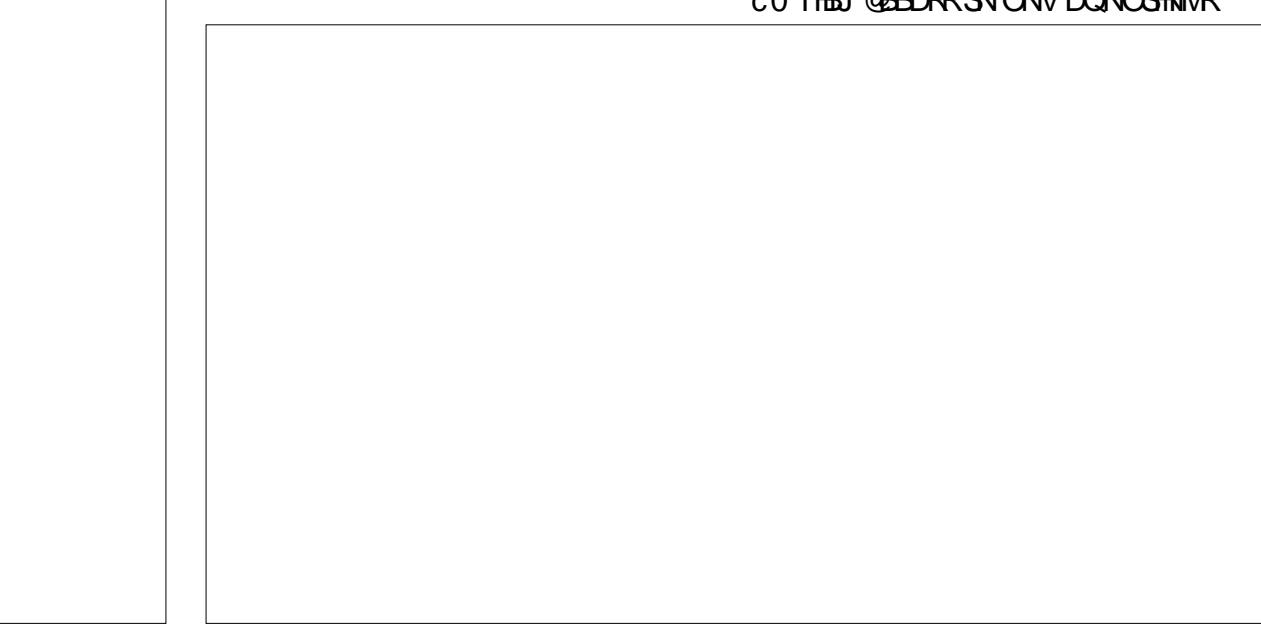

 $( %*+*)$ + " \*

### **@MCRXRSDL RDSSHMFR**

2 NHT ROJMRY DHKNML X NHCDQ / 3GD. 2 EDDKRLHMHL @KHRSVGHNDRSHK NEEDQHVFSGDETMBSHNM@KSIXNE@ETKK #\$2NKTRG@R@MDRS@AKHRGDCENQTL SG@SRTOONOGRMDV TROORUDOXVDKK 3 GD N MAX HRRT D V H3G 2 N KT R HRSG D & O@DDC / @QDSHNM(MPS@KDQ (G@C SN QDCN SGD HWRSQIKRSDOR @BNTOXD NE SHL DRSN FDS2NKTRETHKX HWRS@KOC ' NVDUDQSGHRHR@RL @KBNL OK@HMS 3GDHMRS@KV@RKDRRSG@M L HMTSDR . MKX@ AHS@QBGHSDBSTQD HRNEEDODC@SGGHRSHLD

2NKTRITRSEHMHRGDCADS@SDRSHMF ( @L SGHMJHMF NEQTMMHMF SGHR. 2 ENQ @VGHDNML XNKCDQ / @SGNLD 3GDL @HMFN@KRNE2NKTR@QDADKNV c2NKTR. ODQ@SHMF 2XRSDL HR BNL OKDSDKXEQDD@MCNODMRNTQBD 6 DKDUDQ@FDE@MS@RSHBNODMRNTQBD RNESV@QDSNDMQHBGSGDDMC TRDQ DWODQHDMBD c6 DENBTRBNL OKDSDKXNMSGD

CDRJSNO @MCADKHDUDTRDQRCDRDQLD @EHQRSBK@RRCDRJSNODWODQHDMBD - NOG@AKDSRGDQD

c6 DADKHDUD@MNODQ@SHMF RXRSDL RGNTKCFDSNTSNEXNTQV@X @MCCN HSRINA@RVDK@RHSONRRHAKXB@M VGDMHSHRMDDCDC

\$@BGQDKD@RDNE2NKTRVHKAD RTOONQSDCENQ XD@QR MCSGDQD VHKAD TO COEDRDOEG XDOQENQSGD

### & ( \* /

. 2

MCMN ENQ OQHEHSX 3 GHRHR @MNSGDQ QBG + HMTWCDQHU@SHUD ( S GOR @ RSQNNF BNL LTM\$XSNN 3GD CDUDKNODOR@DDA@RDCNTSNE "GHB@FN(+42 (SHRBTQQDMSKXHM A DS@SDRSHMF ( V HK QDUHDV SGHR CHRSON MDWSL NIMSG

(\* 633 HR@+HMTW' NAAXHRS@MC<br>1DRD@DBG" NNOCHM@SNQ' DDMINXR<br>EHRGHMF GNSQNCCHMF @MCRODMCHMF<br>SHL DVHSGGHRJHCR@MC VHED ' D<br>SG@MJR, HJD%DQ@QQHENQGHR<br>L DMSNORGHO<br>L DMSNORGHO

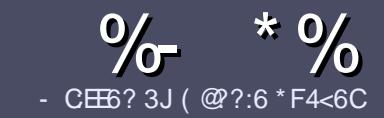

# $^{6}$  - CE6 QC F= :C4=6 # 282K:?6

### $+$  " \$ )

### CNBTL DMS

3 GORHAFING THO ENGLOPED **C** GDRHMFKD GTKD ENQ@M@CSHBKDHR  $\neq$  ? < 65 E  $@+3$  F ? E  $@C@6@7$  E 96  $> 2$ ?J 56CG2EG6D $@7 + 3$ F?EF ! F3F? F . F3F? F " F3F? F 6 E4

## $($  +"  $)$

c3GDQDHRMNVNQCKHL HSENQ@QSHBKDR ATSAD@CUHRDCSG@SKNMF @QSHBKDR L @XADROKHS@BQNRRRDUDQ@KHRRTDR

c%NQ@CUHBD OKD@RDQDEDQSNSGD  $\frac{6}{77}$ :4:2= F= :C4=6 ) EJ=6 F:56 GSSO TOXETHGHOBHOL @F@YHMDNOF C<sub>2</sub>

c6 QHSD XNTQ@QSHBHQHMVGHBGDUDQ RNESV@QDXNT BGNNRD ( VNTKC QDBNL L DMC+HAQD. EEHBD ATSL NRS HL ONQS@MSKX &" ) ) & " " \$  $($  # #  $($  ! \*

c(MXNTQ@QSHBKD OKD@RDHMCHB@SD VGDOD XNT V NTKC KHD @O@QSHBTK@Q HL @FDSNADOK@BDCAXHMCHB@SHMF SGDHL @FDM@L DHM@MDV O@Q@FQ@OGNQAXDLADCCHMFSGD HL QEDHMSGD. #3. ODM. EHBD

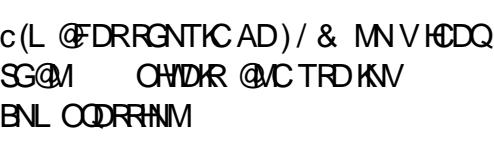

c# NMNSTRDS@AKDRNQ@MXSXODNE 3@=5 NQ ENQL @SSHMF

### (EXNT @QDVQHSHMF @QDUHDV OKD@RDENKNV SGDRDFTHCDKHMDR

6 GDMXNT @QDQD@CXSNRTAL HS XNTQ@QSHBKDOKD@RDDL @HKHSSN @QSHBKDR ETKBHQBKDL [@F@YHMDNQF](mailto:articles@fullcirclemagazine.org)

### $*(\$)^{n} * \%$

(EXNT VNTKCKHJDSNSQ@MRK@SD **%TK" HOBHD HMSN XNTQM@GHLD** K@MFT@FDOKD@RDRDMC@MDL @HKSN QNMMHD ETKBHQBKDL [@F@YHMDNQF](mailto:ronnie@fullcirclemagazine.org) @MC VDVHKOHSGDQOTSXNTHMSNTBGVHSG @MDWHRSHMF SD@L NQFHUDXNT @BBDRRSNSGDQ@V SDWSSNSQ@MRK@SD EQNL 6 HSG@BNL OKDSDC/ # %XNT VHKAD@AKDSNTOKN@CXNTOEHDSN SGDL @HVI%TKK" HOBHORHSD

## $($ , -

- $#$  ) &&" \* %\$)
- 96? C6G6H:?8 82> 6D 2AA=42E@?DA=62D6 DE2E6 4=62C=J
- c SSHONESGDF@LD
- c VGNL @JDRSGDF@L D
- c HRHSEQDD NQ@O@HCCNVMKN@C
- c VGDQDSNFDSHSEQNL FHUDCNVMKN@C GNL DO@FD41+
- c HRHS+HMTWM@SHUD NQCHCXNT TRD6 HMD
- c XNTQL @QJRNTSNEEHUD
- c @RTL L @QXVHSGONRHSHUD@MCMDF@SHUDONHMSR
	- ( (
- 96? C6G6H:?8 92C5H2C6 A=62D6 DE2E6 4=62C=J
- c L @JD@MCL NCDKNESGDG@QCV@QD
- c VG@SB@SDFNQXVNTKCXNT OTSSGHRG@QCV@QDHMSN
- c @MXFKHSBGDRSG@SXNT L @XG@UDG@CVGHKDTRHMF SGDG@QCV@QD
- c D@RXSNFDSSGDG@QCV@QDVNQJHMF HM+HMTW
- c CHCXNT G@UDSNTRD6 HMCNVRCQHUDQR
- c L @QJRNTSNEEHUD
- c @RTL L @QXVHSGONRHSHUD@MCMDF@SHUDONHMSR

/ @F5@? E?665 E@36 2? 6I A6CEE@HCE6 2?  $2CE4-6$  HCE6 23@FEE96 82> 6D 2AA=42E@?D 2?5 92C5H2C6 E92EJ@F FD6 6G6CJ 52J

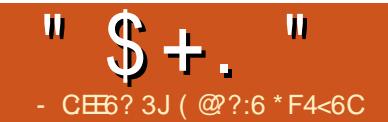

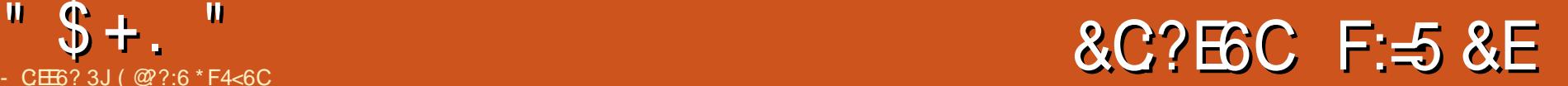

<span id="page-34-0"></span>6 HIG SGHRO@DSNESGD%HRGDQ ATHIC VDFHIDHSRNL DRHCDR 3GDQD@QDSVNRHCDR@MC@A@BJ 3GDA@BJ VGHBGBNL DRK@SDQHR VGDQDVD@BBDRRSGD2# B@QCRKNS @MCG@UDSGDONVDQI@BJ F@HM XNT MDDCSNODDKSGDOQNSDBSHUD BNUDOMF FONL ANSGREEDRNESSED SVN RHCDO@UDKR \$MCRSNOR@DK#SSKD L HBQNRVHSBGDRSG@SXNTQB@QQH@FDR VHKSNTBG@MCRHFM@KSG@SSGDXLD QD@BGDCSGDHQDMCONHMS 3GDRD L HBQNRVHSBGDR@QDGDKCHMOK@BD VHSGRL @KB@AKDSHDR 3GDSVNRHCD O QUADHR @DD GDHC HMOK@BD AXRDUDQ@K RROOM<sub>R</sub>

## $\%$ \$\$  $*$  \$  $(\% )$

3GHRNMD ADKNV KDES HR@AHSNE@ ANQHMF INA 8NT FDSSVNRGDDSRNE RSOHOR 8NT ONOSGD RSOHORNTSNE SGDRGDDSHMO@HOR F@HM XNT QDL NUDSGDOQNSDBSHUDBNUDQHMF EQNL ANSGRHCDRNED@BGQNC SGDM RBODV SGD ON CRSNFDSGDQ3GDMCNHS @KEHUDL NQDSHL DR 8NT FDSRHW QNCRe D@BGL @CDTOVHSG@O@HQNE RSOMORRBODVDCSNFDSGDQ

3GD QNCRRGNTIC AD B@DETKKX OQHDC@O@QS@SSGDDCFDR@MCSGD

RSDDKA@KNMSGDRHCDRNESGD B@DD@EDRFNDRADSVDDMSGDO@HQNF RSQHQRNMSGDQNCR

### $* \frac{9}{6}$  ) ) #  $''$

3GDMNYYKDSG@S`KGD@STO@MC L DISSEDOK@RSHREHK@L DMSRSREHMRHCD SGDDEEDBSNO ADKNY OFFGS 3GD DEEDBSNOHR@SS@BGDCSNSGDQNCR ' NODETKX MNV XNT B@MRDDGNV SGD MNYYHOV HKKL NUD NOAD @HL DC 3GD B@QD@FDRV HK HMCDODMCDMSX FNTO CNVMVHSGSGDDEEDBSNQ C@MFKHMF EQNL SGDB@QQH@FDRNMSGD

**QNCR** 

3GDDEEDBSNQHR@SQHBJX BNIVBO@OSHNIVISN ATHIC (SHMUNKUDR SOXHNF SN SHFGSDMRBQDVRSG@S@DD PTHSD V DKKGHCCDM RNG @UHMF @MFKDC RBQDV CONHDOR NO KKOMJDXR VNTKC ADGDKOETKGDQD 3NNJ @AHSNE **EHOCKENF ATS(L @M@FDCHSHMSGD** DMCVHSGITRSRSQQHFGSRBQDVCQHUDQR @MCVHSG KDMJDXRSG@S( MNQL @KX TRDNML XAHBXBKD

F@HM XNT`KKMDDC.SGD B@KKADOR SNBGDBJ SGD SNS@KVHCSGNESGD RHCDRVHSGL NOD RSDDKA@KR

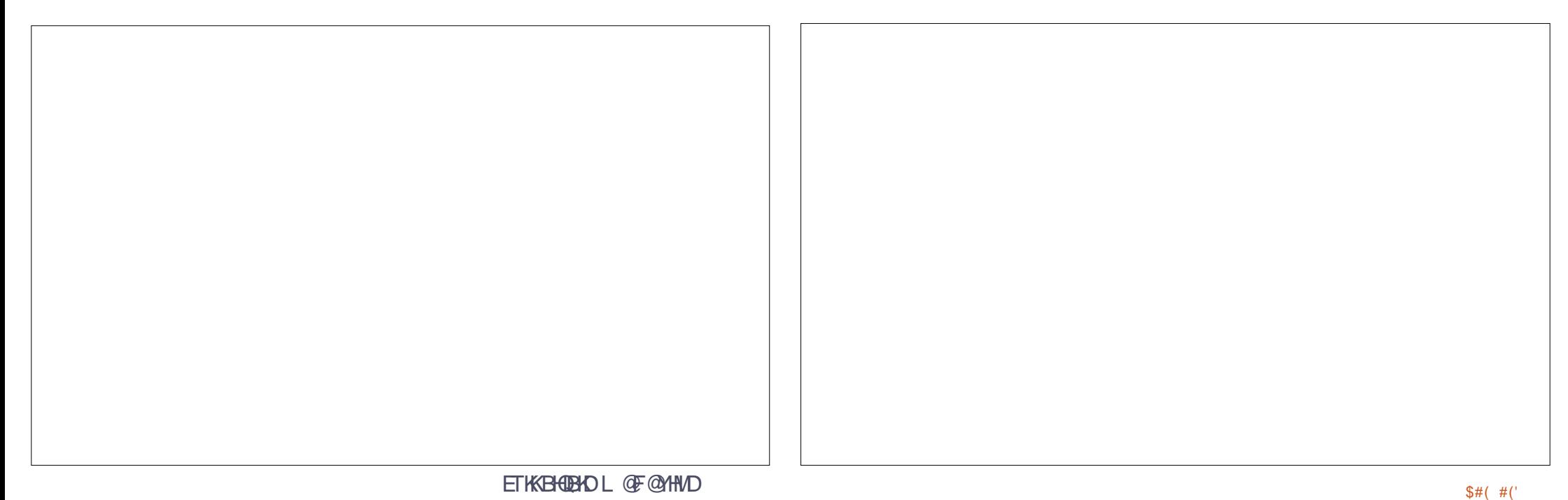

 $"$  \$ +.  $"$ 

RBQDVDCHMOK@BD 8NT LHFGSMDDC@ XNT EHMD STMDSG@S\_RDSSHMF RBQDV`( L DS@KEHKDENQSGHRSNRGNQSDMSGD RBQDVR@MCAQHMF SGDRSDDKA@KR A@BJ @SNTBG

 $.*( + ( ) ) # " /$ 

3GDDWSQTCDQ@RXNT L HFGSG@UD FTDRRDC DWSQTCDRXNTQ/ + OK@RSHB EHK@L DMS (SEDDCRSGDEHK@L DMS CNVM@STADHMSNSGDGD@SDC **MNYWD** 

8DS@F@HM L NQDODDKHMF NE OK**@RSHB 3GDDWSQTCDQTRDRTOSGD** K@RSL NSNQHMSGDANWNEAHSR@MC QDPTHQDRXNT SNHMRDQSSGDSHMHDRSNE RBODV RHMSN @VHMCHMF LDBG@MHRL 2NL @DRTODANT G@LD @OD@KX R QK KKOMJDXGQMCX

8NT @KRNMDDCSNL @JDSGDHCKDQ KDUDQVGHBGXNT B@MSGHMJ NE@R ADHMF @RDSSHMF RBQDV SNRDSGNV SHFGS NORK@BJ XNT VHKAD OTHKHNF HM SGDEHK@L DMS

. MBDXNT OTS@KSGDOHDBDR SNFDSGDQXNT @DDKDESVHSGSGDEHM@K DWSQTCDQ6 HSGSGHRL @CD XNT B@M MNV BTS@OHDBDNEEHK@L DMS@MCSQX OTSSHMF HSHMSNSGD@RRDL AKX SGDM VHMCHMF SGDL DBG@MHRL SNOTKSGD EHK@L DMSHMSNSGD@RRDL AKX@MCNTS SGDNSGDQDMC 3GHRHR@KRNVGDQD

L DMSHNMDC 8NT RGNTKCAD@AKDSN FDMSKXGNKCSGDEHK@L DMSADSVDDM XNTQHANFDQR@MCRSHKG@UDHSOTHK SGQNTFG 3GHRS@JDR@AHSNE SVD@HNF ATSB@MRSHKADSVD@DC VGDMHSRHMHSREHM@KOK@BD

- DWSSHL D V DYKAD EHSSHWF SGD GNSDMC MNYYKD QMCOTSSHMF SGD

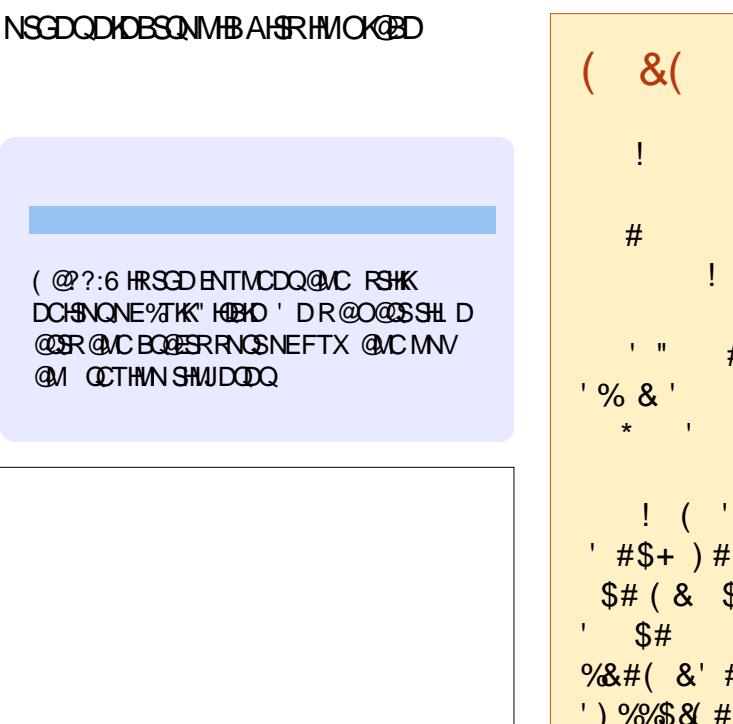

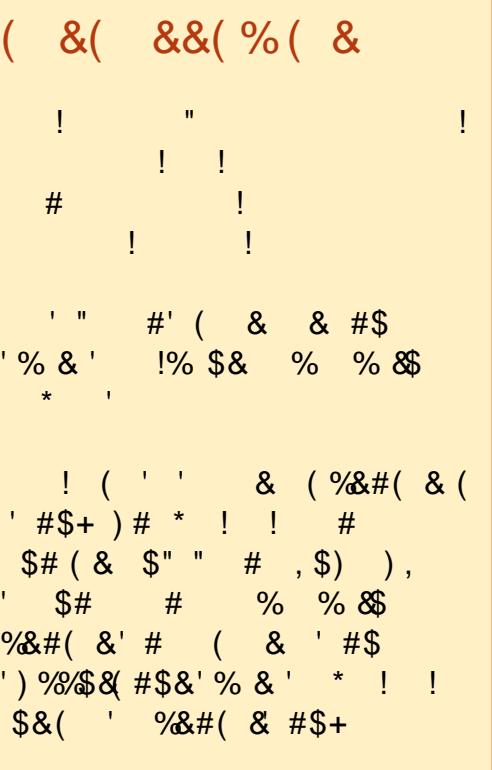

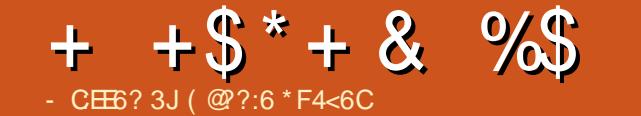

### $\frac{0}{6}$

3 GHRIARSHRINNIK @GHFGHFGSNESGD EDV BG@WFDR@U@H@AKDHMSGHR TO COED / KD GRO BGDBJ SGD CDS@HOC BG @MF DR ENQ @K SGD BG @MF DR HMBKT CDC HM SGHR . 3

### # & % ( \* \$ \*  $*$  + ( )

<span id="page-36-0"></span> $+ + +$   $\frac{1}{9}$   $+ + \frac{1}{9}$   $+ \frac{1}{9}$   $+ \frac{1$ c - DV EQ@L DV NQJ c, DCH@GTADWONRTODNELOOHR OK@XHFRSRTOONOS C 4 O C @ D SOD AKT DSNNSG FS@BJ SN ! KTDY c, DCH@BNMRTL OSHNM @TCHN HM R**BNODR** c2L NNSGQDEQDRGNERBNODR c" TRSNL QHMFSNMDRTOONQS c2NTMCMNSHEHB@SHNMNMKNV A@SSDQX RS@RD c# NVMKN@CNE@QAHSQ@QXEHKDSXODR HMSGDVDAAQNVRDQ@OO c" NMUDQFDMBDBG@MFDRENQSGD TATMST THSNNKJHS

 $+$   $-$ 

c" @L DQ@EHWDRENQOQNODQ QDRNKTSHNMRTOONQS c+NB@SHNMRDQUHBDHL OQNUDL DMSR c! DSSDQSQQURK@SHNMENUDQ@FD c/DOENQL@MBDANNRSR HLOON UDLD UNGRYHSG ODF @ ODRSN 4 ( G @MF

<sup>:</sup>R<br>MCL@MXL@00KLNOD

\* "  $$^{\circ}$ )

### " NLL HSKNF GSSO ODNOKD B@M[MHB@KBN](http://people.canonical.com/~lzemczak/landing-team/ota/ota-9.commitlog)L | KYDL

BY@JK@MCHMFSD@LNS@NS@ **BNL LHSKNF** 

### , HKDRSNMD ATFKHRS

GSSOR K@TMBGO@CMDSB@MMHB@K [CDUHBDR](https://launchpad.net/canonical-devices-system-image/+milestone/ww02-2016) RXRSDL <u>HL GFD LHKDRSNMD V V</u>

## - C:EE6? 3J C68 - 2=E6CD &JE9@? &=2J8C@F?5

<span id="page-37-0"></span>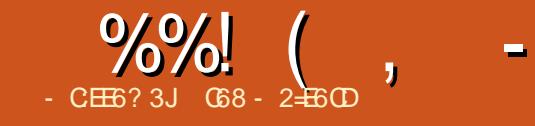

OQNIDBSRENQSGDBTQHNTR OQNFQQL L DQ GDKODC@K#SSKDAHS ATSL XDXDRJDOSFNHMF A@BJ SN SGNRDQNANSR MNL @SSDQGNV G@QC( SQHDCSNHFMNQDSGDL

. MBD (FNSHMSNSGDANNJ GNVDUDQL XBNMBDQMRVDQD @RRT@FDC &K@MBHMF @SSGDS@AKDNE BNMSDMSR ( V@ROKD@RDCAXSGD OQNIDBSA@RDCENQL @S / @QS CD@KR VHSGH3TMDR/ K@XKHRSR@MC 2OHQNFQ@OGR MDHSGDQNEVGHBG QD@KXDWBHSDCL D / @QS GNVDUDQ B@TRDCL XGD@QSSNRS@QSSNAD@S E@RSDQ3GDSGQDDOQNIDBSRBNUDQ " NMV@XR&@L DNE+HED &DMDQ@SHMF , TRHB@K. UDQSNMDR @MC%KNBJ RHL TK@SHNMRd @KKNEVGHBG@DDNE HMSDQDRSSNL DENQU@QHNTRQD@RNMR " NMSHMTHMF CNVM L XDXDRVDQD CQ@VMSN / @QS ' @QCV@QD ' @BJHMF , XGD@QSRJHOODC@AD@S VGHBG@SL X@FDHRMSQD@KX@FNNC SGHMF @MC( HL L DCH@SDKXITL ODC CHODBSKXSNSGDEHOPSO@FDNESGD RDBSHNM 2TQDDMNTFG HSV@RS@KJHMF @ANTSTRHMF SGD1@ROADQQX/ H@MC SGD QCTHMN ( V QRHMGDQLDM ( V QR R HAHNF RNG@QCSG@SLXE@BD RS@DDCSNGTOS

1D@CHMF SGQNTFGBG@OSDQ (MSQNCTBSHNMSNSGD QCTHMN HL L DCHOSDKX RGNVDC SGOSSGHR @TSGNQG@R@UDQXFNNCBNL L @MC NE/ XSGNM@MCGHRBNCDHRUDQX SHFGS 'DDWOK@HWRGHRBNCDHMVG@S( B@K SGDAQD@JNTSENQL @S VGHBGHR ADFHMMHMF OQNFQ@L L DQ(E VGDQDSGDBNCDHROQDRDMSDC@R@ AKNBJ NQRMHOODS SGDMHRDWOK@HMDC RSDO AXRSDO - N2S@DBGTRDR@UDQX MHBD SDL OK@SD SG@S@KKNVRSGD @TSGNQSNOTSFQ@OGHB@KB@K NTS MTL ADOR MTL ADORHMRHCD@RL @K AK@BJ BHQBKD MDWSSN@KHMDNEBNCD @MCSGDMSGD@TSGNQRHL OKX QDEDQDMBDRSGDMTL ADQHMSGD DVOK@M@SHNMRDBSHNM 3GHRL @DRHS UDQXD@RXENQSGDQD@CDQSNPTHBJKX QDEDQSN@KHMDNEBNCDSG@SSGDX MDDCL NQDDWOK@M@SHNMENQ

3GDQD@QD@SNS@KNE OQNIDBSR SG@SHMBKTCD 2" (( @QS O@QSHBMD RXRSDL RHL TK@SHNM @RVDK@RTRHMF . ODM&+ 3GD@TSGNQ@KRNSD@BGDR GNV SNTRDONOTK@Q@MCHL ONQS@MS / XSGNMKHAQ@QHDRKHJDMTL OX L @SOKNSKHA OXF@L D@MCL NQD

3GD@TSGNQRS@SDRQHFGSEQNL SGDADFHMMHMF SG@SSGHRANNJHRMNS HMSDMCDCSNADSGDQDQDQREHOPS

ANNJ NM/ XSGNM@MC( BNL OKDSDKX @FQDD 6 GHKDD@BGOQNIDBSG@RHM CDOSGDWOK@W@SHNMRNEMNSNMXXSGD BNCDATS@KRNSGDA@BJFQNTMC MDDCDC SNTMCDORS@MCSGDOONIDBS HSHRE@Q@ANUDSGDKDUDKNE@ GNVDUDQSGDQD@CDQG@RRNL D A **@BJFQNTMCHMNSGDQGHFGKDUDK** K@MFT@FDR@MCG@R@FNNCFQ@RONE / XSGNMRXMS@WSGDMSGHRHR@FQD@S ANNJ SNL NUDADXNMCSGDMNQL @K BNL L @MC KHMDSXODOQNFQ@L R 3GD OQNIDBSROQDRDMSDC@QD@KQD@K VNQKCTR@AKD@MCUDQXQDKDU@MSSN SNC@X

3GDANSSNL KHMDHRSG@SSGHRHR@ ANNJ SG@SADKNMFRHMDUDQX/ XSGNM OQNFQQL L DQRKHAQQQX ( GQLDSN FHUDSGHRANNJ NTSNE RS@QR - N 2S@QBGG@R@FQD@SANNJ NMHSR **GOMCR** 

&JE9@? &=2J8C@F?5 66<J AC@;64ED7@CE96 4FC:@FD  $ACOBC2 > 6C$ ! X, @GDRG5DMJHS@BG@K@L  $-MD$  ADQ  $\Omega$ / TAKHRGDQ- N2S@QBG/ QDRR  $(2! -$ 

6 GDM(EGRSFNSSGHRANNJ ( V@RUDQXDWBHSDC 6 GDM( NODMDCSGDL@HDQ(V@RRNLDVG@S BNMBDQMDCAXSGDBNUDQ^ SVN QNANSRVHSGK@OSNORNM@SDDSDQ SNSSDQ3GDRTA SHSPD &DDJX

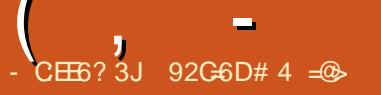

 $\# J : 42$  \* , \* , @I

<span id="page-38-0"></span>. KCODRJSNORXRSDL R@DDFOD@S ENQQDOTQONRHMF @R@\* . # ( DMSDQS@HML DMSRXRSDL RDQUDQ2SHBJ @EDV L TKSHSDQ@AXSDCQHUDRHM@M NKCCT@KNQPT@CBNQDBNL OTSDQ VHSG@ EQUANOFRUHCDNB@QCVHSG ' # , ( NTS @KNMF VHSG4ATMST @MC \* . # ( HMRS@KDC @MCXNT G@UD@MHBD OB@O@AKDDMSDOS@HMLDMS

RXRSDL 3GHRJHMCNERNATSHNIML HFGS VNQJ FQD@SENQ@A@RDL DMS ATSHE XNT`QDKNNJHMF ENQ@L NQDDKDF@MS RNATSHNMENQXNTQKHUHMF QNNL NQ@ RDBNMCQNNL @L TBGRL @KDQ CDUHBDKHJDSGD, X&HB@ 35 HR@ ADSSDQRNKTSHNM

6 GDMXNT NODMSGDO@BJ@FHMF SGD HADRSODL @DJ @AKD SGHMF XNT`KK MNSHBDHRGNV RL @KSGD 35 HR HS`RKDRRSG@M@MHMBGGHFG @MCHR RGNOSDOGSG@MSGDKDNFSGNE@M @UDQ@FDBDKOGNMD 3GDEQNMS AD@QR@BNTOKDNEKHFGSR @MDSVNQJ RS@STRKHFGS @MC@ONVDQRS@STR KHFGS @RVDKK@R@MHMFO@DDCRDMRNO . MSGDQHFGSG@MCRHCDNESGD 35 HR@RHMFKDL HBQN2# RKNS @MCSVN42! ONQSR 3GDA@BJ NESGD CDUHBDG@R@FHF@AHS+ - ONQS @M 5 ONQS @M' # , ( ONQS # " ONVDQ ONQS @MCSGD6 H%H@MSDMM@ KRN

HMBKTCDCVHSGSGD 35 @QD@M ' # , ( B@AKD @UDQXRGNQS 5 B@AKD VGHBGHRQD@KXL NQDNE@M@C@OSDQ SG@M@B@AKD @M " @C@OSDQ@MC@ QDL NSD BNMSQNK3GD TMHS @KRN BNL DRVHSG@RL @KPTHBJ RS@QS FTHCD@MC@V@QMHMF MNSSNQDSTQM SGDCDUHBDSN SGDRSNOD ATSSNBOKK , X&HB@HEXNT G@UDHRRTDR

3GD 35 HRA@RDCNMSGD 1, " NQSDW , KNFHB2 ! PT@C BNODOQNBDRRNQVHSGSGD, @KH NBS@BNQD&/ 4 3GDQDHR &! NE 1 , NMAN@QC @MC &! NEEK@RG L DL NQX 3GD 35 VD OTQBG@RDCB@L DVHSG MCQNHC \* HSJ@S

2DSTOV@R@RRHL OKD@RSTQMHMF SGD ANWINN OT KKHWF SGD OK@RSHBS@DD NTSNESGDQDL NSDRNSGDA@SSDQX L @CDBNMS@BS @MCRSDOOHMF SGONTFG RBODDWR VDKBNL D K@MFT@FD RBQDDM@MCMDSVNQJ 6 D BGNRDSNBNMMDBSNTQTMHSSN@+ - BNMDBSHNMADB@TRDVDG@UD@KNS NEK@QFDL DCH@EHKDRRSNQDCNM @MNSGDQRDQUDQ

6 GHOVDCHCMSG@UD@M \* L DCHOEHKDRSN SDRSSGD TMHSR \* BK@HL R HSV@RL NQDSG@MB@O@AKDNE ENQV@QC QDVHMC @MCL DMT ! TSHE OK@XHMF SGD O, \* 5 EHKDR RNL D @RK@QFD@R &! RSNQDCNMNTQ

+HMTWA@RDC\* . # ( MDSVNQJ RDQUDQ RG@DDCUH@2 , ! 3GDTM+SRGHOR VHSG@MNKCDQUDQRHNMNE\* . # ( ATSHSVNQJRITRSEHMDENQOK@XHMF L DCH@

3GDQDL NSDBNMSQNKHRE@HQKX RHL OKD@SEH@RSFK@MBD (SG@RSGD ENKNVHMF ATSSNMR ONVDQNMNEE UNKTL DTO CNVM GNL D RDKDBSDWSDQM@UHF@SHNM KDESQHFGSTO CNVM L NTRDNMNEE A@BJ RSNO OK@X O@TRD E@RS XNT EKHOSGDQDL NSDNUDQSGDQDHR@ RL @KKPVDQSXJDXAN@QCNMSGD

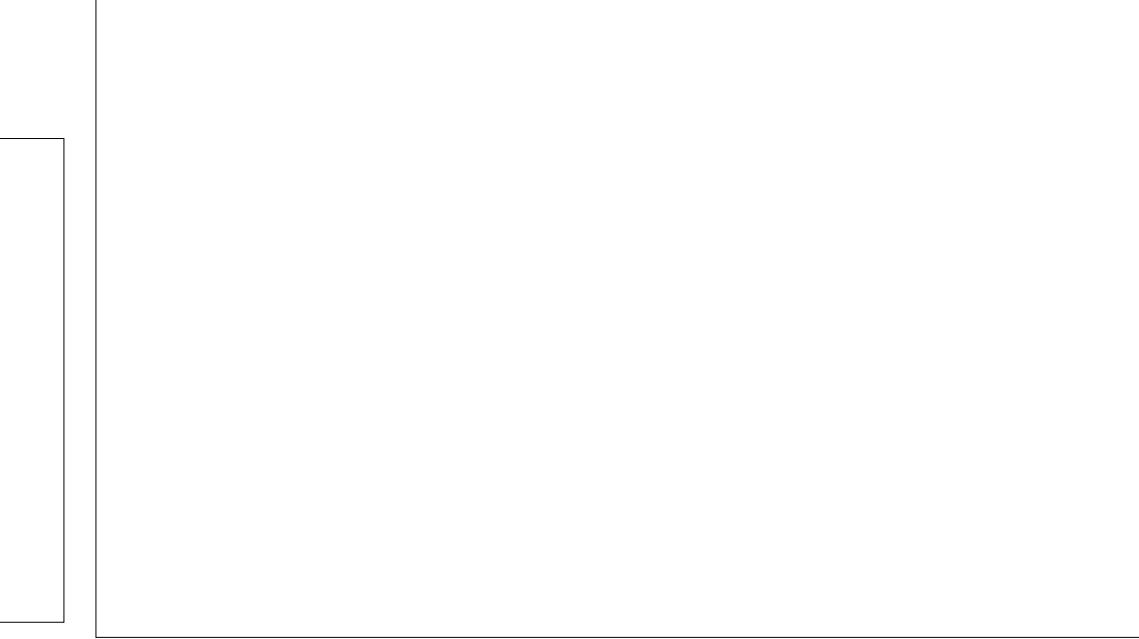

NSGDQRHCD 3GDQDL NSDBNMSQNK BNL DRVHSG@42! QDBDHUDQSG@S L TRSADOKTFFDCHMANSGD 35 ENQSGDQDL NSDSNVNQJ , X&HB@G@R HMBKTCDC@0 1 BNCDHMSGDRDSTO FTHOD ENQ MCQNHC CGNMDTRDOR VGN`COQDEDQSNTRDSGDHQOGNMD@R @QDL NSDBNMSQNKENQSGDCDUHBD

( , -

. MDNESGDHL OONLDL DMSRSGD 35 G@RNUDQHSRA@AXAQNSGDQ SGDK@FDQRYDCCT@KRNDD 35 \$ HRSGD, X&HB@TRDQ HMSDOE@BD (MRSD@CNESOXHMF SN RHL OKHEX@CDRJSNOVHSGL @MXHBNMR HSG@RSG@SBKD@MDQKNNJ NE@SNTBG HMSDQE@BD \* . # ( HRHME@BSNMDNESGD EHQRS@OOKHB@SHNMRNMSGDGNL D RBODDM 3GD 35 \$ @KRNB@LD VHSG@RHL OKDQJDXAN@QC KDRR QDL NSD 3GDJDXAN@QCNMSGDEKHO RHCDNESGD 35 QDL NSDS@JDR@ KASSIO AHSINEFDSSHMF TRDC SN (EXNT EHMCXNTQRDKETM@AKDSNSXODTRHMF SGD. IDXAN@DCRG@@BSDDR ODDRSGD FIMBSHNM, IDXSNR VHSBGADSVDDM SGDBG@Q@BSDQRDSR 3GDL NTRDNM

SGDQDL NSDHR@KATSTRDKDRRENQ BDQS@HM MCQNHCF@L DR XNT`KMDDC @QD@KL NTRDSNOK@XRNL DF@L DR

3GDKDESRHCDNESGD 35 HR TRDCSNUDMSGD@S ! DB@TRDSGD TMHSHRRNRL @KSGDQD@QDMNS@KNS NEONORR NMX 421 NEVGHRGHR S@DMTOAXSGDQDLNSD`R(1 QDBDHUDQ' @UHMF @RHMFKDTR@AKD 42! CNCSHRSGHRTM+SRAHFFDRS RGNQSBNL HMF %NQSGNRDNEXNT VGN KHDSNV@KKLNTMSDUDOXSGHMFSGD 35 @KRNK@BJR@MXJHMCNEGNKDR VDKENQ@KNSGDQS@RJR 6 GHKD NMSGDANSSNL ENQL NTMSHMF VGHBG L DOMAR XNT`KKGOLD SNODRNOSSN TRHMF RNL DSGHMF KHJD , UDKBQN S@DSNL NTMSSGDTM#S! NSGNE SGDRDHRRTDR@DDQD@KX@CHQDBS QDRTKSNESGDTMHSADHMF RNRL @K , X&HB@BNTKCG@UDOQNUHCDCRNL D V@XSNLNTMSSGD 35 ATSHS VNTKCG@DKHDKXADDM@SNTBG SGHBJDQ

3GDRHYDNESGD 35 HR@KRN HSRADRSED@STOD HSRRN

HMBNMROHBTNTRSG@SHS`RA@QDKX MNSHBD@AKDHEXNT OTS@BNTOKDNE OHBSTQDEQ@L DRNQNSGDQ CDBNQ@SHNMRMDWSSNHS ' HCCDMHM SGD 35 @QDSGDONVDQETKPT@C BNQDOQNBDRRNQ@MCNBS@BNQD FQ@OGHBROQNBDRRHMFTMHS3GDXQD L TBGL NQDONVDQETKSG@MSGD 35 \$ BNTRHM @MCOK@XK@QFD RHYD GHTG CDEHMHSHNMEHIDRITRSEHMD 3GDQDL NSDVHSGJDXAN@QCV@R L NQDSG@MDWODBSDC @MCNSGDQ SG@MF@L HMF TR@FD VNQJRUDQX \* HS\* @SHRNKCAX MCQNHCRS@MC@QCR HS`RADDMQNBJ RS@AKDSGDO@RSEDV VDDJRd QDPTHQHMF @QDANNSNMKX

NMBD SITRSNUDQ "#- HS DMCDCTOADHMF @E@MS@RSHBCD@KENQ SGDOOHBD

92C=6DHRSGD@TSGNQNE(MRS@MS 7! , " @MCSGDOQNIDBSL @M@FDQNE@ MNSENQOQNEHSBNL OTSDQQDTRD OQNIDBS 6 GDMINNSATHICHMF / " R QDL NUHMF L @KV@QD @MCDMBNTQ@FHMF ODNOKDSNTRD&- 4 +HMTW" G@QKDR GOR@AKNF@SBG@QDRLBENKLBNL

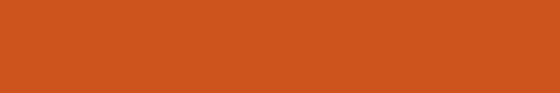

# , :G2=5: C@HD6C 6E2

5 HU@CHHR@MDV VDA AQNVRDQ EQNL NMDNESGDSVNNQHFHM@K CDUDKNODORNESGD. ODQ@AQNVRDQ . ODQ@HRRSHKVHSGTRATS@R)NM R@XR

 $\begin{pmatrix} 1 & 1 \\ 1 & 1 \end{pmatrix}$ 

- C:EE6? 3J ( @??:6 \* F4<6C

a3GDAQNVRDQVDNMBDKNUDCG@R BG@MFDCHSRCHQDBSHNM 2@CKX HSHRMN KNIVE DORDO HIVE HSRBNL L TMASXNE TRDQR@MCBNMSQHATSNQRe VGN GDKODCATHIC SGD AQNV FOOHWSGD EHQRSOK@BD

2NVDB@L DSN@M@STQ@K BNMBKTRHNM VDL TRSL @JD@MDV AQNVRDQ AQNVRDQRDAQNTQRDKUDR @MCENQNTQEQHDMCR AQNVRDQSG@S HRE@RS ATS@KRN @AQNVRDOGSG@SHR QHAGHMAFTMBSHNMQKSK GHFGKXHCMWAHO @MCOTSRSGDTRDQEHQRS AQNVRDQ SG@SHRL @CDENQXNT b ) NM

### $$ ) * " " "$

(MRS@KHMF HRD@RX 2HL OKXUHRHS GSSOR [UHU@KCHBNL](https://vivaldi.com) @MCBKHBJ SGD CNVMKN@CATSSNMNMSGDEQNMS O@FD %QNL SGDQD BGNNRDXNTQ  $AIB#$  $$!$   $HID$  6 GDM CNVMKN@CDC CNTAKDBKHBJ NMSGD # \$! SNHMRS@K NQHMRS@KTRHMF

vxgr dsw0j hw l qvwdoo yl ydogl 0 ehwdb413167716: 04bdpg971ghe

8NT L @XMDDCSN@CITRSSG@S BNL L @MCCDODMCHMF NMSGD UDQRHNMMTL ADQHMSGDEHKDM@L DAX SGD SHL DYNT **DIE SGHR** 

8NT RS@QS5HU@KCHTRHMF XNTQ TRT@K4MHSX CDRJSNOK@TMBGDQ

. MEHQRSRS@QS 5HU@KCHVHK@RJ HE XNT V@MSSNHL ONQSC@S@EQNL @MNSGDQAQNVRDQ@MCVG@SC@S@SN HL ONGS

 $/$  %+\*

5HU@KCHG@R@E@L HKH@QK@XNTS 5DQXSNOKDESHRSGD5HU@KCHHBNM

3GHRHRXNTOL DMT ENO 24HD \$CHS 5HDV DSB 3NONESGDRBQDDMG@R XNTQS@AR M@UHF@SHNMATSSNMRVHSG 41+ @MCPTHBJ RD@QBG @MCADKNV SG@SHR HEXNT V@MSHSCHROK@XDC XNTQANNJL @QJRA@Q8NT`K@KRN MNSHBDVG@SKNNJRKHJDRJHO ENQV@QC A@BJ @RXNT`CRDDHM@ L DCH@OK@XDQ3GDRD@QDVG@S 5HU@KCHB@KRE@RSENQV@QC@MC QDVHMCATSSNMR " @M`SR@X(`UDTRDC SGDL L TBG HE@S@KKATS@DO@DDWBKX SGDX`KKS@JDXNT SNSGDFHQRSO@FDNF SGDRHD @MC CODCHBSRSGD MDWS O@FD

### 3GDKDESRHCDNESGDRBQDDMG@R@

 $E$ TKBQBKDL @F@YHVD  $\frac{1}{3}\frac{4}{(1+\frac{1}{2})^2}$ 

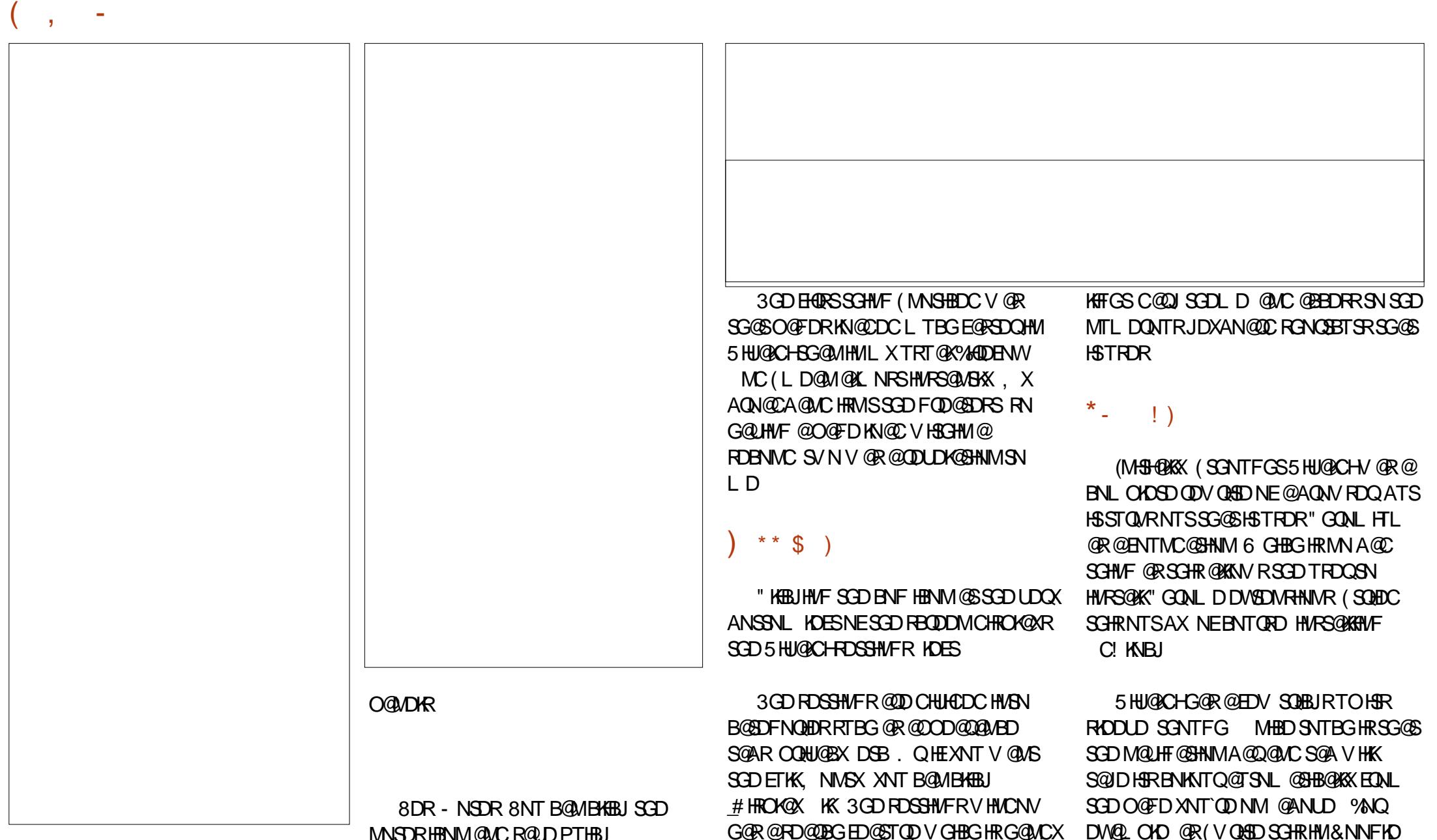

UDQSHB@KA@Q @ANUD VGHBGG@R ATSSNMRENQ SNOSNANSSNL ANNJL @QJR CNVMKN@CR MNSDR @MC **@MHBNMSNKDSXNT @CC@CCHSHNM@K** 

MNSDRHBNM@MCR@UDPTHBJ QDL HMCDQRENQXNTQRDKE3GD ATSSNM@KNVRXNT SN@SS@BG HL @FDR NQEHKDR SNXNTQMNSD 5DQX **GOMCX** 

G@R@RD@QBGED@STQDVGHBGHRG@MCX ENQSGNRDG@QC SN EHMCED@STQDR \$UDQXSGHMF HRHMGDQDRTBG@R CDE@TKSRS@QSO@FD RGNVHMF GHCHMF U@QHNTRA@QRL DMTR HMSDQE@BD RB@KD CDE@TKSENMSSXOD RHYD

DW@L OKD @R( VQHSDSGHRHM&NNFKD # NBR SGDS@A@MCA@QHRAKTD

(E( RVHSBGNUDQSNL X&L @HKHS VHKSTQMQDC

G@MCXED@STQDHM5HU@KCHHRS@A FONTOHNF 6 GOS ('UD ADDMCNHNF HR NODMHMF ANSGL X&L @HK@BBNTMSR @MCFQNTOHMF SGDL HMSNNMDS@A (E XNT KNNJ BKNRDKX@SSGDQDCS@A HM SGDOGNSN XNT`KKRDDSG@SHSG@R SVN QDC A @QR @ANLD HS 3G@SRSVN S@ARHMNMD (B@MBKHBJ SG@SSN RVHSBGADSVDDM HMSGHRB@RD SVN S@AR ! TSSGDQD`RL NQD 8NT B@M @KRNQHFGSBKHBJNMSGDS@A@MCBKHBJ SOA RSOBJ' QUCHSVHKROKHSSGD RBQDDMSNRGNV XNTQS@AFQNTO

( , -

" NTOKDSG@SVHSGSGDMNSD SQUHNF AQQQANC XNT`QDRDS

# &( , /

(`L MNOQHU@BXDWODQS RNB@M`S BNL L DWSNMHSRRDBTQHSX ATS(°C G@UDSN@RRTL DHSHROQDSSXRDBTQD HEHSRTRHMF" GONL HTL @RHSR TMCDQADKX

8NT B@MBKHBJ SGD5HU@KCHATSSNM @MCBGNNRD%HKD - DV / QHU@SD 6 HMCNV @MCHSVHKCHROK@X@MDV VHMCNV VHSG@XDKKNVHBNM VHSG@ AK@BJ JDX @MCVHSG@AK@BJ 41+ A@Q ADKNV

## $#$  ) )  $\$$

6 GCS5 HUGACHCNDRMSCN ATS( GD@QHRBNL HMF HRSGD RXMBGQNMHR@SHNMNEANNJL @QJR ADSVDDMCDUHBDR 3GHRCNDRM`S ANSGDQL D@R( TRD\$UDQ2XMBSNFN ADSVDDM ENQL DQKX%HQDENW5HU@KCH NML XCDRJSNOL @BGHMD %HQDENWNM L XK@OSNO @MC" GQNL DNML X S@AKDS@MCOGNMD

%K@RGHR@KRNL HRRHMF EQNL 5HU@KCH6 GHKRSRNL DQDOKHDRHMSGDHQ ENQTL QDBNL L DMCHMRS@KHMF " GQNL D SNTRDHSROKTFHMR NQSN HMRS@KSGD/ DOODQ%K@RGO@BJ@FD R EQNL SGDQDONR ( BNTKCM`SFDS%K@RG SNVNOJ VHSG5HU@KCH@ESDOSOXHWF ANSGHCD@R

### %\$ " +) %\$

( G@UDSNR@X (`L OQDSSX HL CODRRDCVHSG5HU@KCH( V@RMS DWODBSHMF L TBG RHMBDHSSRNMKXSGD RDBNMCADS@ ATSHSBDQS@HWX RDDL RE@RSDQ@MC( KNUDSGDS@A FONTOHMF @MCREDDDMROKSSED@STODR

&HUDHS@SQX 8NT`UDMNSGHMF SN KNRD

( @??:6 HRSGDENTMCDQ@MC RSHK DCHSNQNE%TK" HQBKD ' DR@O@QSSHL D @QSR@MCBQ@ESRRNQSNEFTX @MCMNV @M QCTHMNSHMJDQDQ

 $||$   $*$   $*$ 

7J@FH@F=5 =<6E@DF3>:E2 =6EE6C7@CAF3=42E@? 4@>A=>6?E @C4@> A=2:?E A=62D6 6> 2:=:EE@

### $@? FD@?$

[\\$\\$](http://goo.gl/FRTMl) ! !

[E@BDANNJ](http://facebook.com/fullcirclemagazine) BNL ETKBHQBKD L @F@YHMD

[SVHSSDQBNL](https://twitter.com/#!/fullcirclemag) ETKKBHQBKDL @F

KHUNDCHMBNL BNL O @ WK ETKK BHQBKDL @F@YHMD

[TATMSTENQTL](http://ubuntuforums.org/forumdisplay.php?f=270) RNQF ENQTL CHROK**@XOGO E** 

 $+$ "" ( "  $\frac{6}{9}$  ) / %+

6 HSGNTSQD@CDQHMOTS  $F = :G \oplus V$  NTKC AD  $@M$ DL OSX/#%EHID VGHBG(CNMS SGHWJ L @MX ODNOKD V NTKC EHMC O@QSHBTK@QKXHMSDQDRSHMF 6 D @QD@KV@XRKNNJHMF ENQ@QSHBKDR QDUHDVR @MXSGHMF \$UDMRL @K SGHWFRKHDKDSDOR@WCCDRJSNO RBQDDMRGDKOEHKSGDL @F@YHMD

 $2DD$ SGD@ $D$ SHBHO- CE?8 7@C F== :C4=6 HMSGHRHRRTDSNQD@CNTQ A@RHBFTHCDKHMDR

' @UD@KNNJ @SSGDK@RSO@FDNE @MXHRRTDSNFDSSGDCDS@HKRNE VGDQDSNRDMCXNTQ **BNMSQATSHMR** 

**HMSGD** 

### <span id="page-44-0"></span>0 ( V@MSSNHMRS@K5+" , DCH@ / K@XDQ6 G@SO@RRVNQCB@M( TRDSN@TSGDMSHB@SD

**'** 

### 3G@MJRSN

4ATMST %NQTL R 6 GDMVDHMRS@K 4ATMST VD@QD@RJDCSNRDS@ TRDQM@L D O@RRVNQC 3G@S TRDQM@L DHRSGDM@L DVDKNF HMSN 4ATMST VHSG @MCSG@SO@RRVNQC @TSGODMAR@SORKNFFHMF HMVHSGSG@S TRDQM@L D

. MBDVDKNFHMSN4ATMST VD BOLMCNL NRSSORJRVHSGNTSMDDCHMF SN @TSGDMSHB@SDSGD @BSHNM!TS SGDQD@QDBDQS@HMS@RJRSG@SNMKX VD@QD@KNVDCSNODQENQL @MCENQ SGNRDS@RJRVD@QD@RJDCSN @TSGDMSHB@SDSGD@BSHNM 6 DDMSDQ SGDO@RRVNOCSG@SVDBOD@BDC VGDMVDHMRS@KDC4ATMST

0 @MSO@@AAKTDSNNSGJDXAN@QC KNFHSDBGJ VHSG4ATMST

3G@MJRSN HMSGD 4ATMST %NQTL R 8NT MDDCSN OQDRRSGDATSSNMNMSGDJDXAN@QC

ENQ 6 HMCNVR MCQNHC " GQNL D . 2 SNOTSHSHMCHRBNUDQXL NCD 3GDMTRDSGDAKTDSNNSG&4( SN RD@QBG &NQC@CCR 3GHR@MRVDQ @OOKHDRSNL NRS! KTDSNNSGCDUHBDR HODRODBSHUDNE. 2

0 ( G@UD@MNKC/ " SG@SG@R 6 HMCNVR7/ VGHBG( Q@QDKXTRD  $(V@V5SV)$ SX4 ATMST. 2

(ESGDNKCBNL OTSDQG@R &! NEL DL NOX HSRGNTIC AD EHMD VHSG7TATMST +TATMST NQ4ATMST , @SD (EHSG@R , ! NEL DL NQX @MCSGDUHCDNCNDRMNSRSD@K@MXNE SG@SLDLNQX HSRGNTKCQTM QD@RNM@AKXVDK (EHSG@RKDRRSG@M , ! HSVHKMNSOQNUHCD@G@OOX DWODQHDMBD

2JHKRXNT MDDC GNV SNANNS  $F(M)$  # 5 # NO4 2! GNV SN CDOKVHSG O**@SHHNMR** 

0 NV B@M( BNMEHFTQD O@BGD SNRDQDO@FDREQNL @ENKCDO TMCDQL X' NL D

3G@MJRSN HMSGD 4ATMST %NQTL R %QNL VG@S ( L QD@CHMF XNT KG@UDSNL @JD DCHSR<sub>1</sub>

(M DSB @O@BGD RHSDR @U@HK@AKD CDF@TKSBNMFFHAMC # NBTL DMS1NNS @MCBG@MFDSN SGD FNWKW/HMF

### Gr f xphqwUr r w 2sdwk2wr 2qhz2ur r w

(M DSB @O@BGD @O@BGD BNME EHMC

?Gl uhf wr u| 2ydu2zzz2kwpo2A Rswl r qv Lqgh{ hv I r oor zVI pO gnv Door z Ryhuul gh Qr qh Uht xl uh doo i udawha ?2Gl uhf wr u| A

MCBG@MFDSGD U@QVVV GSL K SNSGD@ARNKTSD OGBGSN XNTQCDRHQDCGNL D CHODBSNQX

```
* %* * * %* * * * *1 + 4$*+
```
6 G@SHRSGDL D@MHMF NESGD?[? RXL ANKHMSGD RGDKK GSSO [FNNFKV,](http://goo.gl/wME5NU) \$ - 4

( HMRS@KDC@OQNFQ@L AXFDSSHMF HERRNTOED ENCD GMC SCEDMOTMARKE ?RTCNL @JDHMRS@K? GNV SNL @JD ?@OSFDS?JMNV @ANTSHS GSSO [FNNFK](http://goo.gl/7Vcpl0) 5BOK

 $6$  GXCNDR=" =5 DSB @COD@DHM SGD SDQL HM@KVGDM(TRDSGD " SOK BG@Q@BSDQJDXAN@QCRGNOBBTS GSSO [FNNFK](http://goo.gl/AA09Ov) . U

+HRS@KQDBDMSKXBG@MFDCEHKDR **ODBT**CRHID GSSO [FNNFKV5](http://goo.gl/wV3e1Z) D 9

' NV SNBG@QFDL X4ATMST OGNMDRA@SSDQXNEEL X4ATMST K@OSNORA@STOX GSSO [FNNFK&HK/](http://goo.gl/GilP6p) O

6 GDQDRGNTKC( JDDOL XODQRNM@K EHKDRVGHKDJDDOHMF SGDO@SGM@L D RGNQS GSSO [FNNFKY,](http://goo.gl/zMfj1Z) EI 9

### ' NV SNDMSDQO@RRVNQCNMKXNMBD HM@A@RGRBOHOSMDDCHMF RTCN GSSO [FNNFKE+DR58](http://goo.gl/fLesVY)

" @M( L HMHL HYD@VHMCNV HMSN@ ANWNM4MHSX

GSSO [FNNFK+31\("](http://goo.gl/LTRICz) Y

'

' NV SNRDSSGDCDE@TKSOQNFQ@L SNNODM@BDQS@HMEHDSXODHM@ BDQS@HMENKCDQ GSSO [FNNFK](http://goo.gl/1BQ1LK) ! 0 +\*

6 GXVNTKCRNLDNMDHMRS@KK +HMTWVHSG@M +5, CHRJ VGDMSGDXCNMSJMNV VG@SSG@S L D@MR

 $*$  &) \$ \* \$ ' + )

- /

6 GXVNTKCRNL DNMDHMRS@K +HMTWVHSG@RNESV@QD1 (# VGDM SGDXG@UDMNSRODMSSGDSHLD QDPTHQDCSNTMCDQRS@MCGNV RNESV@QD1 (# VNQJR

6 GXVNTKCRNL DNMD@RRTL D SG@SGDHQBNL OTSDQV HKVNQ ENQDUDQVGDMSGDHQB@QVNMS

@C5 G@C@KNMF B@QDDQHMSGD BNL OTSDQHMCTRSQX SGDMQDSHQDCENQ RDUDQ@KXD@QR , NQDQDBDMSKX GD RNL DGNV ENTMCGHL RDKE 3GD(3 &TX @S@ ODQRNM@BBNTMSHMF EHQL HM CNVMSNVM3NQNMSN

 $E$ TKBQBKDL @F@YHVD  $\frac{1}{3}$ #(  $\frac{1}{4}$ ('

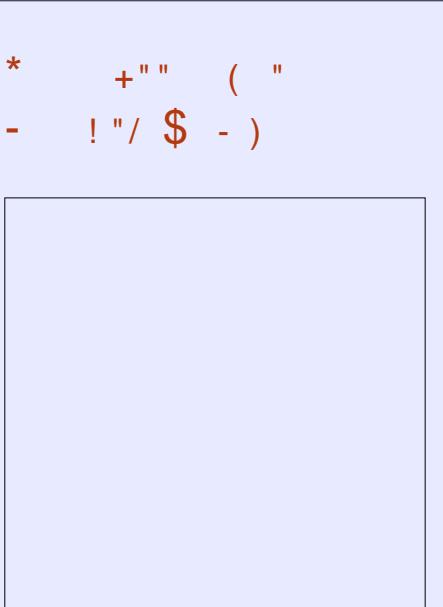

RGNQSONCB@RS L HM VHSGITRSSGDMDVR - NBGHS BG@S - NSHL DV@RSHMF ) TRS SGDK@DRS% 22 +HMTW 4ATMST MDVR

 $( )$ GSSO ETHREHOBHOL **OF COMHOD** NQF EDDC ONCB@RS

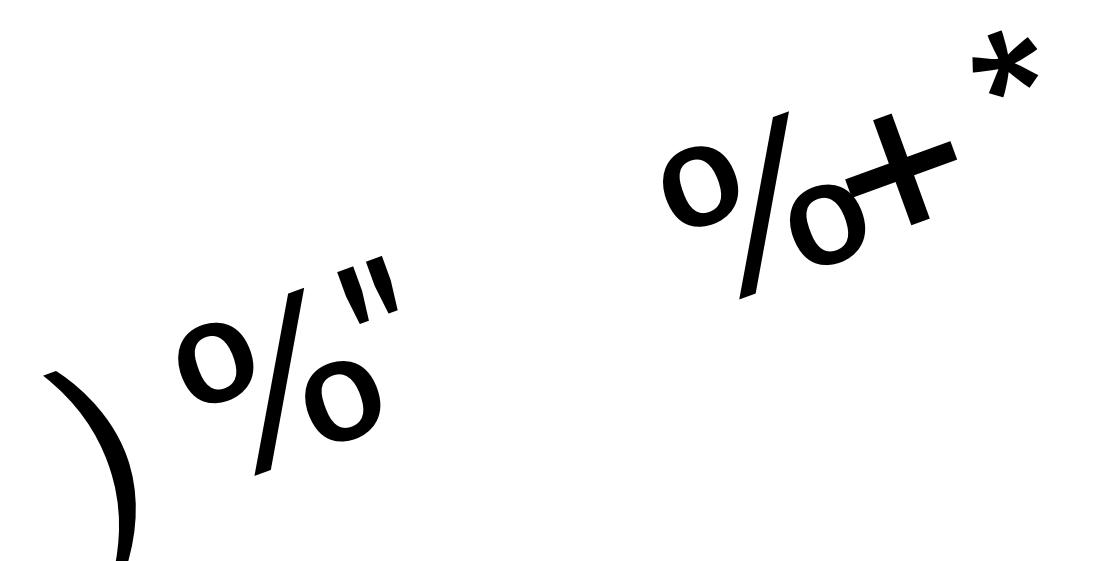

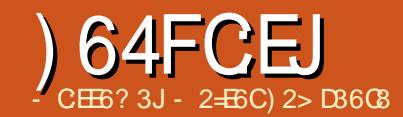

# $\& \& \cdot :$  E9 \* 9F?56C3: C5 ?5 ?: 8> 2: =

<span id="page-47-0"></span>3 NTMCDORS@MCGNV / &/ DL @HK  $\bigcup$  VNOIR XNT FHORSMODCSNJMMV SGDA@RHBRNEOTAKHB OQHU@SDJDX DMBQXOSHNM @J @12 BQXOSNFQ@OGX HEXNT @KQD@CXJMNV XNT B@MRJHOSGHRO@Q@FQ@OG (S L HFGSADBNL O@QDCSN@/ . ANW VGDQDDUDQXNMDB@MRDDXNTQANW MTL ADQATSNMXXXNT JMNV SGD BNL AHM@SHNMSNFDSHM (M@M12 OTAKHB OQHU@SDJDXO@HQSGDOTAKHB JDXB@MADTRDCSNDMBOXOS HMENOL @GHNM NMBD DMBOXOSDC SGD NMXX SGHMF SG@SB@MCDBNCDSGD L DRR@FDHRSGDOQHU@SDJDX / &/ HR SGDDL @K@OOKHB@SHNMENOSGD12 BNMBDOS ( B@MRDMCL XEQHDMC@M DMBOXOSDCL DRR@FDVHSGNTSFNHMF SN SGD SONT AKD NECOH HWF SN SGDHQ GNTRDVHSG@EK@RGCQHUDSN@FQDDNM @JDX KL XBKHDMSRNESV@QDG@RSN CNHREHMCL XEQHDMCROTAKHBJDX EQNL @RDQUDQ@MCSGDQDRSHR@ AQDDYD

3N FDSRS@CEDC NMSGHR XNT EHDRS MDDCSNG@LD3GTMCDQAHQC HMRS@KDC (EMNS FN@GD@C@MC HMRS@KHSAXSXOHMF HM@SDQL HM@K VHMCNV

vxgr dsw0j hw l qvwdoo wkxqghuel ug

- DWS HMRS@KDMHFL @HK

vxgr dsw0j hw l qvwdoo hql j pdl o

RRTL HMF SG@SXNT MNV G@D XNTQDL @HKRDSTOHM3GTMCDQAHQC K@TMBGSGD@OOKHB@SHNM@MCFNSN DMT \$MHFL @HK 2DSTO6 HY@QC

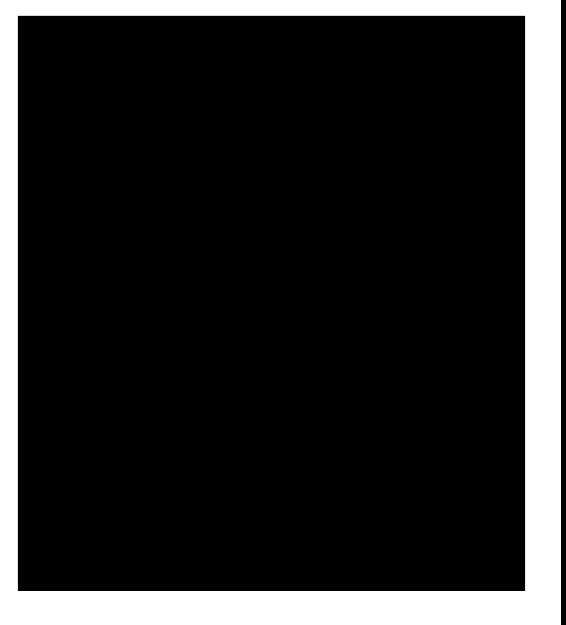

/ QNBDDCAXRDSSHMF TOXNTQ/ &/ JDX

\$MSDQ@M CHFHSO@RROGQ@RDSN DMBQXOSXNTQOQHU@SDJDX

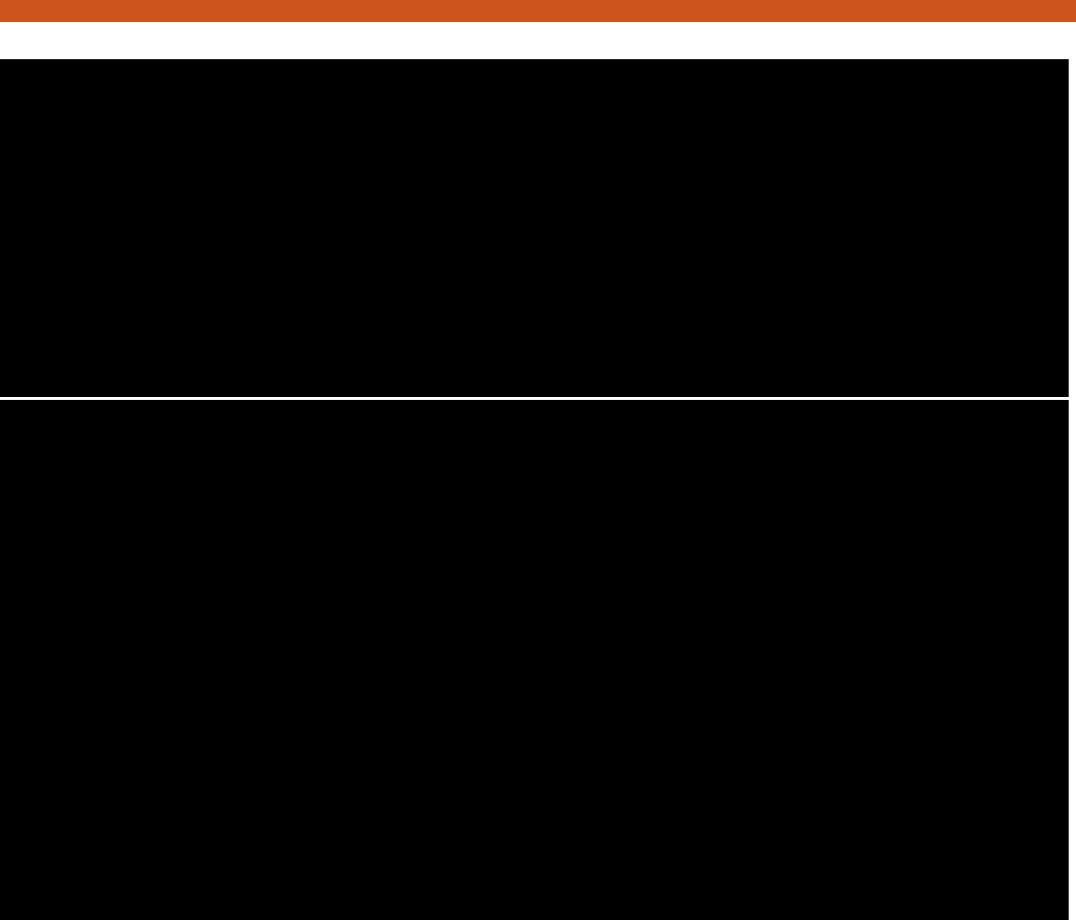

8NTQBNL OTSDQVHKSGDM FDMDQ@SD@ AHS12 JDXO@HQ

ESDQFDMDQ@SHMF SGDJDX ENKNV SGONTFGAXR@UHMF SGD1DUNB@GHNM

" DQSHEHB@SDRNL DVGDQDR@EDRTBG @R@EK@RGCQHUD

8NT QD@KL NRSCNMD KSG@S QDL @HMRMNV HRA@BJHMF TOXNTQ

## $+$ (  $*$  /

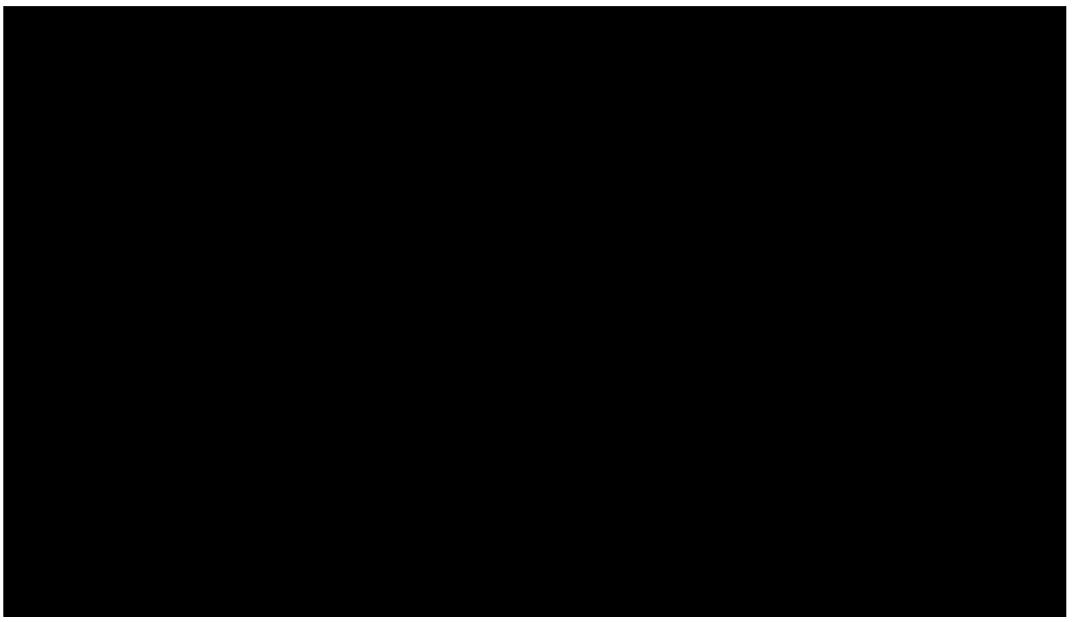

OQHU@SDJDX @MCOTAKHRGHMF XNTQ OTAKHBJDXSN@EDV RDQUDQRRNSG@S XNTQEQHDMC`RDL @HKBKHDMSB@M @TSNL @SHB@KXCNVMKN@CHS

3NA@BJTOXNTQOQHU@SDJDX FN SN HM3GTMCDQAHQC , DMT \$MHFL @HK \* DX, @M@FDL DMS 2DKDBSXNTQJDX@MCSGDM TMCDQ \* DX, @M@FDL DMS FNSN %HD \$VONCS\* DXRSN%HD @NCBKENJ

\$WONQS2DBQDS\* DXR

FORM (ODBNL LDMCSGOSNEEKRMD RSNQQFDVNTKCVNQJADRSRTBG@R@ EK@RGCQHUD - NV SNDWONQSXNTQ OTAKHBJDXSN@JDXRDQDQVHSGNTS BKNRHMF SGD\* DX, @M@FDL DMS VHMCNV RDKDBSXNTQUDX@MCFNSN \* DXRDQUDQ 4OKN@C/ TAKHB\* DXR

3GDQDXNT RGNTKCRDD@KHRSNE JDXRDQUDQRSNBGNNRDEQNL MXNE

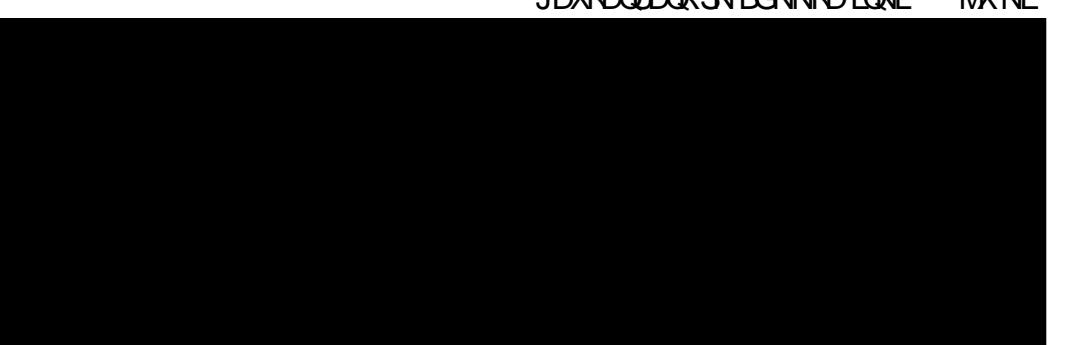

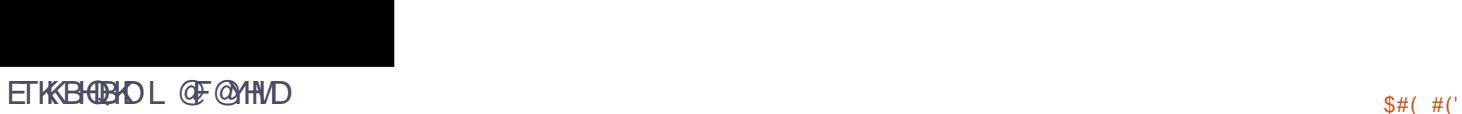

SGDSGODDVHKVNOJ EHMD ATSHS@KRN VNTKCMSAD@A@CHCD@SNTOKN@C XNTQOTAKHBJDXSN@KNESGDRDQUDQR SG@S@QDKHRSDC

- NV XNT @DD @KRDSSNRS@QS QDBDHUHMF DMBQXOSDC/ &/ DL @HKR KRN VGDMXNT FNSNRDMC RNL DNMD@MDMBQXOSDCL DRR@FD 3GTMCDQAHQCVHKGDKOXNT EHMC SGDHQOTAKHBJDXNMNMDNESGD RDQUDQR 6 HSG@JDXKDMFSGNE AHS SGHRSNS@KXL @JDRXNTQOQHU@SD L DRR@FHMF L HKHS@QXFQ@CD

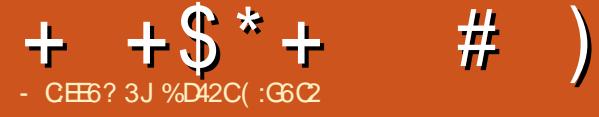

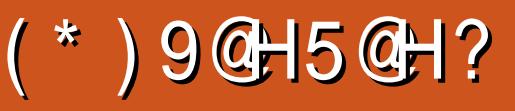

<span id="page-49-0"></span>SKNMF K@RS SGDQDHR@SQTD E@RS @CQDM@KHMDOTL OHMF Q@BHMF F@L D@U@HK@AKDENQ+HMTW3G@S F@L DHR# (13 2GNVCNVM CDUDKNODC@MCOTAKHRGDCAX " NCDL @RSDQR (SV@RNQHFHM@KX QDKD@RDCENQ, HBQNRNES6 HMCNVR 7ANW @MC/ K@X2S@SHNM A@BJ HM OK@XHMF 3GDM HM HSV@R QDKD@RDCENQ, @B. 2 7 @MC L NRS QDBDMSKX QDKD@RDCENQ+HMTW

TFTRS

# (13 2GNVCNVMB@MAD OTQBG@RDC@MCCNVMKN@CDCENQ 4ATMST SGQNTFG2SD@L ENQ QDBDMS2SD@L R@KDRG@UDG@CHS@R KN OR 3GDFOL DHRL TBG L NQDSG@M@Q@BHMF F@L D@RHS@KRN BNMS@HWRSVNNSGDQOK@XHWF RSXHOR VGHBG@DDM@LDC#DLNK#SHNM@MC ' NNMHF@M 3GDQD@QDCHEEDQDMS SXODRNE1@BDRITRSKHDSGDOD@QD CHEEDQDIVSSXODRNE# DL NKHSHNM @MC CHEEDQDMSSXODRNE' NNMHF@M DUDMSR 3GD1@BHMF DUDMSR@MCSGD # DL NK#HNMDUDMSR@DDODSSXL TBG RDKEDWOK@M@SNQX 3GD' NNMHF@M DUDMSRB@MADNARS@BKDBNTQRDR VGDQDXNT L TRSBNL OKDSDSQHBJR VHSGHM@KHL HSDCSHL D NQSGDXB@M ADBNTQRDRHMVGHBGXNT L TRS

RL @RGCHEEDQDMSBNKNQANWDRHMSGD QHFGSNQCDQ @RRODBHEHDCAXSGD BNL OTSDQ @KRNVHSGHM@KHL HSDC SHL D 3GDRD@ QD @KO@DSNEVG@SR B@KDCSGD2GNVCNVM3NTQ(M @CCHSHNMSNSGD2GNVCNVM3NTQ SGDDQD SVN NSGDQL NCDRNE

c. MKHMD, TKSH/ K@XDQ VGHBG@SSGHR SHL DHR@KL NRSMNMDWHRSDWSCTDSN @K@BJ NENMKHMDOK@XDQR c) NXQHCD HMV GHBG XNT @QDSGD NMXX B@Q@MCEQDDSNQN@L @MXVGDQDXNT V@MS ATSL TRSBNKDBSBG@KDMFDR HMSGDENQL NE@RB@UDMFDQGTMS

RHCDEQNL SGD, TKSH/ K@XDQ @RODBSNESGDF@L D DWGHK@Q@SHMF SGQHKR@ANTMC@RSGDF@L DG@RSGD ONSDMSH@KSN@OOD@KSN@VHCD U@QHDSXNEF@L DQR EQNL SGDB@RT@K SN SGD G@DC BNOD

/ K@XHMF # (13 2GNVCNVMHR OQDSSXRSQ@HFGSENQV@QC (SHR QDBNL L DMCDCSG@SXNT OK@XTRHMF @F@L DBNMSQNKDQVGHBGHRVG@S( CHC VHSGL X1@DQ. MY@BNMSQNKACO @MCHSV@REK@VKDRR 8NT B@M@KRN OK@XSGDF@L DVHSG L NTRD JDXAN@DCHEXNT RNCDRHQD 3GDQDQD@KXHRMS@STSNQH@KATS

@MXNMDVGNROK@XDC@B@QQ@BHMF F@L DVHKEDDKQHFGS@SGNL DVHSG SGHRNMD HSRMNSSNN CHIFFHETIGSN OHBJ TO

3GDQDRONMRHUDMDRRSNBNMSQNKR G@RG@CYDQNK@F HM@KNESGDSQ@BJR ( UDOK@XDC (MHSH@KXHMSGD 2GNVCNVM3NTQR/ QNSNTQM@L DMS SGDOD@ODNMXX@BNTOKDNESQ@BJR @U@HK@AKD ATSAXQ@BHMF SGDRD SQ@BJR@MCOK@BHMF HMNMDNESGDSNO RONSR L NQDSQ@BJRADBNL D @U@HK@AKD ESDQBNL OKDSHMF @K SQ@BJRHMSGDADFHMMDQRa/ QNb KD@FTD SGDMXNT B@M@CU@MBDSN SGDa K K 2 S@D K D @FTD EN KKN DC A X SGDa" GQL OHNMb KDQFTD %HMQKX SGD a+DFDMCbKD@FTDHRSGDSNOSHDQ VGHRGHRTMANBJDCNMAX @ESDQ BNL OKDSHMF @KOQDUHNTRSGQDD KD@FTDR +HJDL NRSQ@BHMF F@L DR XNT G@UDSGDBGNHBDNEVGHBGB@QSN BGNNRD@MCXNT B@M@KRNKDLDKTO XNTQB@QAXOTQBG@RHMF / NVDQ @MCKHMF NQ2SQDMFSGTOFQ@CDR VHSGSGDOQHYDL NMDXXNT QD @V@QCDCEQNL OQDUHNTRQ@BDR (MMN SHL DXNT B@MG@LD @E@RS ONVDOETK B@QSG@SB@MS@JDL NQDSG@M@ AD@SHMF KSDQM@SHUDKX XNT B@M@KRN OTQBG@RDNSGDQB@QR@RSGDX

'

 $+$  + \$  $*$  + #

### ADBNL DTMKNBJDCAXVHMMHMF U@QHNTRDUDMSR

KSGNTFGSGDF@L DV@R NOSHL HYDCENQ , # &/ 4R @MC( L TRHMF @M- UHCH@&37 ( UDG@C YDON O QNAKDL RVHSGSGDF@LDRN E@Q3GDFQ@OGHBRG@UDADDM E@MS@RSHB @MCSGDQDG@UDADDMMN FKHEBGDROTMMHUF SGDF@LD@SMD@Q L @WHL TL RDSSHMFR 3GDQDHR@ATHKS HM! DMBGL @QJ SG@SF@UDL D@M @UDQ@FDNE EQ@L DRODQRDBNMC RNODQENQL @MBDG@RMNSADDM@M HRRTDXDS@MC( UD@KQD@CXADDM OK@XHWFSGDF@LDENQPTHSD@VGHD 3GDQDG@UDADDM@EDV RBDMDRSG@S @KL NRSKDESL DHM@VDVHSGSGD L TKSH@XDQDCRTMRDSRCHROK@XDC ADGHMCSGDQ@BDSQ@BJR 3GDRNTMC HRXNTQRS@MC@DCGHFGNBS@MDETKK SGQNSSKDRNMHBDWODQHDMBD 2NTMC DEEDBSRNEHCKHMF DMFHMDRQDUUHMF TO SNL @WHL TL RODDCHMSHLD EN WEAVING AXISOD VD CONNECT AND MUST AQ@JDO@CR@MCQTAADQSHQDR@RSGDX ATQMHMTMHRNMVHSGSGDO@UDL DMS HM@RSQTFFKDSNRSNOSGDE@RS L NUHMF UDGHBKDADENQDHSBNKHCDR VHSG@MRSGDQB@DHRKHDLTRHBSN L XD@DR 3GD UNHBD M@DD@SNOHR@ RONQSRB@RSDQVGNFHUDRXNT SGD O KOX A X O KOX V GHO L QUATEHNE SN QCC @AHSNEGTL NQEQNL SHL DSNSHL D 3GDRNTMCSQ@BJ HRXNTQSXOHB@KQNBJ RNTMCSQ@BJ ENTMCHML NRSQ@BHMF

F@L DR KHM@K SGDRNTMC SGD FQ@OGHBR@MCSGDBNMSQNKR@QD CDHIMHDKX RSQNMF @RODBSRNESGD FOL D DRODBHOKKENQ@ QDKD@RD

! DRHCDRSGDK@BJ NE@CDCHB@BDC STSNQHOK V GHBG ENQSGHRO@QSHBTK@Q F@L DHRMNSQD@KXMDDCDC SGDNMKX NSGDQMDF@SHUDONHMSHRSGDNMKHMD OK@XL NCD ( L RTQDHSVNQJRFQD@S GNVDUDQ (G@UDMSADDM@AKDSN QD@KXSDRSHSNTSCTDSNSGDQDADHMF @K@BJ NENMKHMDF@L DQR ( UDSQHDC L TKSHOKOSHL DRSNOK QX NMKHMD @F@HMRSNSGDQOK@XDQRATSG@UDMS ADDM@AKDSNO@@DTO@F@HWRSDUDM NMDRHMFKDODQRNM (ME@BS @SSGD F@L DR2SD@L %NQTL RHSD SGDQDHR@ SGOD@C@RJHMF ENQEQHDMC@DPTDRSR SNINHMHMNMKHMDOK@XHMF ( @

@KL NRSBDQS@HMSG@SSGDK@BJ NE NMKHMDF@L DQRHRCTDSNSGDE@BS SG@S# (13 2GNVCNVMV@RQDKD@RDC @KL NRSENTQXD@QR@FN@MCSGDQD G@UD@KQD@CXADDM@SKD@RSSVN NSGDQF@L DREQNL SGD# (13 RDQHDR **QDKD@RDCDUDQRHMBD (SHRMNV TOSN)** +HMTWF@L DQRSNAQD@SGDMDV KHED HMSN SGD NIMKHMD DWODQHDMBD ENQSGHR F@L DAXATXHMF HS@MCOK@XHMF HS @F@HMRSONRRHAKXNSGDQ+HMTW F@L DQR

# DROHSDSGDK@BJ NENMKHMD BNL ODSHSHNM ( RSHKQDBNL L DMC # (13 2GNV CNV MSN EDKKNV + HMTW F@L DQR@RHSG@OODMRSNADNMDNE SGDADRSB@QQ@BHMF F@L DR@U@HK@AKD ENQ+HMTW@SSGDL NL DMS 3GD FQ@OGHBRSGNTFGMNKNVFDQ QDUNKTSHNM@QX @QDRSHKOQDSSX

HL CODRRHUD 3GD RNTMCHRFOD@S @MC SGDNUDQ@KOK@X@AHKSXL@JDRHSEDDK KHDHSV@RNQHFHM@KXCDUDKNODCENQ +HMTWVGHBGL @JDR# (13 2GNVCNVM@F@L DVNQSGFDSSHMF 3GDKOBJ NENMAND BNL ODSHSHNM L @ DRL D CONO SGD QOBHNF AX @ ETHK RS@QATSDUDQXSGHMF DKRDL @JDRSGHR @L TRSG@UDENQQ@BHMF @EHBHNM@CNR @MCB@RT@KF@L DQR@KHJD

 $\#$  :?:> F> (6BF: $$$ ) 6? $E$ D . 2 4ATMST , HMS NQ RH HK@D+HMTVVCHRSDAATSHNM / QNBDRRNQ , # SGKNM W NQ  $(MBN''' NCD # TN$  & GY , DL NQX &! 1 , &Q@OGHBR M5HCH@ , # . ODM&+ KOLDKBNL O**@SAKD** &Q@OGHBR, DL NQX &! @QC# HRJ 2O@BD &!  $2$ NTMC / TKRD TCHN  $+2$ " NL O<sub>@</sub>SAKD

'

%D42CFQ@CT@SDCVHSG@L TRHBCDFQDD EQNL " 24- HR@, TRHB # HQDBSNQ3D@BGDQRNESV@QD G@QCV@QD ADS@SDRSDQ6 HJHODCH@DCHSNQ@MC @BSHUDL DL ADQNESGD4ATMST BNL L TMHSX 8NT B@MDL @HKGHL @S [AKTDG@MC](mailto:7bluehand@gmail.com) FL @HKBNL

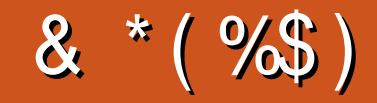

### & \*(%\$)

! HAK! DO WHAN FG@TRDM ) @BJ , B, @GN M + HMC @/ 1 DL JD 2 BGTTOL @MR - NOL @M/GHKK+OR 3 N L 1 @T RMDQ " G @QKDR! @SSDQRAX 3 N L ! DK . RB@Q1 HUDQ@ KDW" Q@ASQDD 1 @X 2 O@HM 1 HBG@DC 4 MCDQ/ NNC " G @QKDR MCDQRN M 1 HB@QCN " N @K @ "GOUR&HKSM@MD 6 HKKHQL UNM'QFDM , **@QJ 2GTSSKOV NOSG** ) T @M . QSHY ) N D & T KHYH@ \* DUHM1@THRMR # NT F ! QT BD / DJ J @- HDL H 1 NA %HSYFDQ@KC ! QH@M, , TQQ@X 1NX, HKMDQ ! QH@M! NFC@M 2BNSS, @BJ # DMMHR, @BJ ) NGM' DKL DQR ) 3

### / @T K1 @CN U@M \$ KHY@A DSG \* ) N RDOG

### %\$ \* %\$ )

 $\begin{pmatrix} 0 & 0 & 0 \\ 0 & 0 & 0 \\ 0 & 0 & 0 \\ 0 & 0 & 0 \\ 0 & 0 & 0 \\ 0 & 0 & 0 \\ 0 & 0 & 0 \\ 0 & 0 & 0 \\ 0 & 0 & 0 \\ 0 & 0 & 0 \\ 0 & 0 & 0 \\ 0 & 0 & 0 \\ 0 & 0 & 0 \\ 0 & 0 & 0 \\ 0 & 0 & 0 \\ 0 & 0 & 0 \\ 0 & 0 & 0 \\ 0 & 0 & 0 \\ 0 & 0 & 0 \\ 0 & 0 & 0 \\ 0 & 0 & 0 \\ 0 & 0 & 0 \\ 0 & 0 & 0 \\ 0 & 0 &$ ) NGM - HDMCNQE # @MHDK6 HSYDK # NT F K@R! QNV M # N M@KC KSL @M / @SQHBJ 2 B@MF N 3 N MX 6 N NC / @T K, HKDQ "NKHM, B"TAAHM 1 @MCX! QHMRN M ) NGM%QNLL & Q@G @L # QHUDQ "GOUR! TOL @IRSDQ 2 SDUDM , B\* DD , @MTDK1DX&@DBH@ KDI@WCQN "@QLNM@+HFDNM RHMH @UHCNUH &KDMM' D@SNM +NTHR6 C@L R ) Q 1 @T K3 GN L @R / @RB@K+ DL @HSQD / . - & 6 @H' HMF # DMHR , HK @Q \$ KHN " QHUDKN

### $$$ )

. TQ@CLHMVDMS  $6$  .  $+$  ENQLNMSGR @MC (GCC MN HCD@HEV GDMSGD RHSD VNTKC V NTKCMSFDSO@HC (MHSH@KXSGD OK@MV@RSNLNUDSGDR#D@MCCNL@HM MQLD SN LX GNRSHMFATSDUDMST QAKX ( L@MOFDCSNSQQBJGHLCNVM@MCFDS SGD%", CNL@HMMQLD@MCRSDDGNRSHMF SQQIAREDQQDC SN L D

3GDMDV RHDHRMNV TO \_\_+\_\_\_ SG@MJRSN "F42D-6DE6G-2??, Q"NLL@MC " NIVPTDQ ENQS@HIVF NIMSGD INA NE **BNL OKOSDKX ODATHICHMF SGD RHSD @MC** RBQQQRR EQNL RBQQQBG HMGHRNVMSHLD

3GD/@SODNMO@FDSG@@{\LDFDSTOHRSN GDIOL DO OXSGD CNL @HM @NC GNRSHMF EDDR 3GD XD@DXX S@QFDSV @RPTHBUKX **DEBGDC SGEWIRSN SGNFD KFRSDC NMSGHR** O@F D %" , HR MNS F N HMF @V @X # N M` S V NOOX @ANTSSG@S

2 DUDQ@KODNOKD G@LD @RJDC ENQ@/@X/@K RHMF HO CNM@SHNM NOSHNM RN (`UD @CCDC @ATSSNMSNSCDR#CDNESCDR#D

3:8 E92?< J@FE@2=E9@D6H9@LG6 FD65&2E06@? 2?5B96&2J&2=3FBE@? **ELD2 3:8 96≠A** 

9[EEA](https://www.patreon.com/fullcirclemagazine)D HHH A2EC6@?4@ 7F=4:C4=6>282K:?6

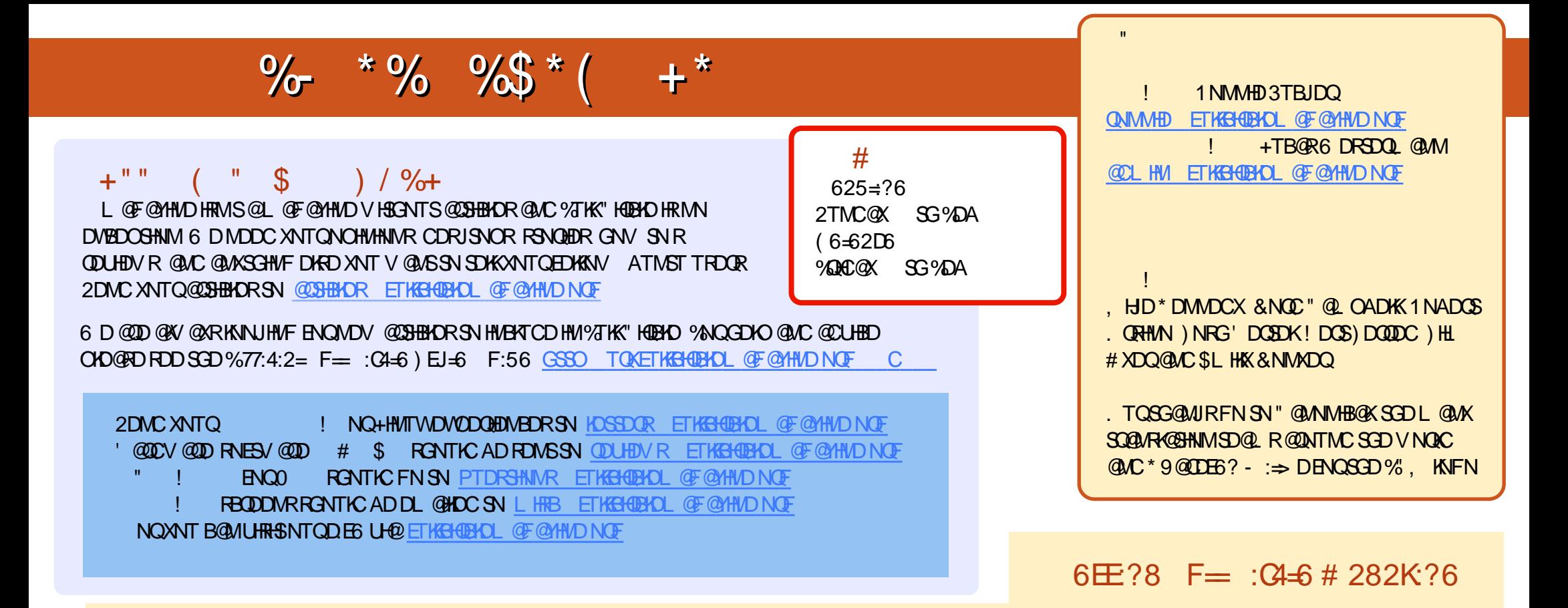

&+ @C> 2E 1DBDMSDCHSHNMRNE%TK" [HQBKDG@UD@KHMJ](mailto:mobile@fullcirclemagazine.org) SNSGDDOTAEHKDNMSGDCNVMKN@CRO@FD (EXNT G@UD@MXOQNAKDL RVHSG SGDDOTA EHID XNT B@MCQNO @MDL @HKSN L NAHID ETHGH@HOL @F@YHVDNOF

DDFF 8NT B@MQD@C%TK" HQBKDNMKHMDUH@(RRTT GSSO HRRTT BNL [ETKBHQBKDL](http://issuu.com/fullcirclemagazine) @F@YHMD / [KD@RDRG@QD@MCQ@SD%](https://apps.ubuntu.com/cat/)" , @RHSGDKORSN RODD@CSGDVNOC@ANTS%, @MC4ATMST+HMTW

@@8=6 &=2J 8NT B@MMNV QD@C%TK" HQBKDNM&NNFKD/ K@X ! NNJR [\\$HSGDQRD@QBGENQ](http://issuu.com/fullcirclemagazine)ETKBHQBKDL @F@YHMD NQ BKHBJ SGHRKHAMJ GSSOR OK@XFNNFKDBNL RSNOD [ANNJR@TSGNQHC](https://play.google.com/store/books/author?id=Ronnie+Tucker) 1NMMHD 3TBJDQ